#### UNIVERSIDADE FEDERAL DE MINAS GERAIS ESCOLA DE ENGENHARIA PROGRAMA DE PÓS-GRADUAÇÃO EM ENGENHARIA DE ESTRUTURAS

## **"ANÁLISE ESTRUTURAL DE EDIFÍCIO ALTO SUBMETIDO ÀS PRESSÕES FLUTUANTES INDUZIDAS PELA AÇÃO DO VENTO"**

Ena Sosa Chávez

Dissertação apresentada ao Programa de Pós-Graduação em Engenharia de Estruturas da Escola de Engenharia da Universidade Federal de Minas Gerais, como parte dos requisitos necessários à obtenção do título de "Mestre em Engenharia de Estruturas".

Comissão Examinadora:

Prof. Dr. Fernando Amorim de Paula DEES - UFMG - (Orientador)

\_\_\_\_\_\_\_\_\_\_\_\_\_\_\_\_\_\_\_\_\_\_\_\_\_\_\_\_\_\_\_\_\_\_\_\_

Prof. Dr. Roque Luiz da Silva Pitangueira DEES - UFMG

\_\_\_\_\_\_\_\_\_\_\_\_\_\_\_\_\_\_\_\_\_\_\_\_\_\_\_\_\_\_\_\_\_\_\_\_

\_\_\_\_\_\_\_\_\_\_\_\_\_\_\_\_\_\_\_\_\_\_\_\_\_\_\_\_\_\_\_\_\_\_\_\_

Prof. Dr. Felicio Bruzzi Barros CEFET - MG

Belo Horizonte, 04 de abril de 2006

Dedico este trabalho a meu amado esposo por seu carinho e apoio.

Aos meus queridos pais por compreenderem minha A ausência durante estes últimos anos.

# **SUMÁRIO**

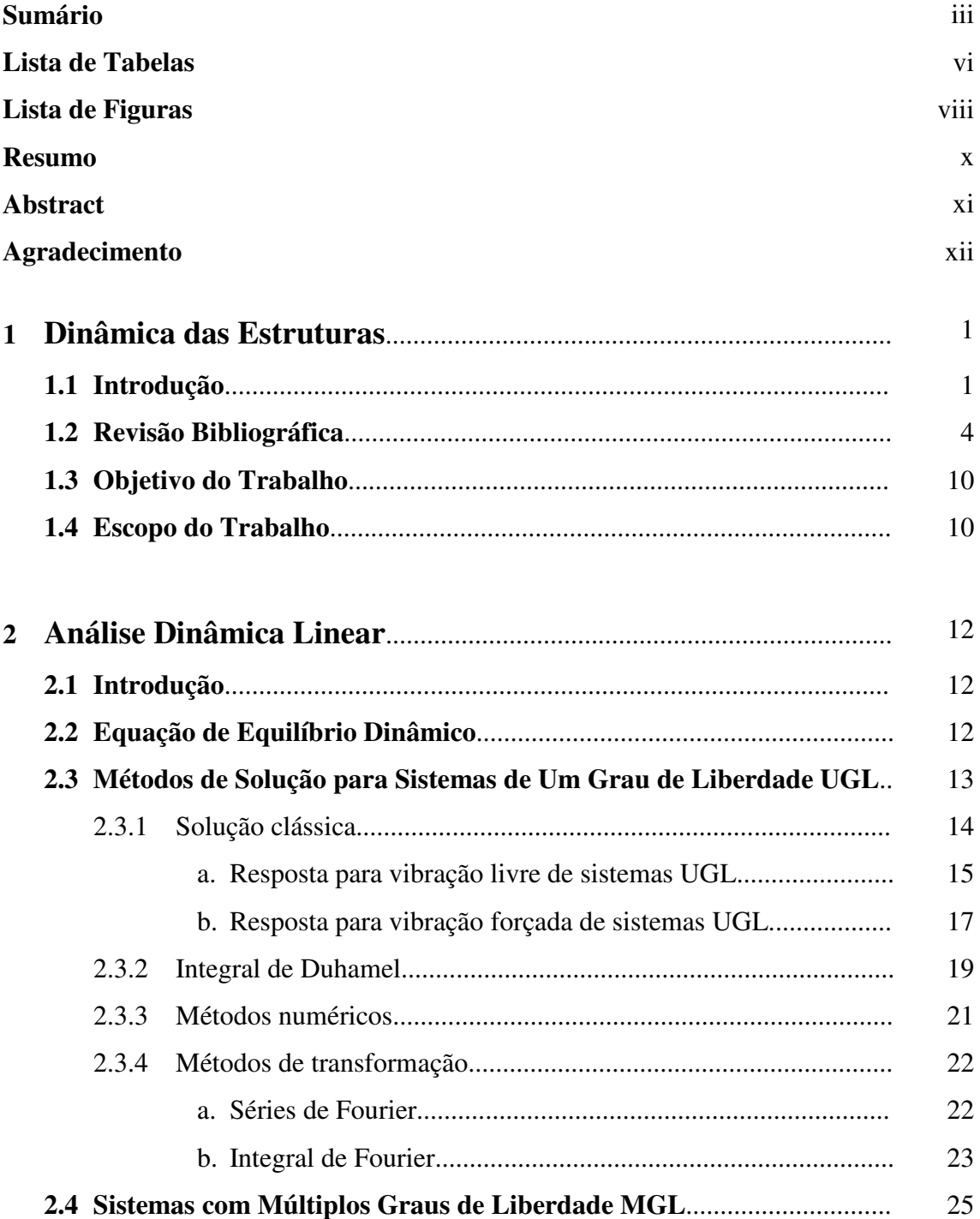

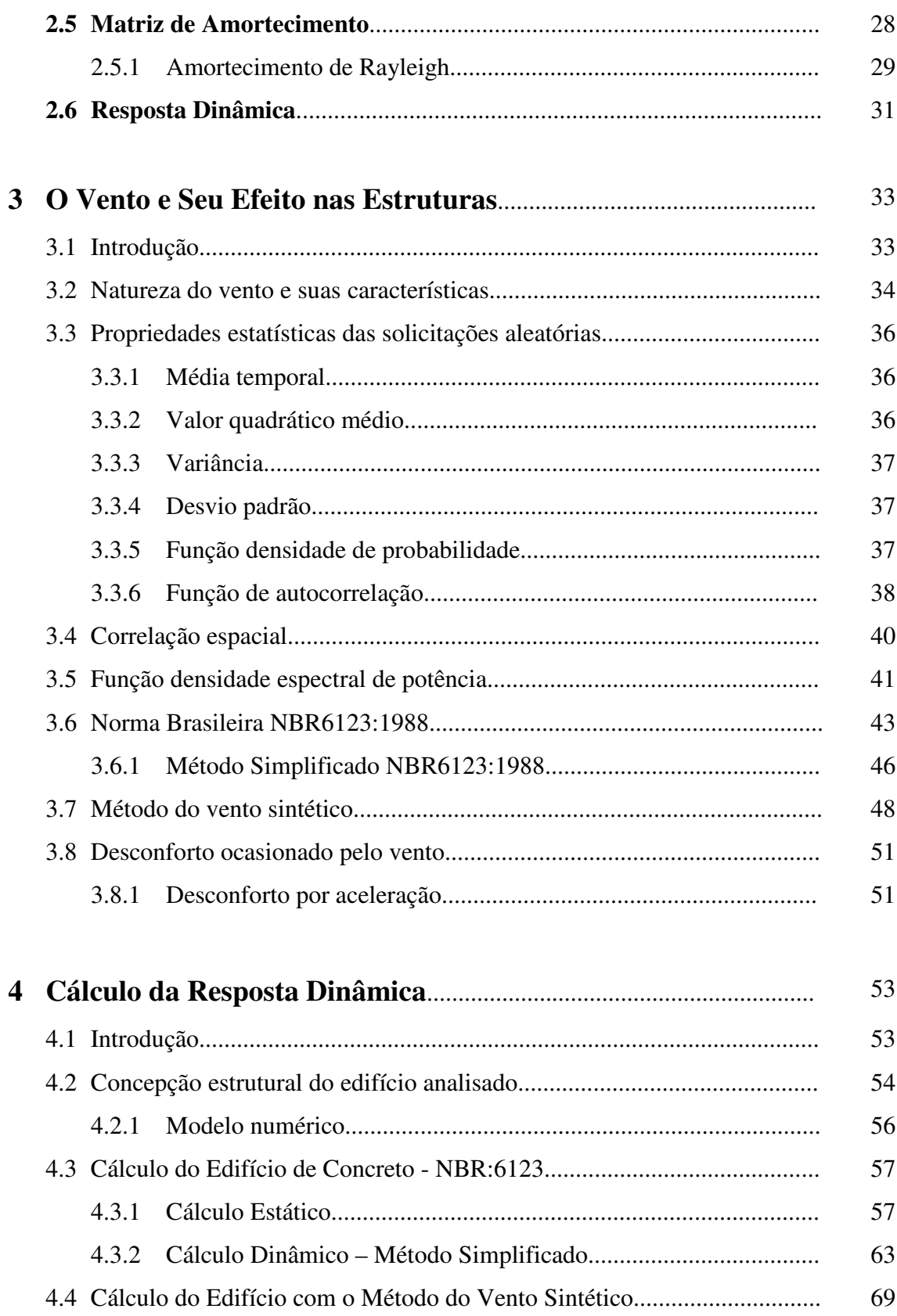

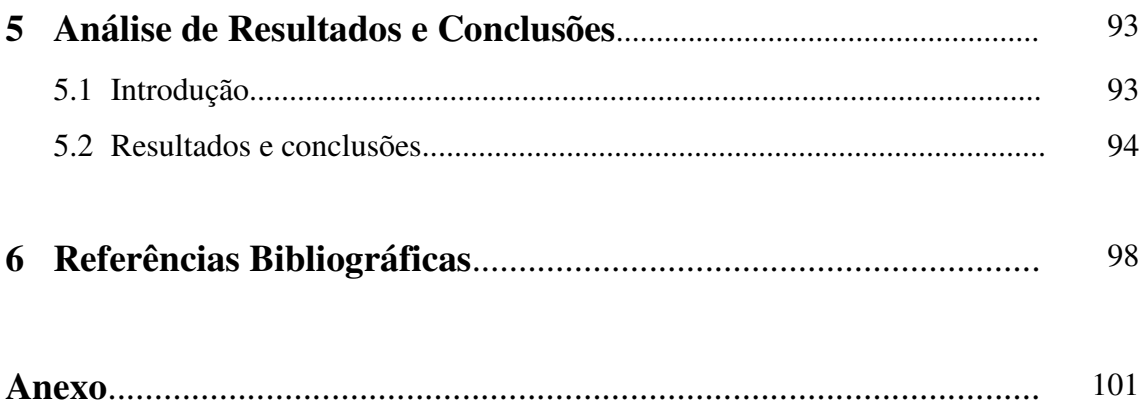

# **Lista de Tabelas**

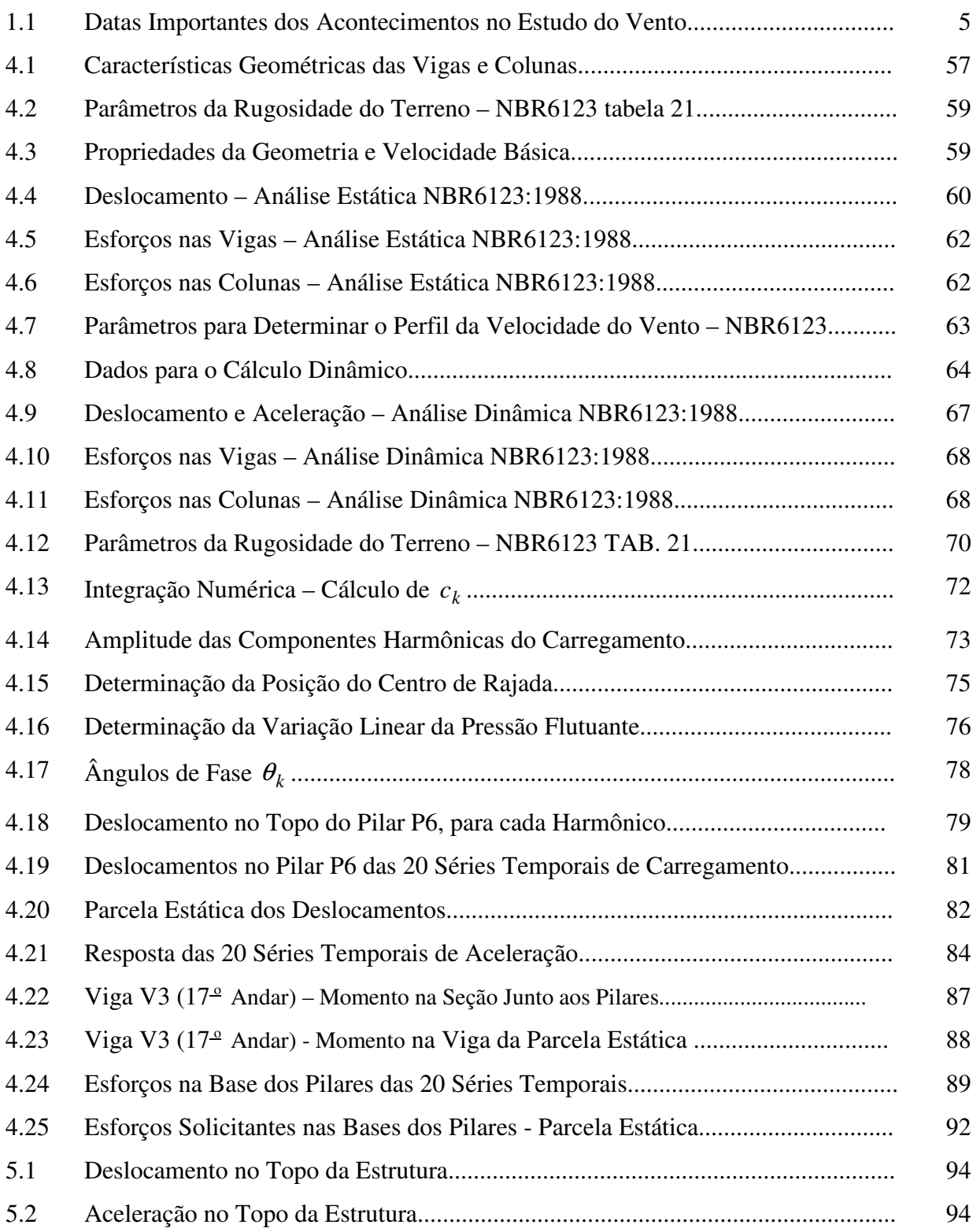

vii

# **Lista de Figuras**

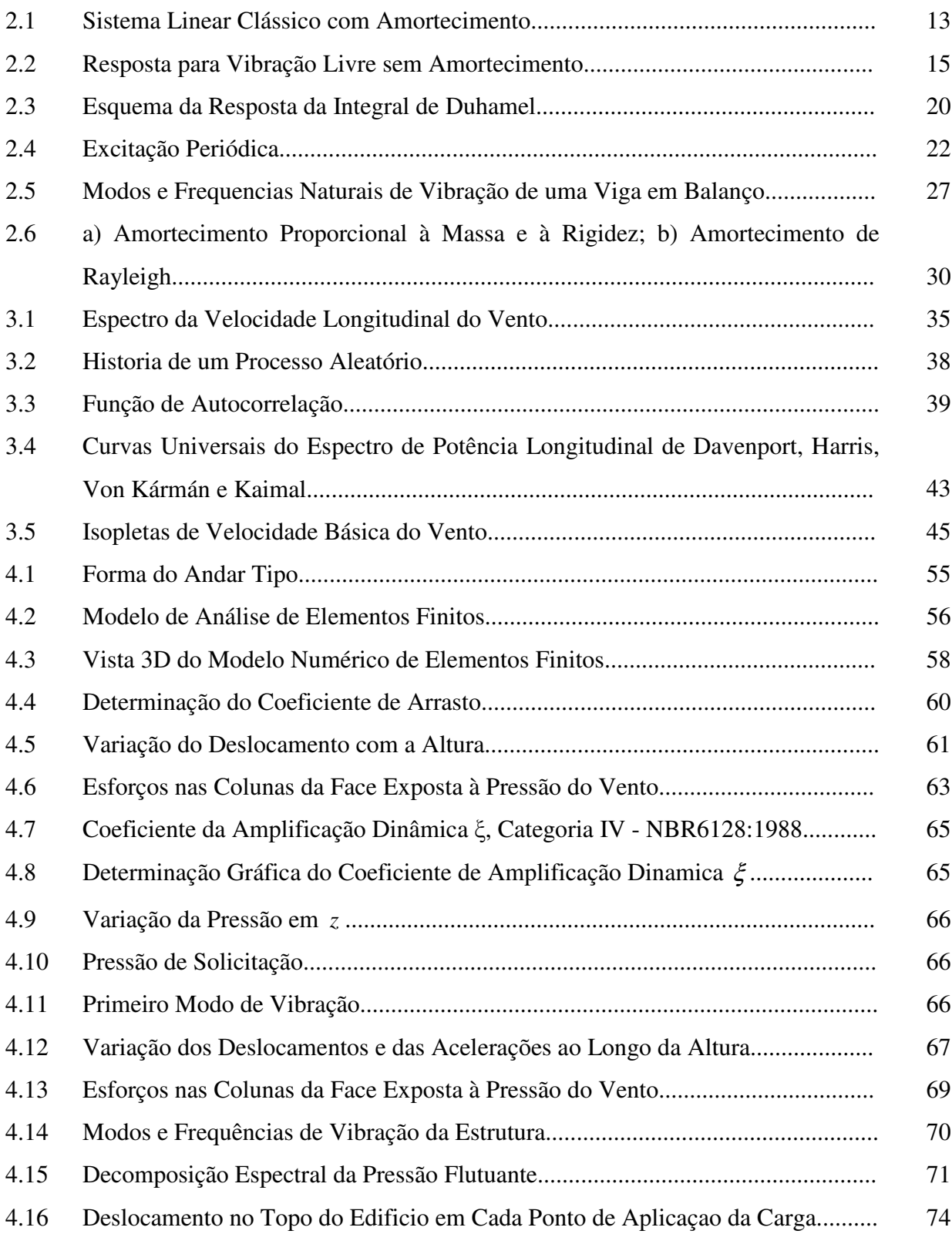

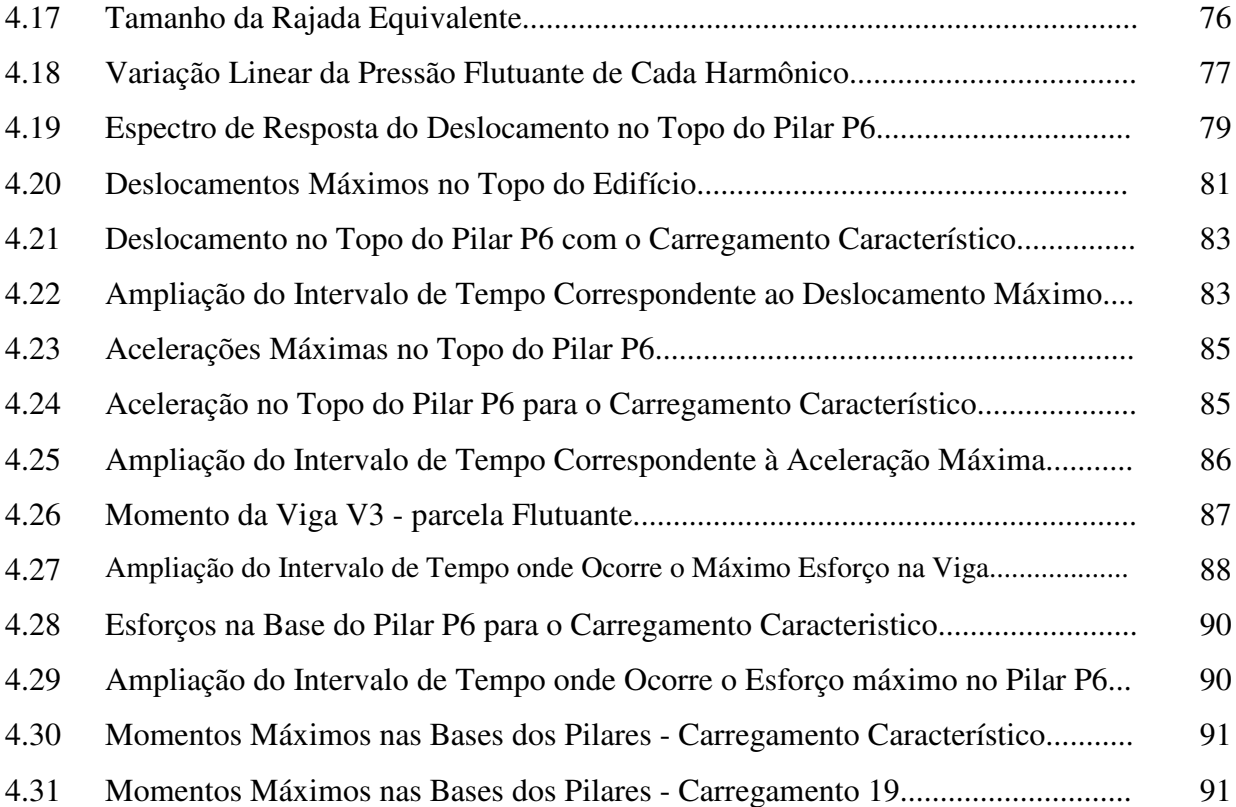

ix

#### **RESUMO**

No trabalho desenvolvido são analisados os deslocamentos, as acelerações e os esforços em um edifício alto para o carregamento aleatório do vento, através de análises dinâmicas no domínio do tempo.

A simulação do efeito turbulento do vento é feita considerando as características estatísticas relacionadas à natureza do vento e os parâmetros que dependem da rugosidade superficial do terreno. A avaliação do comportamento estrutural é realizada através do programa computacional ANSYS, baseado no método dos elementos finitos. Os carregamentos representativos do vento são obtidos por superposição de funções harmônicas consistentes com um espectro de vento adotado e aplica-se a técnica de Monte Carlo para avaliação estatística das respostas. Os resultados assim obtidos são comparados com os resultados usando as recomendações da norma brasileira NBR6123:1988 e os níveis de conforto dos usuários são avaliados com base nos índices humanos de percepção de acelerações.

## **ABSTRACT**

In this work are analyzed the displacements, accelerations and forces in a tall building under influence of the random wind loading by means of dynamic analysis in time domain.

The simulation of the turbulent wind effect is made by considering the statistical characteristics related to the nature of wind and the parameters dependent on surface roughness of the terrain. The evaluation of structural behavior is done through the computer program ANSYS based on the finite element method. Wind loadings are obtained by superposition of harmonic functions consistent with an adopted spectrum of wind and the technique of Monte Carlo is applied for statistical evaluation of responses. The results thus obtained are compared with results using the recommendations of the Brazilian standard NBR6123:1988 and the users comfort levels are evaluated based on the indices of human perception of accelerations.

#### **Agradecimentos**

A DEUS que sempre está presente no meu caminhar.

Aos meus pais que, mesmo na distancia, sempre estão presentes, incentivando a luta pelos sonhos e objetivos.

Ao meu esposo Wilson por compreender e estar sempre ao meu lado, acreditando na minha capacidade e dando-me força para conquistar o meu objetivo.

Agradeço especialmente ao Prof. Fernando Amorim de Paula, meu orientador, por proporcionar de forma sábia todo o apoio e dedicação no desenvolvimento deste trabalho, sendo não só um orientador mas, sim, um amigo que mostrou muito interesse no meu aprendizado e crescimento profissional.

Aos professores Edgar Carrasco, Alcebíades de Vasconcellos e Ney Amorim, pelo tempo, atenção e pelos conselhos que sempre me ofereceram.

Aos professores e funcionários do Departamento de Engenharia de Estruturas da UFMG, pela disponibilidade e atenção em todos os momentos.

A todos os meus AMIGOS e companheiros do mestrado que, de alguma forma, contribuíram para a realização deste trabalho, dando-me muito incentivo e apoio para continuar.

Ao CNPq pelo apoio financeiro e incentivo a todos os alunos que procuram conhecimento cientifico.

# **1**

# **INTRODUÇÃO**

## **1.1 Introdução**

Edificações em geral estão expostas às forças de vento, de origem dinâmica, que podem ocasionar acidentes ou danos estruturais e dependem de diversos fatores, como a forma da construção, disposição e dimensões das aberturas, tipo de estrutura, grau de exposição da construção, dentre outros.

Um acidente típico relatado na literatura disponível devido à ação do vento acontece nas estruturas com grandes vãos internos como os galpões, que apresentam o arrancamento parcial ou total das telhas por ação das forças do vento. Dependendo do tipo de fixação destas, parte ou toda a estrutura do telhado pode ser levada.

No ano de 1961, em uma cidade costeira do Rio Grande do Sul, uma escola recém construída teve a cobertura do telhado em fibrocimento totalmente arrancado, uma das águas caindo dentro da construção e a outra a alguns metros de distancia.

No mesmo ano, na cidade de Santa Maria, um hangar do aeroporto teve uma das portas arrancadas pelo vento de forma violenta. Ouve também o destelhamento de uma pequena construção e de uma marquise cujos telhados foram carregados pela força do vento.

Em 1963 ocorreu um acidente no pavilhão da FENAC (Festa Nacional do Calçado), na cidade de Novo Hamburgo, com o telhado de fibrocimento sobre arcos triarticulados de treliças metálicas. Os arcos caíram no interior do pavilhão e outros ficaram presos nos pilares em um dos seus extremos.

Em 2001 as cidades costeiras do Brasil, desde Santa Catarina até o Rio de Janeiro, foram atingidas por ventos fortes que atingiram a velocidade de 20m/s (72km/h), gerados por um ciclone extratropical. No Rio de Janeiro as casas da Vila Residencial foram invadidas várias vezes durante três dias por ondas marítimas ocasionadas pelo vento. Em todo o Estado, pelo menos 160 famílias ficaram desabrigadas. Em Barra de Guaratiba, uma muralha de pedra com 25m de extensão foi derrubada. No Paraná, as ondas destruíram 19 residências na cidade de Matinhos e desabrigaram cerca de 35 famílias. Outras 16 casas foram condenadas pela prefeitura e foram desocupadas.

Estes acidentes relatados são ilustrativos da ação destrutiva do vento sobre edificações em geral e muitos outros aconteceram ao longo dos anos e em diferentes países, fazendo despertar a atenção e a preocupação dos engenheiros e pesquisadores para a importância da ação do vento nas construções civis.

O interesse neste assunto tornou-se maior pelo fato da tecnologia computacional permitir que estudos mais precisos sejam feitos nos projetos de engenharia estrutural, tornando possível que edifícios cada vez mais altos e mais esbeltos sejam construídos.

A geometria esbelta das edificações somada à sua leveza estrutural é possível graças ao emprego de materiais mais resistentes. O avanço no conhecimento das propriedades dos materiais e as técnicas modernas da construção civil fazem o mundo da arquitetura e da engenharia ser cada vez mais ousado nas suas criações, tendo como resultado estruturas de menor rigidez estrutural, nas quais a ação do vento passa a ter uma importância maior por surgirem efeitos dinâmicos de importância como oscilações e vibrações.

O estudo da ação do vento nas edificações deve considerar, portanto, a solicitação estática, que depende da sua velocidade média, e as flutuações da sua velocidade. Estas flutuações são conhecidas na engenharia como rajadas ou turbulências.

As rajadas do vento dão origem a vibrações devido às diversas formas com que a sua força atua na estrutura, produzindo um carregamento aleatório de curta duração que dificulta a análise direta dos esforços.

Na análise de estruturas submetidas à ação de pressão do vento podem ser utilizados modelos de um grau de liberdade, para simulações mais simplificadas, e modelos com vários graus de liberdade, que permitem a consideração de sistemas estruturais mais complexos. Dada a diversidade de solicitações de interesse na análise estrutural, dificilmente se chegará a um método ideal para um caso genérico, sendo conveniente estudar o maior número possível de suas características para melhor definir sua viabilidade e possibilidades de emprego.

Neste trabalho são utilizados os conceitos de probabilidade propostos por Davenport e a simulação de Monte Carlo para obter as solicitações aleatórias por simulação computacional. Esse modelo de simulação envolve os eventos probabilísticos através de um processo aleatório com a finalidade de selecionar os valores de cada variável, a partir dos limites mínimos e máximos da distribuição das pressões, fazendo com que a função de densidade espectral de potência das velocidades do vento seja usada para gerar certa quantidade de funções harmônicas no carregamento.

### **1.2 Revisão Bibliográfica**

 $\overline{a}$ 

Vários métodos foram desenvolvidos anteriormente ao Método de Monte Carlo, aplicado neste trabalho, visando a análise de estruturas submetidas a carregamentos induzidos pelo vento.

Segundo GÉRADIN e RIXEN  $^1$  apud SOMMER (2002), em 1877 Lord Rayleigh desenvolveu a formulação relativa ao princípio da teoria da vibração aplicada até os dias atuais. O seu trabalho intitulado "*Teoria do Som*" introduz o conceito fundamental de oscilação de um sistema linear em uma configuração de equilíbrio e mostra a existência de modos de vibração e modos fundamentais para sistemas discretos e contínuos.

A literatura reflete a preocupação dos pesquisadores com o efeito turbulento do vento desde o final do século XIX, quando são relatados os primeiros experimentos do comportamento estrutural em modelos geométricos primitivos; KERNT (1893) estudou o comportamento de corpos geométricos realizando ensaios num túnel de vento primitivo; IRMENGER e EIFFEL (1894) fizeram estudos experimentais em elementos de diversas formas geométricas supondo uma carga de vento para a construção da torre de Paris, mostrando uma preocupação com o efeito de rajada na tentativa de compreender o carregamento estático do vento; PRANDLT (1908) construiu um túnel de vento para estudos aerodinâmicos.

Estudos do efeito turbulento do vento e alguns outros grandes acontecimentos foram progredindo como mostrado na TAB. 1.1, entre os quais o trabalho de VAN DER HOVEN (1957), que descreveu o espectro turbulento do vento natural, dando uma grande contribuição no estudo da pressão do vento em edifícios e possibilitando assim a pesquisa do seu comportamento dinâmico.

BLESSMANN (1964) estudou o problema do vento em edifícios, apresentando resultados experimentais, realizados em túnel aerodinâmico, de modelos de edifícios

<sup>1</sup> GÉRADIN, M.; RIXEN,D. *Mechanical Vibrations*: Theory and Application to Structural Dynamics. Second Edition. New York, John Wiley&Sons, Inc., 1997.

com proporções e características geométricas da arquitetura moderna brasileira. Concluiu que as normas em geral não consideram alguns fatores que influenciam nos resultados e observou também que os valores de sucção são muito maiores do que os indicados pelas normas.

| Ano  | Pesquisador        | <b>Evento</b>                                                                                                    |
|------|--------------------|----------------------------------------------------------------------------------------------------|
| 1877 | Lord Rayleigh      | Teoria do Som.                                                                                                   |
| 1904 | Prandtl            | Desenvolveu o conceito de camadas limites.                                                                       |
| 1912 | von Kármán         | Identificou o desprendimento de vórtices.                                                                        |
| 1935 | Taylor             | Desenvolveu a teoria estatística de turbulência                                                                  |
| 1940 | Rathbun            | Obteve as deformações em escala real sobre o<br>edifício Empire State.                                           |
| 1954 | Cermak             | Construiu o primeiro túnel de vento para<br>camadas limites.                                                     |
| 1957 | Van der Hoven      | Compilou um espectro de banda larga de<br>frequências do vento.                                                  |
| 1961 | Davenport          | Desenvolveu os conceitos estatísticos para as<br>cargas de vento.                                                |
| 1963 |                    | I Conferência Internacional Sobre o Efeito do<br>Vento em Edifícios.                                             |
| 1964 | Cermak & Davenport | Primeiro estudo feito num túnel de vento -<br>The World Trade Center Twin Towers,<br>localizadas em Nova Iorque. |
| 1976 | Deaves & Harris    | Desenvolveram um modelo matemático para<br>ventos fortes.                                                        |
| 1979 | Melbourne          | Mostrou a importância da turbulência em<br>corpos aerodinâmicos de diversas formas                               |
| 1992 | Murakami           | I Simpósio computacional de engenharia do<br>vento, Tóquio.                                                      |

TABELA 1.1 – Datas Importantes dos Acontecimentos no Estudo do Vento $2$ 

DAVENPORT (1965) descreveu a energia contida do vento a partir do espectro turbulento, dando um grande passo na engenharia do vento para estudos dinâmicos e estáticos, baseado nos conceitos de admitância mecânica e espectro de energia.

 2 Dados obtidos do trabalho de Leighton Cochran, PhD Cermak Peterka Petersen Inc., 1415 Blue Spruce Drive, Fort Collins, Colorado 80524 USA, Email: lcochran@cppwind.com

Davenport estudou os turbilhões que produzem cargas para uma determinada freqüência partindo de três hipóteses para chegar à resposta da estrutura, sendo essas:

- a estrutura é elástica e a resposta pode ser expressa conforme a equação de equilíbrio dinâmico;
- a força média é a mesma para escoamento turbulento e suave com mesma velocidade média;
- flutuações na velocidade e na força estão ligadas por uma transformação linear.

Havendo uma relação linear entre velocidade, força e resposta e se a distribuição de velocidades é considerada como gaussiana, resultará em distribuições de força e de resposta também gaussianas e os espectros de resposta poderão ser obtidos por meio de duas funções de admitância, que relacionam as dimensões da construção e dos turbilhões que nela incidem – admitância aerodinâmica – e a razão entre a resposta permanente e a excitação – admitância mecânica.

Anos depois, os estudos de Davenport são justificados nos trabalhos feitos por CERMAK (1971-1981). Outros autores também se dedicaram ao estudo do carregamento induzido pelo vento, como SIMIU (1974), que propôs expressões para a variação do espectro do vento com a altura.

SOLARI (1982) estudou a resposta na direção do vento para forças induzidas pela turbulência atmosférica; AHMAD et al. (1984) estudaram analítica e experimentalmente torres autoportantes de aço e de concreto por meio de ensaios em túnel de vento; SOLARI (1986) propôs fórmulas para o espectro de potência a partir dos estudos de turbulência atmosférica; SIMIU (1986) estudou os coeficientes aerodinâmicos e sua influência nas forças que atuam nas estruturas, tendo em consideração diversos fatores. REED (1987) estudou vários parâmetros envolvidos nos projetos relativos ao efeito do vento; SOLARI (1988) estudou as flutuações de velocidade estimando a resposta dinâmica da estrutura na direção do vento através da técnica do espectro de resposta.

"Atualmente algumas normas baseiam-se nos conceitos introduzidos por Davenport e outras o fazem com algumas modificações seguindo os mesmos fundamentos. É o caso da norma Canadense NBCC (1995), Australiana AS:1179.2 (1989) e a Européia EUROCODE - 1 (1991)" (CARRIL, 2000, p. 23).

O estudo da resposta dinâmica dos sistemas estruturais apresentou avanços significativos devido ao grande desenvolvimento na tecnologia computacional, permitindo resolver problemas dinâmicos com a ajuda da análise numérica. MENDONÇA (1991) fez a implementação de um programa computacional que possibilita a análise dinâmica por uma formulação de carga estática equivalente, segundo a NBR:6123, facilitando a determinação da carga devido ao vento e tendo ao mesmo tempo uma comparação visual dos resultados.

HOLMES (1994) desenvolveu o método estatístico de Davenport para torres treliçadas esbeltas com inclinação constante, permitindo o cálculo da resposta da estrutura na direção do vento médio.

FRANCO (1993) apresentou um método simplificado de cálculo, considerando a teoria probabilística de Davenport para a pressão do vento e para o carregamento dinâmico aplicando a técnica numérica de Monte Carlo para a obtenção de carregamentos harmônicos, método conhecido com o nome de Vento Sintético.

BLESSMANN (1995) estudou o efeito do vento na engenharia, levando em consideração uma análise da turbulência atmosférica e suas características, apresentando descrições mais detalhadas dos espectros universais de potência de Davenport, Harris, Kármán e Kaimal, na região da micrometeorologia de interesse para a engenharia estrutural.

Estudos recentes envolveram o cálculo de estruturas esbeltas como chaminés e torres, incluindo a resposta transversal da estrutura, como os apresentados nos trabalhos de DAVENPORT (1992, 1993, 1995) e VICKEY (1997). Nesses trabalhos foi apresentado o conceito de linha de influência que relaciona a carga do vento com a resposta da estrutura.

FRANCO (1997) utilizou o Método do Vento Sintético para avaliar a ação do vento em um edifício de concreto – Torre Norte do Centro Empresarial Nações Unidas, São Paulo. Os resultados foram comparados com os obtidos com a norma brasileira e com o sistema computacional TQS, mostrando aproximação de resultados entre os métodos.

A NBR6123:1988 da ABNT (Associação Brasileira de Normas Técnicas) é baseada no processo probabilístico de Davenport, diferenciando-se na determinação dos parâmetros que definem a ação estática do vento, e destaca que a vibração da estrutura em seus modos naturais ocorre em torno da posição deformada definida pelas pressões causadas pela componente estática do vento. São consideradas as seguintes hipóteses:

- as componentes da velocidade do vento são processos estacionários com média zero;
- na determinação da resposta estrutural, na direção da velocidade média do vento, só é considerada a influência da componente flutuante nesta direção;
- a estrutura é discretizada em várias partes sendo que, em um dado instante, a ação total do vento, na direção da velocidade média em cada parte, é composta de duas parcelas de ações: uma média e uma flutuante, detalhes em BLESSMANN (1998).

CARRIL (2000) na sua tese de doutorado verificou a resposta dinâmica de torres metálicas treliçadas para telecomunicações na direção do vento, comparando o método de Davenport, o método do Vento Sintético, a NBR:6123 e o método do Vento Sintético Modificado proposto na sua tese de doutorado. A modificação proposta consiste na determinação da variação da velocidade média do vento em função da altura e categoria do terreno, conforme a NBR:6123, tendo a seguinte expressão para a pressão do vento flutuante:

$$
p_f = p_3 - p_{600} = 0.613(V_3^2 - V_{600}^2)Cp
$$
\n(1.1)

onde  $V_3$  é a velocidade de pico,  $V_{600}$ é a velocidade média,  $p_3$  e  $p_{600}$  são as pressões obtidas com a velocidade média do vento no tempo de 3 segundos e 600 segundos, respectivamente, e *C<sup>p</sup>* é o coeficiente de pressão.

Os resultados obtidos mostraram grandes diferenças em comparação com o método de Davenport e a NBR:6123.

REYOLANDO et al (2000), avaliaram o efeito do vento sobre uma torre para telecomunicações em concreto pré-moldado, aplicando o método estático, o método dinâmico proposto na NBR6123:1988 e o Método do Vento Sintético.

MENIN (2002), na sua dissertação de mestrado, comparou modelos matemáticos lineares e não-lineares para as cargas do vento de torres metálicas estaiadas e propôs um programa de cálculo seguindo os parâmetros da NBR:6123. A resposta dinâmica foi obtida através da simulação de Monte Carlo, integrando a equação do movimento ao longo do tempo através do algoritmo descrito por Newmark. Concluiu ao final que o algoritmo utilizado não era adequado para o estudo das torres metálicas estaiadas estudadas devido às limitações no passo do tempo, tornando o processo muito demorado.

MERCE et al. (2003) avaliaram o deslocamento por excitação dinâmica e estática devido ao vento em torres metálicas aplicando os métodos de Monte Carlo e Davenport. Obtiveram uma melhor aproximação nos deslocamento com o método de Monte Carlo, apesar de o método de Davenport exigir menor esforço computacional e ser mais prático na sua utilização.

LASANHA (2003) apresentou um modelo numérico para avaliar o efeito dinâmico induzido pelo vento, com a ajuda do método de Monte Carlo para a obtenção dos harmônicos da simulação aleatória, utilizando o espectro de potência das velocidades do vento. A integração de Newmark foi aplicada para calcular cada função de carregamento, uma vez que a estrutura analisada tem comportamento não-linear.

LIN et al. (2005), fizeram estudos experimentais da força do vento atuando sobre edifícios altos, pesquisando os coeficientes de força, a densidade espectral de potência e a correlação espacial de pressões, levando em consideração o efeito da forma geométrica.

#### **1.3 Objetivo do Trabalho**

O objetivo deste trabalho é o estudo do comportamento dinâmico na direção do vento de um edifício alto em concreto armado. O prédio tem uma altura total de 102 metros acima do terreno, com geometria uniforme. Foram avaliados os deslocamentos, os esforços em elementos estruturais e as acelerações em diversos níveis do edifício.

O estudo busca principalmente observar as características de variação de carregamento do vento nos edifícios altos e a definição de carregamentos que permitam analisar a resposta estrutural no domínio do tempo, buscando uma representação com maior aproximação da realidade. Possibilita, assim, a avaliação dos efeitos oscilatórios da estrutura, como a aceleração das suas partes e o conforto dos usuários, sendo os valores comparados com as recomendações disponíveis na literatura sobre o tema.

#### **1.4 Organização do Texto**

Este trabalho está organizado em 5 capítulos, sendo que no capitulo 2 são apresentados a formulação do problema dinâmico e os diferentes métodos de solução para os tipos de excitação dinâmica das estruturas. Uma abordagem conceitual das séries de Fourier e da Integral de Fourier é considerada.

No capítulo 3, o fenômeno aleatório do vento é apresentado através de suas características estatísticas e das formas de representação das pressões correspondentes como excitações dinâmicas. Os parâmetros aerodinâmicos que a NBR6123:1988 considera para determinar pressões oriundas de velocidades do vento são analisados brevemente. Apresenta-se o Vento Sintético como técnica de análise numérica a ser utilizada e o efeito das acelerações no conforto de usuários de edifícios com vibrações é estudado.

O capítulo 4 trata da análise numérica do edifício escolhido para o estudo da resposta estrutural ao efeito aleatório das rajadas do vento, aplicando os métodos descritos.

No capítulo 5 é feita a apreciação dos resultados das análises realizadas e são apresentadas as conclusões do trabalho. No anexo encontram-se os algoritmos feitos para definição dos diferentes carregamentos do vento utilizados no trabalho, na forma do programa ANSYS, versão 9.0. As figuras de definição da estrutura são também encontradas neste anexo.

# **2**

# **ANÁLISE DINÂMICA LINEAR**

## **2.1 Introdução**

As estruturas submetidas a carregamento dinâmico exigem segurança, desempenho e estabilidade estrutural, conduzindo ao estudo de métodos para determinar a resposta às forças solicitantes. A excitação dinâmica tem suas características especiais que a diferem do seu equivalente estático por variar com o tempo tanto em magnitude, direção e lugar de aplicação (CRAIG, 1981). A variabilidade temporal proporciona históricos de resposta para os deslocamentos, deformações, acelerações e esforços internos.

## **2.2 Equação de Equilíbrio Dinâmico**

Os problemas estruturais sob excitação variável com o tempo podem ser representados por um sistema de equações diferenciais ordinárias de segunda ordem, o qual expressa as condições de equilíbrio dinâmico de acordo com o sistema de coordenadas utilizado.

Esse sistema de equações tem representação matricial usual na forma:

$$
\mathbf{m}\ddot{\mathbf{u}} + \mathbf{c}\dot{\mathbf{u}} + \mathbf{k}\mathbf{u} = \mathbf{p}(\mathbf{t})
$$
 (2.1)

onde **u** é o vetor dos deslocamentos nas coordenadas adotadas, **u** indica a sua primeira derivada em relação ao tempo, que é a velocidade, **u** indica a sua derivada segunda em relação ao tempo, que é a aceleração. A matriz de massa **m** descreve a distribuição de massas do sistema estrutural. O amortecimento é representado na matriz **c** e o vetor das solicitações externas é dado por  $p(t)$ , sendo a matriz de rigidez do sistema representada por **k** .

### **2.3 Métodos de Solução para Sistemas UGL**

Ao se estudar as propriedades de um algoritmo, é importante considerar sistemas com um único grau de liberdade (UGL), como mostrado na FIG. 2.1, para associar simplicidade de tratamento matemático e numérico às conclusões obtidas da análise dos mesmos. Soma-se a isso o fato de que muitos problemas físicos reais podem ser associados a sistemas matemáticos de um grau de liberdade.

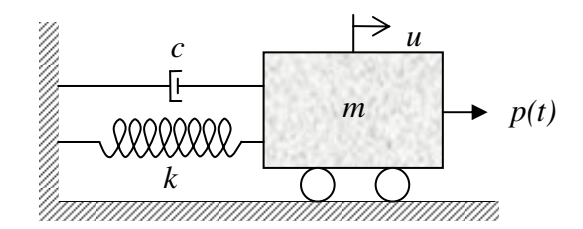

FIGURA 2.1 Sistema Linear Clássico com Amortecimento

A seguir descrevem-se algumas formas de solução disponíveis na literatura para resolver a Eq. 2.1 com um grau de liberdade.

#### **2.3.1 Solução Clássica**

A solução geral da equação diferencial linear que descreve o equilíbrio dinâmico do movimento é composta pela soma da solução complementar  $u_c(t)$  e a solução particular  $u_p(t)$ , escrita como:

$$
u(t) = u_c(t) + u_p(t)
$$
 (2.2)

A equação diferencial é de segunda ordem, sendo necessário avaliar duas constantes que aparecem na função complementar  $u_c(t)$ , para garantir as condições iniciais conhecidas do movimento.

A solução complementar  $u_c(t)$  corresponde ao problema de vibrações livres, ou seja, quando a carga  $p(t) = 0$ , ficando a Eq. 2.1 da seguinte forma:

$$
m\ddot{u}_c + c\dot{u}_c + ku_c = 0\tag{2.3}
$$

Para a solução particular  $u_p(t)$ , busca-se a resposta para cada forma de excitação  $p(t)$ da estrutura. As forças usuais de excitação podem ser harmônicas (cargas induzidas por movimento rotativo de equipamentos), em forma retangular e triangular (cargas de explosão), de valor constante ou com variação arbitrária no tempo. Esta solução é conhecida como vibração forçada e a Eq. 2.1 é escrita como:

$$
m\ddot{u}_p + c\dot{u}_p + ku_p = p \tag{2.4}
$$

sendo que a variável *t* foi omitida nas expressões 2.3 e 2.4 para fins de simplificação.

a) Resposta em vibração livre de sistemas UGL

Para vibração livre, Eq. 2.3, tem-se a solução para a condição de amortecimento nulo  $(c = 0)$ :

$$
u_c = A\cos\omega_n t + B\sin\omega_n t \tag{2.5}
$$

onde *A* e *B* são constantes a serem definidas em função das condições iniciais e  $\omega_n = \sqrt{k/m}$  é a frequência circular do movimento.

Considerando-se como condições iniciais que a estrutura não está em repouso no tempo  $t = 0$ , FIG. 2.2, de modo que  $u(0) = u_o$  é o seu deslocamento inicial e  $\dot{u}(0) = \dot{u}_o$  a sua velocidade inicial, pode-se determinar as constantes A e B, obtendo-se:

$$
A = u_o \t B = \frac{\dot{u}_o}{\omega_n} \t (2.6)
$$

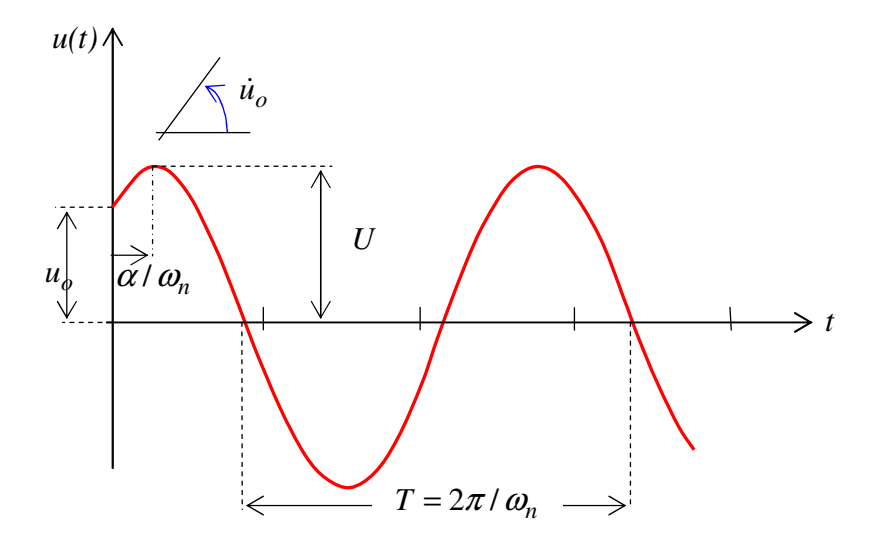

FIGURA 2.2 Resposta para Vibração Livre sem Amortecimento

ficando a expressão do deslocamento  $u_c$  na forma seguinte:

$$
u_c = u_o \cos \omega_n t + \frac{\dot{u}_o}{\omega_n} \operatorname{sen} \omega_n t \tag{2.7}
$$

A Eq. 2.7 pode ser escrita na seguinte forma:

$$
u_c = U\cos(\omega_n t - \alpha) \tag{2.8}
$$

para:

$$
U^2 = u_o^2 + \left(\frac{\dot{u}_o}{\omega_n}\right)^2 \tag{2.9}
$$

$$
tg\alpha = \frac{\dot{u}_o / \omega_n}{u_o} \tag{2.10}
$$

onde *U* é a amplitude e  $\alpha$  é o ângulo de fase ( $\zeta \neq 0$ ).

Para estruturas com amortecimento, define-se o fator de amortecimento na forma  $m\omega_n$ *c*  $\zeta = \frac{c}{2m\omega}$ 2  $=\frac{c}{\sqrt{a^2}}$ , sendo que na grande maioria dos problemas os sistemas estruturais se enquadram na classe de movimento sub-amortecido, com ζ<0,2. A vibração livre com amortecimento tem solução dada pela seguinte função de deslocamento  $u_c$ :

$$
u_c = e^{-\zeta \omega_n t} (A \cos \omega_d t + B \sin \omega_d t)
$$
 (2.11)

sendo  $\omega_d = \omega_n \sqrt{1 - \zeta^2}$  a frequência natural amortecida.

As constantes *A* e *B* são determinadas a partir das condições iniciais do movimento e a  $\exp$ ressão do deslocamento  $u_c$  fica:

$$
u_c = e^{-\zeta \omega_n t} \left\{ u_o \cos \omega_d t + \left[ \frac{\dot{u}_o + \zeta \omega_n u_o}{\omega_d} \right] \sin \omega_d t \right\}
$$
 (2.12)

ou na forma seguinte:

$$
u_c = U e^{-\zeta \omega_n t} \cos(\omega_d t - \alpha) \tag{2.13}
$$

com  $U \neq \alpha$  dados por:

$$
U^2 = u_o^2 + \left[ \frac{\dot{u}_o + \zeta \omega_n u_o}{\omega_d} \right]^2 \tag{2.14}
$$

$$
tg\alpha = \left[\frac{\dot{u}_o + \zeta \omega_n u_o}{\omega_d u_o}\right]
$$
\n(2.15)

b) Resposta para vibração forçada de sistemas UGL

A resposta da equação diferencial do movimento depende do tipo de excitação a que o sistema estará submetido. O tipo de carregamento mais comum em análise de vibrações é o carregamento harmônico descrito por funções de senos ou cossenos.

Aborda-se, para exemplificar, o caso do carregamento dado por  $p(t) = p_o \cos \Omega t$ ,  $t \ge 0$ . A Eq. 2.4 passa a ser escrita na forma seguinte:

$$
m\ddot{u}_p + c\dot{u}_p + ku_p = p_o \cos \Omega t \tag{2.16}
$$

onde  $p_o$  é a amplitude e  $\Omega$  é a frequência da excitação.

A solução da Eq. 2.16 sem amortecimento  $(\zeta = 0)$ , tem a seguinte expressão:

$$
u_p = U \cos \Omega t \tag{2.17}
$$

Com a amplitude *U* sendo dada por:

$$
U = \frac{p_o}{k - m\Omega^2} \tag{2.18}
$$

A relação de amplitudes:

$$
H(\Omega) = \frac{U}{U_o} = \frac{1}{1 - r^2}
$$
 (2.19)

onde  $r = \Omega/\omega_n$  é a relação de frequência,  $U_o = p_o/k$  é o deslocamento para a carga  $p_o$ , e a função *H*(Ω) é a resposta em freqüência, considerando-se que  $(k - mΩ<sup>2</sup>) \neq 0$ .

O fator de amplificação *D<sup>s</sup>* é dado por:

$$
D_s = |H(\Omega)| \tag{2.20}
$$

A Eq. 2.17 pode ser escrita como:

$$
u_p = \frac{U_o}{1 - r^2} \cos \Omega t \tag{2.21}
$$

Quando o amortecimento é diferente de zero ( $\zeta \neq 0$ ), obtém-se a seguinte resposta para a equação particular do movimento:

$$
u_p = U\cos(\Omega t - \alpha) \tag{2.22}
$$

com:

$$
U = \frac{U_o}{\left[ (1 - r^2)^2 + (2r\zeta)^2 \right]^{1/2}}
$$
\n(2.23)

$$
tg\alpha = \frac{2r\zeta}{1-r^2} \tag{2.24}
$$

O fator de amplificaçaõ *D<sup>s</sup>* para sistemas amortecidos tem a forma:

$$
D_s = \frac{U}{U_o} = \frac{1}{[(1 - r^2)^2 + (2r\zeta)^2]^{1/2}}
$$
(2.25)

Utilizando-se notação complexa para a equação do movimento, obtém-se a expressão:

$$
\overline{H}(\Omega) = \frac{\overline{U}}{U_o} = \frac{1}{(1 - r^2) + i(2r\zeta)}
$$
\n(2.26)

onde *H* (Ω) é a função complexa de resposta em freqüência, que permite avaliar de forma simples a amplitude e a diferença de fase da resposta dinâmica.

A resposta total do movimento para sistemas sem amortecimento é dada pela soma das Eqs. 2.5 e 2.21, ficando a expressão da seguinte forma:

$$
u(t) = \frac{U_o}{1 - r^2} \cos \Omega t + (A \cos \omega_n t + B \sin \omega_n t)
$$
 (2.27)

e a resposta total para sistemas amortecidos é dada por:

$$
u(t) = \frac{1}{[(1 - r^2)^2 + (2r\zeta)^2]^{1/2}} \cos(\Omega t - \alpha) + e^{-\zeta \omega_n t} (A \cos \omega_d t + B \sin \omega_d t)
$$
(2.28)

onde as constantes *A* e *B* das Eqs. 2.27 e 2.28 dependem das condições iniciais do movimento.

#### **2.3.2 Integral de Duhamel**

Em algumas situações na prática da engenharia é necessário estudar a resposta dinâmica para sistemas UGL com excitações que variam com o tempo de forma arbitrária.

No método da integral de Duhamel a aproximação da solução da equação do movimento, para os sistemas UGL, baseia-se na representação das forças aplicadas como uma seqüência de impulsos infinitesimalmente curtos, para os quais tem-se a resposta definida. A resposta  $u(t)$  do sistema para a força  $p(t)$  variando arbitrariamente é obtida pela soma das respostas de todos os instantes unitários de tempo <sup>τ</sup> , τ variando de 0 a *t*, e com força impulsiva de magnitude  $p(t)d\tau$ , como mostrados na FIG. 2.3.

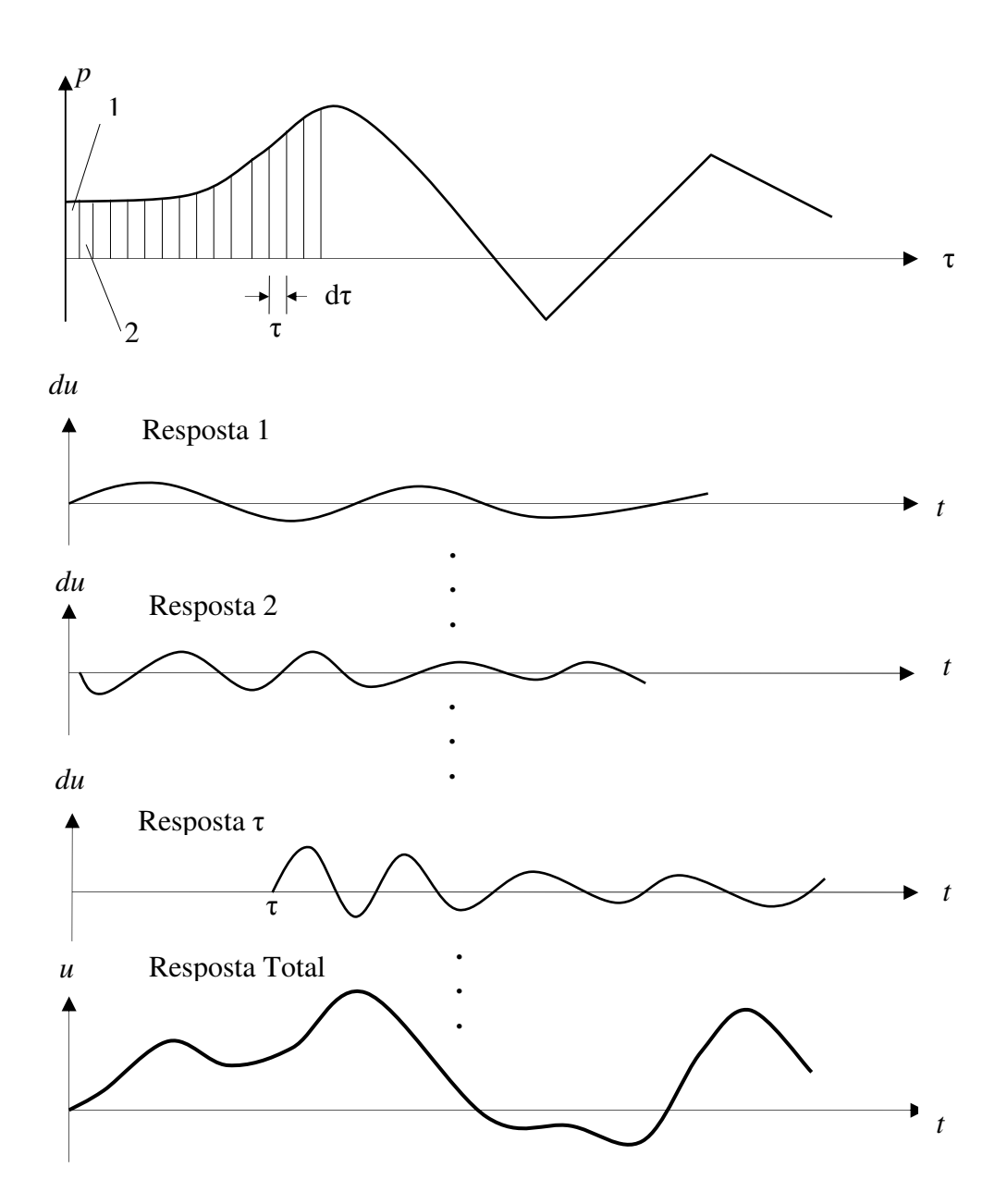

FIGURA 2.3 Esquema da Resposta da Integral de Duhamel, CHOPRA (1995)

No caso de sistemas UGL sem amortecimento, a solução é dada por:

$$
u(t) = \frac{1}{m\omega_n} \int_0^t p(\tau) \operatorname{sen}[\omega_n(t-\tau)] d\tau
$$
 (2.29)

Se a estrutura tem amortecimento ( $\zeta \neq 0$ ), a resposta será:

$$
u(t) = \frac{1}{m\omega_n} \int_{0}^{t} p(\tau) e^{-\zeta \omega_n (t-\tau)} \operatorname{sen}[\omega_d (t-\tau)] d\tau
$$
 (2.30)

A integral de Duhamel é uma metodologia alternativa de solução se a força  $p(t)$  for definida por uma função simples, possibilitando a solução analítica da integral.

#### **2.3.3 Métodos Numéricos**

A solução analítica da equação do movimento geralmente não é possível para sistemas UGL com excitações variando arbitrariamente no tempo ou com movimentos de base. Os carregamentos, nestes casos, usualmente são conhecidos apenas através de registros discretos no tempo, não havendo uma representação analítica para a sua distribuição temporal. A solução é obtida utilizando-se a análise numérica da equação de movimento dinâmico. Para estes problemas a literatura conta com um amplo estudo de métodos que podem ser aplicados para resolver diversos tipos de equações diferenciais. Na área da dinâmica estrutural são de interesse dois métodos de aproximação:

- Interpolação da função de excitação;
- Aproximação das derivadas da equação diferencial integração passo a passo.

Estes métodos podem ser revistos na literatura especializada (CRAIG, 1981).

#### **2.3.4 Métodos de Transformação**

Para resolver a Eq. 2.1 nos casos de excitações dos tipos periódicas e não periódicas, é possível expressar estas forças de forma que facilite a representação do carregamento. Com este objetivo apresentam-se a seguir duas metodologias de transformação do carregamento  $p(t)$ .

a) Séries de Fourier

Um carregamento periódico, no domínio do tempo, tem a forma caracterizada por repetições do seu período *T*<sup>1</sup> , como mostrado na FIG. 2.4.

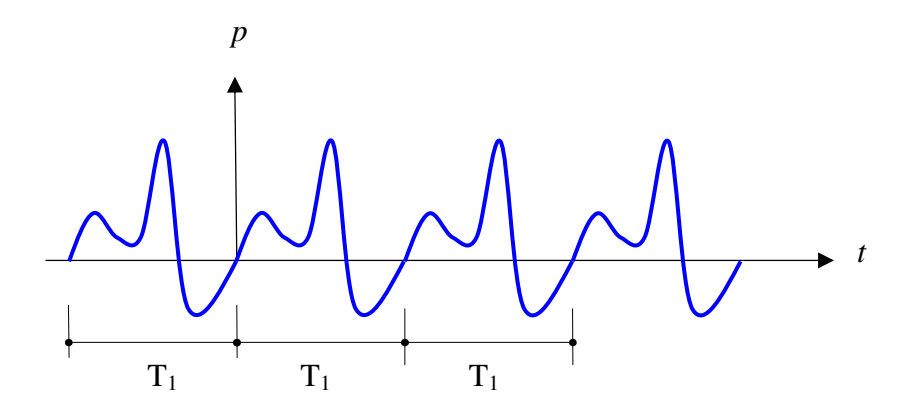

FIGURA 2.4 Excitação Periódica

A função periódica de excitação  $p(t)$  pode ser separada em componentes harmônicas por meio da expansão em séries de Fourier, dada por:

$$
p(t) = a_o + \sum_{n=1}^{\infty} a_n \cos(n\Omega_1 t) + \sum_{n=1}^{\infty} b_n \operatorname{sen}(n\Omega_1 t)
$$
 (2.31)

onde a freqüência fundamental do harmônico é dada por:

$$
\Omega_1 = \frac{2\pi}{T_1} \tag{2.32}
$$

Os coeficientes  $a_n$  e  $b_n$ , na Série de Fourier, podem ser expressos em termos de  $p(t)$ , e são dados por:

$$
a_o = \frac{1}{T_1} \int_{\tau}^{\tau + T_1} p(t) dt
$$
\n(2.33)

$$
a_n = \frac{2}{T_1} \int_{\tau}^{\tau+T_1} p(t) \cos(n\Omega_1 t) dt
$$
\n(2.34)

$$
b_n = \frac{2}{T_1} \int_{\tau}^{\tau+T_1} p(t) \operatorname{sen}(n\Omega_1 t) dt \qquad \tau \text{ é um tempo arbitrário} \quad (2.35)
$$

O coeficiente  $a_0$  representa o valor médio de  $p(t)$ ,  $a_n$  e  $b_n$  são as amplitudes dos harmônicos de freqüência *n*Ω<sub>1</sub>.

Teoricamente, é necessário um número infinito de termos para a Série de Fourier convergir a *p*(*t*) , mas, em muitos casos da prática numérica, com poucos termos podese obter uma boa convergência desta. A resposta para carregamentos harmônicos foi apresentada no item (2.3.1).

#### b) Integral de Fourier – Transformada de Fourier

A integral de Fourier é utilizada para representar as funções não periódicas a partir da Série Complexa de Fourier<sup>3</sup>, possibilitando escrever duas equações conhecidas como par de Transformadas de Fourier, dadas pelas expressões a seguir:

$$
p(t) = \frac{1}{2\pi} \int_{-\infty}^{\infty} \overline{P}(\Omega) e^{i\Omega t} d\Omega
$$
 (2.36)

<sup>&</sup>lt;sup>3</sup> Para o desenvolvimento da Série de Fourier complexa consultar o livro "Structural Dynamic" Roy R. Craig Jr.

$$
\overline{P}(\Omega) = \int_{-\infty}^{\infty} p(t)e^{-i\Omega t} dt
$$
\n(2.37)

onde  $\overline{P}(\Omega)$  indica uma variável complexa.

A Eq. 2.36 é a transformada inversa de Fourier de *P*(Ω), e a Eq. 2.37 é a transformada de Fourier de  $p(t)$ . Escrevendo-se essas duas equações em termos da frequência  $f = \Omega/2\pi$  têm-se:

$$
p(t) = \int_{-\infty}^{\infty} \overline{P}(f)e^{i(2\pi ft)}df
$$
 (2.38)

$$
\overline{P}(f) = \int_{-\infty}^{\infty} p(t)e^{-i(2\pi ft)}dt
$$
\n(2.39)

Uma vez definido o carregamento  $\overline{P}(f)$  é possível obter a resposta na forma do par de transformadas de Fourier do deslocamento  $u(t)$  dado por:

$$
u(t) = \int_{-\infty}^{\infty} \overline{U}(f)e^{i(2\pi ft)}df
$$
 (2.40)

$$
\overline{U}(f) = \int_{-\infty}^{\infty} u(t)e^{-i(2\pi ft)}dt
$$
\n(2.41)

Para um sistema com amortecimento  $(\zeta \neq 0)$ , a função de resposta de frequência complexa  $\overline{H}(f)$  é dada por:

$$
\overline{H}(f) = \frac{1/k}{\left[1 - \left(\frac{f}{f_n}\right)^2\right] + i\left(2\zeta \frac{f}{f_n}\right)}
$$
(2.42)

sendo:
$$
\overline{U}(f) = \overline{H}(f).\overline{P}(f) \tag{2.43}
$$

A Eq. 2.43 é o produto das funções de respostas de frequência complexa  $\overline{H}(f)$  com a Transformada de Fourier de excitação  $\overline{P}(f)$ .

A solução no domínio da freqüência é baseada na superposição de componentes de frequência de forças de excitação transitórias  $p(t)$ , uma vez que essa função pode ser expressa em termos de uma Integral de Fourier.

Ao se utilizar o par de transformadas de Fourier na solução de problemas de carregamento estrutural entra-se no estudo da análise dinâmica no domínio da freqüência para obter a resposta total da estrutura, representada pelas Eqs. 2.39 e 2.40. A primeira proporciona as amplitudes  $\overline{P}(f)$  dos componentes harmônicos que compõem a excitação  $p(t)$ . A segunda equação fornece a resposta procurada  $u(t)$  a partir do conhecimento das respostas complexas em freqüência destes componentes harmônicos.

## **2.4 Sistemas com Múltiplos Graus de Liberdade MGL**

As estruturas contínuas, com infinitos graus de liberdades, são aproximadas por modelos discretos com *N* graus de liberdade, que buscam representar de forma adequada os seus movimentos. Estes modelos discretos permitem que seja descrito um sistema de equações algébricas ordinárias envolvendo as variáveis do problema dinâmico.

Com a ajuda do computador, sistemas de múltiplos graus de liberdades são analisados com a aplicação de técnicas e métodos numéricos variados, buscando a solução dos sistemas de equações representativos das equações do movimento, fornecendo as grandezas de interesse como as freqüências naturais e modos de vibração correspondentes ou valores de deslocamentos, velocidades e acelerações.

Uma técnica muito aplicada corresponde à aplicação da equação de Lagrange, baseada na teoria de Hamilton, que permite trabalhar com quantidades escalares de energia cinética e potencial, expressando-as na equação do movimento em função de coordenadas generalizadas. A formulação do método de Elementos Finitos utiliza esta técnica, resultando em matrizes de massa **m** e matrizes de rigidez **k** generalizadas**,** além de matrizes de amortecimento **c**. As cargas generalizadas que resultam na estrutura são armazenadas em um vetor **p.** Considerando os deslocamentos, as velocidades e as acelerações das coordenadas generalizadas armazenadas nos vetores **u**,  $\dot{u}$  e  $\ddot{u}$ , respectivamente, o método nos oferece a equação do movimento na forma matricial:

$$
\mathbf{m}\ddot{\mathbf{u}} + \mathbf{c}\dot{\mathbf{u}} + \mathbf{k}\mathbf{u} = \mathbf{p}(\mathbf{t})
$$
 (2.44)

O problema de vibração livre, ou seja, com o carregamento  $p(t) = 0$ , corresponde a um sistema de equações homogêneo que, para ter resposta diferente da trivial, deve ser avaliado como um problema de autovalor (soluções indeterminadas). Para estruturas de N graus de liberdade, a solução fornece N autovalores e N autovetores correspondentes. Os autovalores são as freqüências naturais e os autovetores são os modos de vibração do sistema estrutural. Estas grandezas são de fundamental importância para a análise dinâmica.

Diversas técnicas numéricas podem ser utilizadas para encontrar as freqüências naturais. Entre as mais utilizadas, cita-se o método de interação por subespaços, o método de Lanczos, o método de Jacobi e o método de Householder.

É descrita a seguir a transformação do sistema de coordenadas generalizadas em um sistema de coordenadas principais, o que permite a aplicação do Método da Superposição Modal. A partir do problema de autovalor para o caso de sistemas sem amortecimento:

$$
(\mathbf{k} - \omega_r^2 \mathbf{m}) \phi_r = 0 \qquad \text{para} \quad r = 1, \ 2, \ 3 \dots \dots \quad N \tag{2.45}
$$

onde <sup>ω</sup>*<sup>r</sup>* é a freqüência natural e φ*<sup>r</sup>* o modo de vibração correspondente, define-se uma matriz modal Φ de ordem N, cujas colunas são os modos de vibração φ*<sup>r</sup>* . Na FIG. 2.5 mostra-se uma viga em balanço com as freqüências naturais e seus correspondentes modos de vibração.

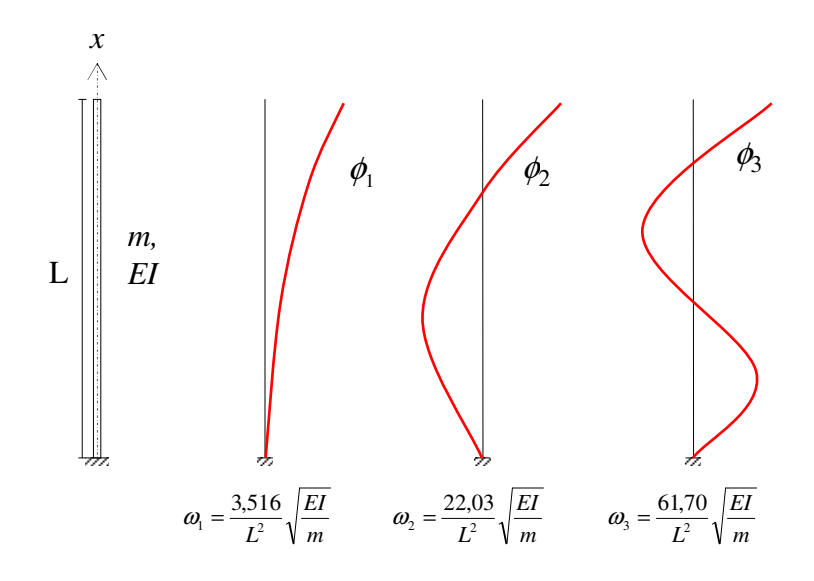

FIGURA 2.5 Modos e Frequencias Naturais de Vibração de uma Viga em Balanço

Utiliza-se a transformação de coordenadas:

$$
\mathbf{u}(t) = \mathbf{\Phi}\mathbf{\eta}(t) = \sum_{r=1}^{N} \mathbf{\Phi}_{r} \mathbf{\eta}_{r}(t)
$$
\n(2.46)

sendo a coordenada  $\eta_r(t)$  conhecida como coordenada principal do sistema. Pré multiplicando-se o sistema da Eq. 2.44 por  $\Phi^T$  e substituindo-se u(t) na forma da Eq. 2.46, a equação do movimento fica na forma:

$$
M\ddot{\eta} + C\dot{\eta} + K\eta = P(t) \tag{2.47}
$$

onde:

 $M = \Phi^{T} \mathbf{m} \Phi$  = matriz de massa modal  $C = \Phi^{T} c \Phi$  =matriz de amortecimento modal  $\mathbf{K} = \mathbf{\Phi}^{\mathrm{T}} \mathbf{k} \mathbf{\Phi}$  =matriz de rigidez modal  $P(t) = \Phi^{T} p(t)$  =vetor de forças modal

Observa-se que, desde que c seja uma matriz ortogonal<sup>4</sup>, todas as matrizes modais da Eq. 2.47 são diagonais, o que implica na obtenção de N sistemas de um grau de liberdade desacoplados em coordenadas principais. Este procedimento é conhecido como Método da Superposição Modal.

A solução geral **η**<sub>r</sub>(t) para cada coordenada principal dependerá do carregamento aplicado e das condições iniciais do movimento, nas formas descritas em parágrafos anteriores. O procedimento para encontrar a resposta final do deslocamento  $u(t)$  é a Eq. 2.46, através das superposição das respostas  $η<sub>r</sub>$ ,  $r = 1, 2, ..., N$ .

Outra forma de obter a resposta do sistema da Eq. 2.44 é através da integração direta da equação do movimento, obtendo aproximações para os deslocamentos, velocidades e acelerações<sup>5</sup>.

## **2.5 Matriz de Amortecimento.**

O amortecimento é geralmente especificado pelo fator de amortecimento modal  $\zeta$ , sendo este suficiente para a análise de sistemas lineares com amortecimento viscoso.

Existem casos de estruturas no qual é necessário definir explicitamente a matriz de amortecimento **C** , para os quais a análise por superposição modal não se aplica. Tal é o caso de estruturas com amortecimento não ortogonal – estruturas offshore, problemas

 4 Para informação detalhada deste assunto, consultar o livro de "Structural Dynamic", Roy R. Craig Jr.

<sup>5</sup> Informações detalhada, em CRAIG (1981); CLOUGH, (1993); BATHE, K. J. (1996)

com interação solo-estrutura, barragens de concreto –, mesmo que a estrutura seja limitada a uma análise elástica linear.

No caso de edifícios de andares múltiplos com sistema estrutural e material similar ao longo da altura, a matriz de amortecimento pode ser construída por dois métodos: Amortecimento de Rayleigh, definido a seguir, e Superposição de matrizes de amortecimento modal.

#### **2.5.1 Amortecimento de Rayleigh**

A matriz de amortecimento de Rayleigh pode ser obtida pelas expressões a seguir:

$$
\mathbf{C} = a_o \mathbf{M} \tag{2.48}
$$

$$
\mathbf{C} = a_1 \mathbf{K} \tag{2.49}
$$

$$
\mathbf{C} = a_o \mathbf{M} + a_1 \mathbf{K} \tag{2.50}
$$

A expressão 2.48 é utilizada quando o amortecimento é assumido sendo proporcional somente a matriz de massa, obtendo-se o fator de amortecimento modal pela expressão seguinte:

$$
\zeta_n = a_o \frac{1}{2\omega_n} \tag{2.51}
$$

Observa-se em 2.51 que a relação de amortecimento é inversamente proporcional à freqüência natural, ou seja, o amortecimento diminui para freqüências maiores como mostrado na FIG. 2.6.a.

Quando a matriz de amortecimento for considerada proporcional somente à matriz de rigidez, a Eq. 2.49 fornece a seguinte relação:

$$
\zeta_n = a_1 \frac{\omega_n}{2} \tag{2.52}
$$

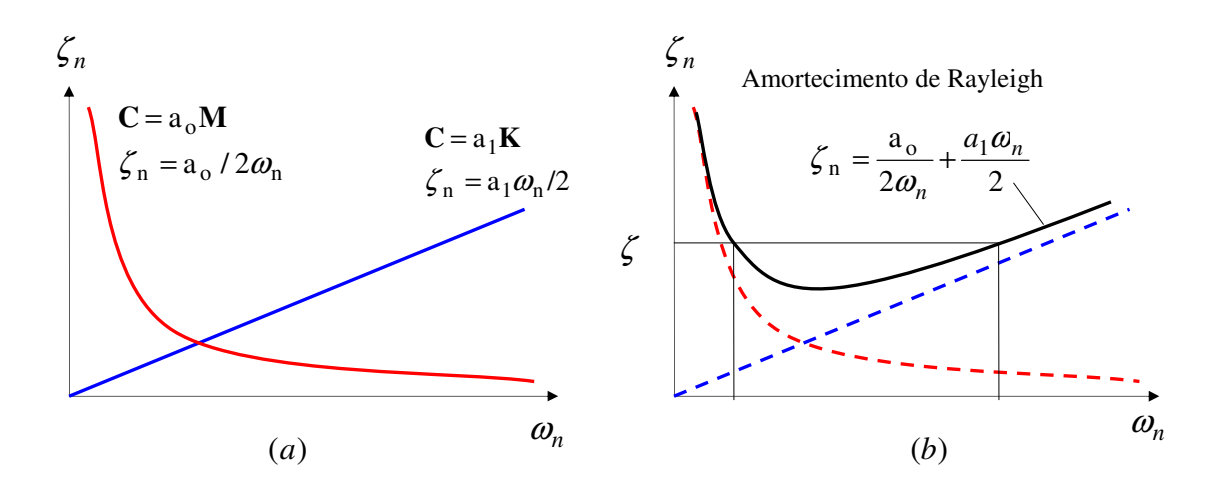

FIGURA 2.6 a) Amortecimento Proporcional à Massa e à Rigidez; b) Amortecimento de Rayleigh, CHOPRA (1995).

Nesta Eq. 2.52 é observado que o fator de amortecimento modal cresce linearmente com a freqüência natural, FIG. 2.6.a.

Segundo (CHOPRA, 1995), as matrizes de amortecimento obtidas a partir das expressões 2.48 e 2.49, não são apropriadas para análise prática de sistemas MGL. As variações da relação de amortecimento modal com a freqüência natural mostradas na FIG. 2.6.a são inconsistentes com dados experimentais que indicam aproximadamente a mesma relação de amortecimento para vários modos de vibração de uma estrutura. Já a Eq. 2.50 é recomendada para obter-se a matriz de amortecimento **C** consistente com dados experimentais, equação considerada como amortecimento de Rayleigh.

A expressão para o amortecimento do *n* − *ésimo* modo do sistema é escrita como:

$$
\zeta_n = a_o \frac{1}{2\omega_n} + a_1 \frac{\omega_n}{2}
$$
\n(2.53)

Os coeficientes  $a_0$  e  $a_1$  são determinados para relações de amortecimentos especificados ζ *<sup>i</sup>* e ζ *<sup>j</sup>* para os *i* e *j* − *ésimos* modos de vibração, respectivamente. A Eq. 2.53 para estes dois modos em forma matricial fica:

$$
\frac{1}{2} \begin{bmatrix} \frac{1}{\omega_i} & \omega_i \\ \frac{1}{\omega_j} & \omega_j \end{bmatrix} a_0 = \begin{bmatrix} \zeta_i \\ \zeta_j \end{bmatrix}
$$
 (2.54)

As duas equações algébricas de 2.54 podem ser resolvidas para determinar os coeficientes  $a_0$  e  $a_1$ . Se ambos os modos são assumidos como tendo o mesmo fator de amortecimento  $\zeta$ , o que é razoável baseado em dados experimentais, tem-se:

$$
a_o = \zeta \frac{2\omega_i \omega_j}{\omega_i + \omega_j} \qquad a_1 = \zeta \frac{2}{\omega_i + \omega_j} \qquad (2.55)
$$

Desta forma a matriz de amortecimento **C** é obtida e o fator de amortecimento ζ *<sup>n</sup>* para algum outro modo é calculado pela Eq. 2.53, variando com a freqüência natural como mostrado na FIG. 2.6.b.

## **2.6 Resposta Dinâmica**

A literatura refere-se a dois métodos básicos para análise da resposta dinâmica das estruturas:

- 1. Método no Domínio do Tempo
- 2. Método no Domínio da Freqüência

O primeiro é utilizado na obtenção de históricos temporais das variáveis de carga, deslocamentos e esforços para obter os valores máximos em um processo sucessivo de pequenos passos de tempo ∆*t* . O segundo é representado pelo par de Transformadas de Fourier como mencionado no item anterior.

Se o carregamento for representado como uma função conhecida no tempo, denominase a análise de determinística. Para o caso do histórico temporal ser conhecido somente estatisticamente, o carregamento é de natureza aleatória e não-determinística e a análise numérica será feita também com estas características.

O objetivo da aproximação no domínio da freqüência para a análise do efeito do vento, proposta inicialmente por DAVENPORT (1961), é determinar as propriedades estatísticas da resposta estrutural partindo do conhecimento estatístico das pressões do vento.

A análise no domínio da freqüência baseia-se nas seguintes hipóteses:

- A resposta dinâmica da estrutura é linear.
- A força aerodinâmica média devido ao vento turbulento é a mesma que a de fluidos contínuos com a mesma velocidade média.
- A distribuição de probabilidade da velocidade do vento flutuante é Gaussiana.

O método e aplicável somente a estruturas lineares e, se aplicado a estruturas não lineares, assume-se que a resposta dinâmica é pequena comparada com a estática.

# **3**

## **O VENTO E SEU EFEITO NAS ESTRUTURAS**

## **3.1 Introdução**

Nas últimas décadas tem-se observado uma mudança no comportamento climatológico em geral. Um claro exemplo disto é o aparecimento de ciclones extratropicais na costa brasileira. Isto preocupa o engenheiro estrutural, uma vez que as considerações de pressão do vento nos projetos de edifícios são feitas de forma simplificada sem considerar uma representação mais realista do seu efeito aleatório sobre a estrutura como um todo.

As ocorrências aleatórias das rajadas de vento em estruturas muito esbeltas, de formas especiais e susceptíveis a níveis acentuados de vibrações, obrigam que sua análise seja feita de forma estatística, tendo-se a necessidade de informações sobre as características da turbulência do vento.

A falta de métodos práticos na norma brasileira somada à ausência de programas computacionais que facilitem a entrada e saída de dados para o tratamento das rajadas de vento de forma mais real, conduzem o engenheiro calculista a estudos e cálculos aproximados dos seus projetos. Não existe uma visualização do comportamento da estrutura ao efeito aleatório temporal do vento, acarretando com isto problemas de conforto para os ocupantes e danos dos seus componentes estruturais.

### **3.2 Natureza do Vento e suas Características**

O vento é um fenômeno natural instável com o tempo, que apresenta flutuações aleatórias em torno de um valor médio de velocidades, conhecidas como rajadas ou turbulências, apresentando uma ocorrência seqüencial de freqüência e intensidade de curta duração. O acontecimento irregular das flutuações dificulta o seu estudo de forma determinística, fazendo com que o tratamento seja feito pela teoria da probabilidade e de médias estatísticas.

Para fins da engenharia civil pode-se considerar o vento natural como um processo aleatório estacionário, em que as propriedades estatísticas são invariantes para qualquer mudança da origem do tempo da série temporal. Admite-se, também, que as rajadas do vento constituam um processo estacionário ergódico, em que as propriedades estatísticas calculadas sobre uma única amostra são as mesmas calculadas sobre um conjunto de amostras.

"Pesquisas têm revelado que as propriedades estatísticas de longo prazo do vento são independentes do tipo de terreno, da força do vento e da localização. Esta conclusão surge a partir da análise do espectro de potência de registros do vento durante vários anos em lugares diferentes. O espectro resultante, no qual o quadrado da amplitude de cada freqüência versus o logaritmo da freqüência foi registrado graficamente, proporciona uma medida de distribuição da energia das flutuações aleatórias da velocidade do vento no domínio da freqüência. Este espectro é conhecido como Espectro de Potência de Van der Hoven", (BUCHHOLDT, 1997, p 182).

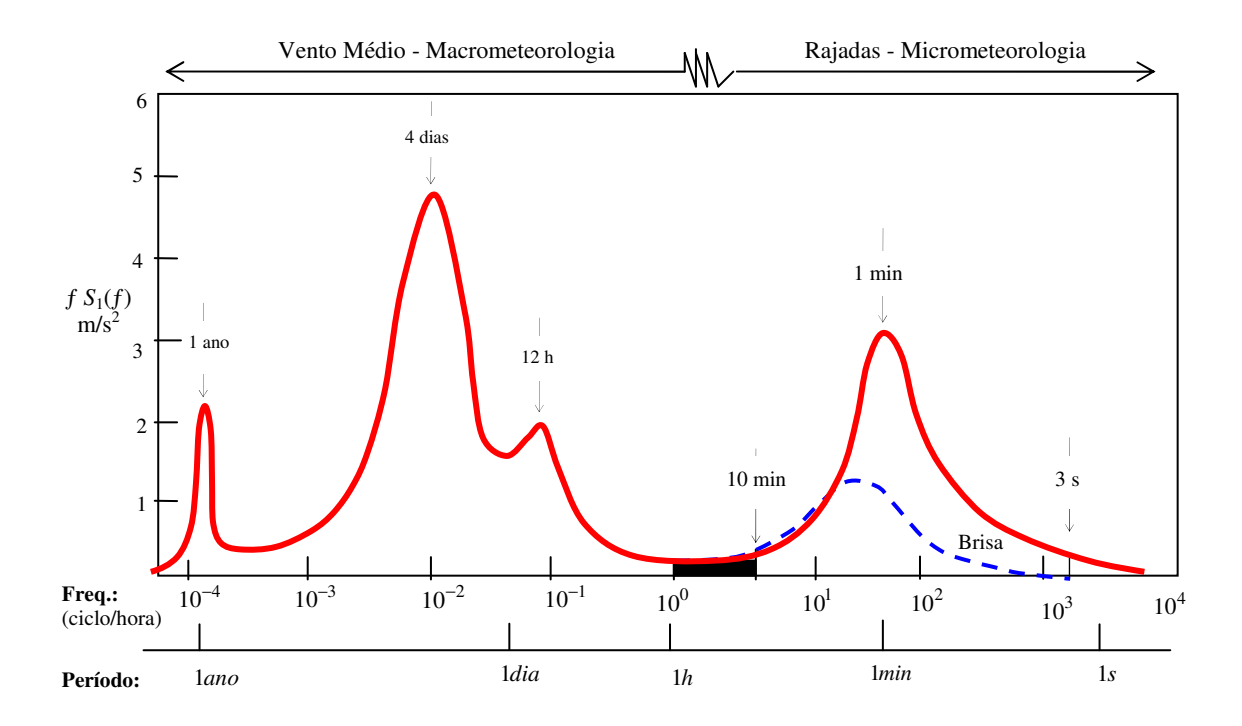

FIGURA 3.1 - Espectro da Velocidade Longitudinal do Vento.

No espectro de velocidades longitudinal do vento mencionado por BUCHHOLDT (1997) e adaptado por Blessmann (1995), ver FIG.3.1, é claramente observada uma separação em duas regiões bem diferentes, afastadas por uma lacuna espectral com um período concentrado entre 10 minutos e 1 hora. Justifica-se assim, que as flutuações da velocidade média sejam determinadas no período de duração da lacuna espectral, região de pouca energia, com duração aproximada de meia hora.

Como mencionado, o espectro de velocidades é dividido em duas regiões: a primeira com flutuações de períodos longos, superiores a uma hora, que resultam em alterações menores na velocidade média do vento, região pertencente a macrometeorologia. A segunda apresenta flutuações de velocidades de freqüência elevada devido à turbulência, com períodos inferiores a uma hora, onde aparecem as rajadas do vento; as flutuações de maior importância situam-se no intervalo de 10 minutos e 1 segundo, região pertencente a micrometeorologia.

## **3.3 Propriedades Estatísticas das Solicitações Aleatórias**

Registros realizados por períodos longos mostraram que a velocidade do vento pode ser considerada como um processo estacionário, característica que permite estudar por meio de funções estatísticas as solicitações aleatórias, sendo as de maior importância para uma análise dinâmica as seguintes:

- Média temporal;
- Valor quadrático médio;
- Variância;
- Desvio padrão;
- Função densidade de probabilidade;
- Função de autocorrelação.

#### **3.3.1 Média Temporal**

A média temporal de um processo aleatório é definida pela seguinte função:

$$
m = E[x(t)] = \frac{1}{T} \int_{0}^{T} x(t)dt
$$
\n(3.1)

onde  $x(t)$  é uma série temporal qualquer.

## **3.3.2 Valor Quadrático Médio**

O valor quadrático médio  $E[x^2(t)]$  é igual à média da função ao quadrado:

$$
E[x^2(t)] = \frac{1}{T} \int_0^T x^2(t)dt
$$
\n(3.2)

#### **3.3.3 Variância**

A variância é definida pela diferença entre o valor quadrático médio e o quadrado da média temporal, e pode ser escrita como:

$$
\sigma^{2}(x) = E[x^{2}(t)] - \{E[x(t)]\}^{2}
$$
\n(3.3)

Todo processo aleatório de média nula tem variância igual ao valor quadrático médio:

$$
\sigma^2(x) = E[x^2(t)] \tag{3.4}
$$

#### **3.3.4 Desvio Padrão**

É a medida que indica o grau de dispersão ou de concentração de probabilidade em torno da média. Pode também ser definido como o valor positivo da raiz quadrada da variância ou média quadrática.

$$
\sigma(x) = \sqrt{E[x^2(t)] - \{E[x(t)]\}^2}
$$
\n(3.5)

#### **3.3.5 Função Densidade de Probabilidade**

A função densidade de probabilidade  $p(x)$  é definida como a fração total de tempo em que a função  $x(t)$ , (FIG. 3.2), adquire valores em um certo intervalo  $x \le x(t) \le x + dx$ , ou seja:

$$
p(x) = \frac{\sum dt}{T} = \frac{dt_1 + dt_2 + dt_3 + dt_4}{T}
$$
 (3.6)

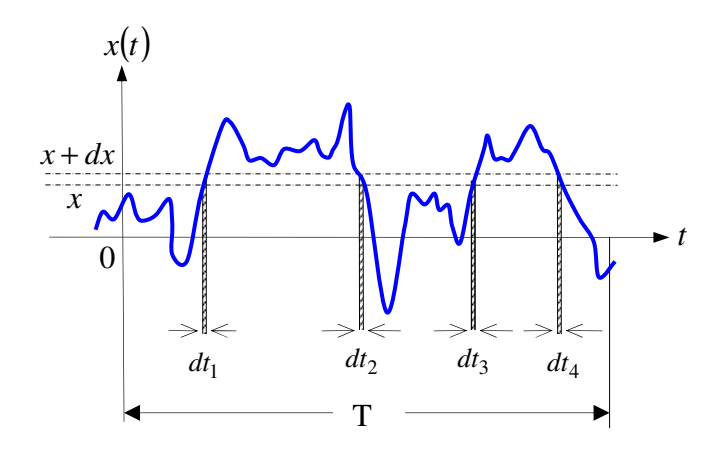

FIGURA 3.2 - História de um Processo Aleatório, LASANHA (2003).

Nem o desvio padrão, tampouco sua probabilidade  $p(x)$ , fornece informações sobre a velocidade com que os valores de  $x(t)$  mudam e, em consequência, não se define quanto tempo é necessário medir valores de  $x(t)$  suficientes para que a variância e a probabilidade tenham valores confiáveis (MENDONÇA, 1991, p 23).

Uma forma de saber a rapidez com que a variável aleatória sofre mudanças é dada pela função de autocorrelação, definida na continuação.

#### **3.3.6 Função de Autocorrelação**

A função de autocorrelação de um processo aleatório estacionário  $R(\tau)$ , descreve a dependência geral entre o valor de uma das componentes da flutuação em um instante *t* e o valor em outro instante  $t + \tau$ , da mesma componente e no mesmo ponto, (BLESSMANN, 1995), dada pela expressão:

$$
R(\tau) = \lim_{T \to \infty} \frac{1}{T} \int_{0}^{T} [x(t)x(t+\tau)]dt
$$
\n(3.7)

ou na forma

$$
R(\tau) = E[x(t)x(t+\tau)]\tag{3.8}
$$

Quando o processo é ergódico, a função de autocorrelação é independente do tempo absoluto *t* , variando apenas em função do intervalo de tempo τ.

A função de autocorrelação tem as características seguintes:

• O intervalo de variabilidade é bem definido entre:

$$
-\sigma^2 + m^2 \le R(\tau) \le \sigma^2 + m^2 \tag{3.9}
$$

• A função de autocorrelação para  $\tau = 0$  é igual ao valor quadrático médio:

$$
R(\tau) = R(0) = E[x(t)x(t+0)] = E[x^2(t)]
$$
\n(3.10)

• O processo estacionário  $R(\tau)$  depende apenas do intervalo de tempo  $\tau$ :

$$
R(\tau) = R(-\tau) \tag{3.11}
$$

• Para intervalo de tempo  $\tau$  muito grande pode-se demonstrar que:

$$
R(\tau \to \infty) = m^2 \tag{3.12}
$$

Todas as características acima mencionadas podem ser observadas na FIG. 3.3.

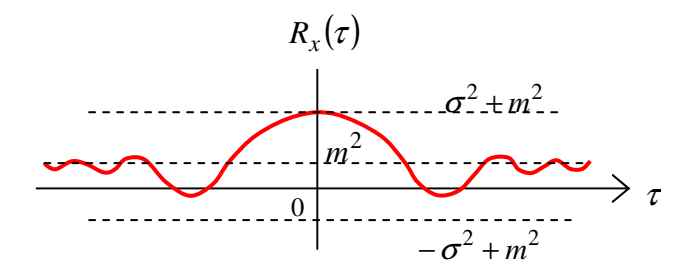

FIGURA 3.3 - Função de Autocorrelação, LAZANHA (2003).

## **3.4 Correlação Espacial**

A correlação espacial fornece uma medida da intensidade em que pressões aplicadas em pontos diferentes da mesma face de um edifício atuam coerentemente, permitindo o estudo da não uniformidade da ação das rajadas ao longo da edificação, devendo ser estudada para cada caso dependendo da forma e do comportamento dinâmico estrutural. Para projetos de edifícios altos, torres de transmissão ou construções alteadas, interessam a correlação vertical das componentes longitudinais e laterais das flutuações; assim, tem-se a expressão:

$$
Coh(r, f) = e^{-\hat{f}} \tag{3.13}
$$

$$
\hat{f} = \frac{f\sqrt{C_z^2(z_2 - z_1)^2 + C_y^2(y_2 - y_1)^2}}{V_o}
$$
\n(3.14)

sendo *r* a distância entre dois pontos de coordenadas  $(x_1, y_1, z_1)$  e  $(x_2, y_2, z_2)$ , o eixo *x* é o eixo horizontal na direção do vento, o eixo *y* é o eixo horizontal na direção perpendicular ao vento e o eixo *z* é o eixo vertical. Os coeficientes *C<sup>z</sup>* e *C<sup>y</sup>* são obtidos experimentalmente, sendo recomendados os valores de  $C_z = 7$  e  $C_y = 12$ . Em edifícios altos e esbeltos, é suficiente considerar somente a correlação vertical (FRANCO, 1993, p.6), ficando a expressão 3.14 da forma seguinte:

$$
\hat{f} = -\frac{7(z_2 - z_1)f}{V_o} \tag{3.15}
$$

e a Eq. 3.13 passa a ser escrita como:

$$
Coh(\Delta z, f) = \exp\left(-\frac{7\Delta z f}{V_o}\right)
$$
\n(3.16)

Observando a equação acima, o coeficiente de correlação varia de 1, quando ( $z_2 - z_1$ ) = 0, até 0, para ( $z_2 - z_1$ ) → ∞. Esta função linear nos proporciona o conceito de tamanho de rajada, ou seja, a dimensão da rajada perfeitamente correlacionada que atua na estrutura, dada pela expressão seguinte:

$$
\Delta z = \frac{V_o}{7f} \tag{3.17}
$$

### **3.5 Função Densidade Espectral de Potência**

A função densidade espectral também referida como Espectro de potência, é outra função importante que define a natureza aleatória do vento denotada por  $S_x(f)$ , onde *f* é a freqüência da componente harmônica da velocidade correspondente às flutuações do vento.

Um espectro de potência da variância das flutuações indica a distribuição em freqüência da energia cinética contida nas componentes harmônicas. A densidade espectral da variância de uma das componentes das flutuações do vento em torno da velocidade média indica a contribuição, para a variância total, da energia cinética contida nas diversas freqüências (BLESSMANN, 1978). O Espectro de Potência proporciona uma base para análise da resposta dinâmica de estruturas lineares no domínio da freqüência, sendo possível expressá-lo como a transformada de Fourier de sua autocorrelação no domínio do tempo; assim:

$$
S_x(f) = 4 \int_0^\infty R(\tau) \cos(2\pi f \tau) d\tau \tag{3.18}
$$

$$
R(\tau) = \int_{0}^{\infty} S_x(f) \cos(2\pi f \tau) df
$$
 (3.19)

Quando  $\tau = 0$ ,  $R(\tau) = R(0) = \sigma^2(x)$ , e a função de autocorrelação fica:

$$
\sigma^2(x) = \int_0^\infty S_x(f) df
$$
\n(3.20)

A expressão de Densidade Espectral de Potência, função da velocidade média horária do vento *V<sup>o</sup>* a 10 metros de altura sobre o terreno, sugerida por Davenport, é escrita a seguir:

$$
\frac{fS_1(f)}{c_{as}V_o^2} = 4 \frac{X_1^2}{(1 + {X_1}^2)^{4/3}}
$$
\n(3.21)

$$
X_1 = \frac{1220f}{V_o} \tag{3.22}
$$

onde  $S_1(f)$  é a densidade espectral do vento,  $c_{as}$  é o coeficiente de arrasto superficial referido à velocidade média e *X*<sup>1</sup> é a freqüência adimensional.

O espectro reduzido das flutuações de velocidades longitudinais  $(S_r(z,n))$ , dado pela expressão:

$$
S_r(z, f) = \frac{fS(z, f)}{u_*^2}
$$
 (3.23)

é uma boa representação do espectro em intervalos de altas freqüências e pode, para fins da engenharia, ser conservadoramente assumido válido para  $f > 0.2$ . Para ventos de altas velocidades, tais como são assumidos num modelo estrutural (da ordem de 20m/s), é razoável aplicar a Eq. 3.23 para todo o intervalo de interesse da altura z, (SIMIU, ESCALANTE, 1986, p. 54).

Outros espectros de velocidades do vento muito conhecidos e utilizados para análise estrutural na engenharia civil são os espectros correspondentes aos estudos teóricos empíricos de Harris, Von Kármán e Kaimal, mostrado na FIG. 3.4 juntamente com o espectro de Davenport.

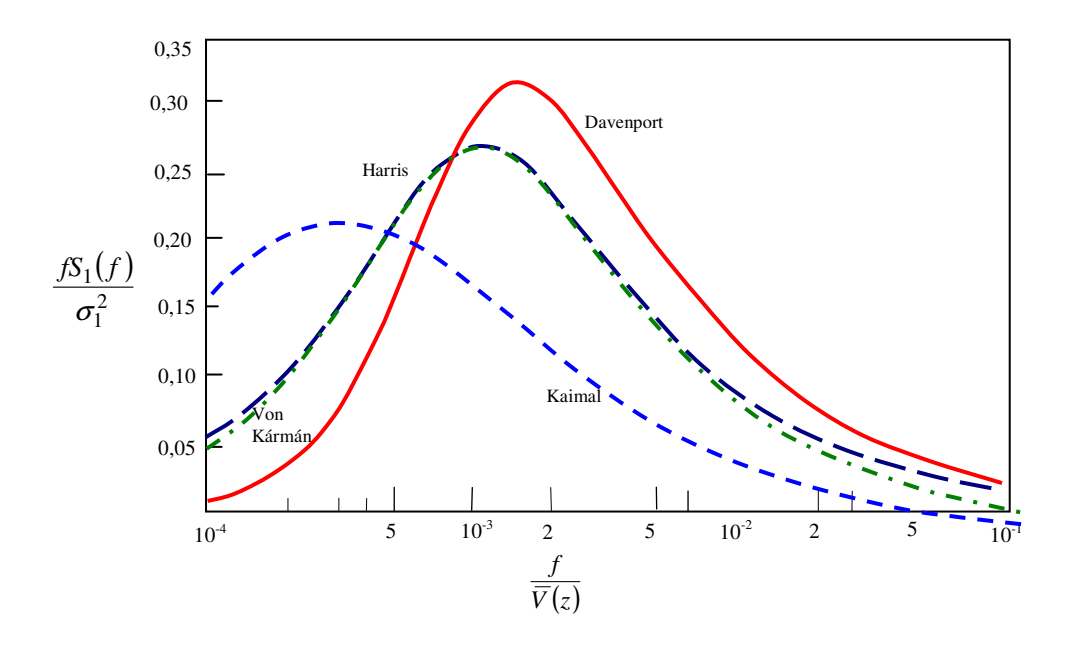

FIGURA 3.4 - Curvas Universais do Espectro de Potência Longitudinal de Davenport, Harris, Von Kármán e Kaimal, (BLESSMANN J.,1995).

## **3.6 Norma Brasileira NBR6123:1988**

Para as estruturas em geral são fixadas condições para considerar a ação do vento, cujos fundamentos baseiam-se no estudo estatístico aproximado proposto por Davenport na década de sessenta, com algumas modificações ao calcular a resposta flutuante.

O cálculo da pressão do vento obtém-se a partir da velocidade característica  $V_k$  dada por:

$$
V_k = V_o S_1 S_2 S_3 \tag{3.24}
$$

Sendo:

- *S*<sup>1</sup> o fator topográfico, função do relevo do terreno;
- S<sub>2</sub> o fator que considera o efeito combinado de rugosidade do terreno, da variação da velocidade do vento com a altura acima do terreno e das dimensões da edificação;
- <sup>3</sup> *S* o fator estatístico, que depende do grau de segurança requerida e da vida útil das edificações.
- *V<sup>o</sup>* é a velocidade básica do vento

A velocidade básica do vento *V<sup>o</sup>* é a velocidade de uma rajada em um período de 3s, excedida em média uma vez em 50 anos, a dez metros de altura do terreno em campo aberto e plano. As isopletas de velocidade básica, mostradas na FIG. 3.5, retiradas da NBR6123:1988, permitem determinar a velocidade *V<sup>o</sup>* nas diferentes regiões do Brasil.

O fator topográfico S<sub>1</sub> considera as grandes variações locais na superfície do terreno e a norma brasileira fornece valores padronizados para condições típicas topográficas.

O fator estatístico <sup>3</sup> *S* é baseado em conceitos estatísticos e leva em consideração o grau de segurança necessário para a vida útil da edificação. A probabilidade de que a velocidade *V<sup>o</sup>* seja igualada ou excedida no período de recorrência de 50 anos é de 63%.

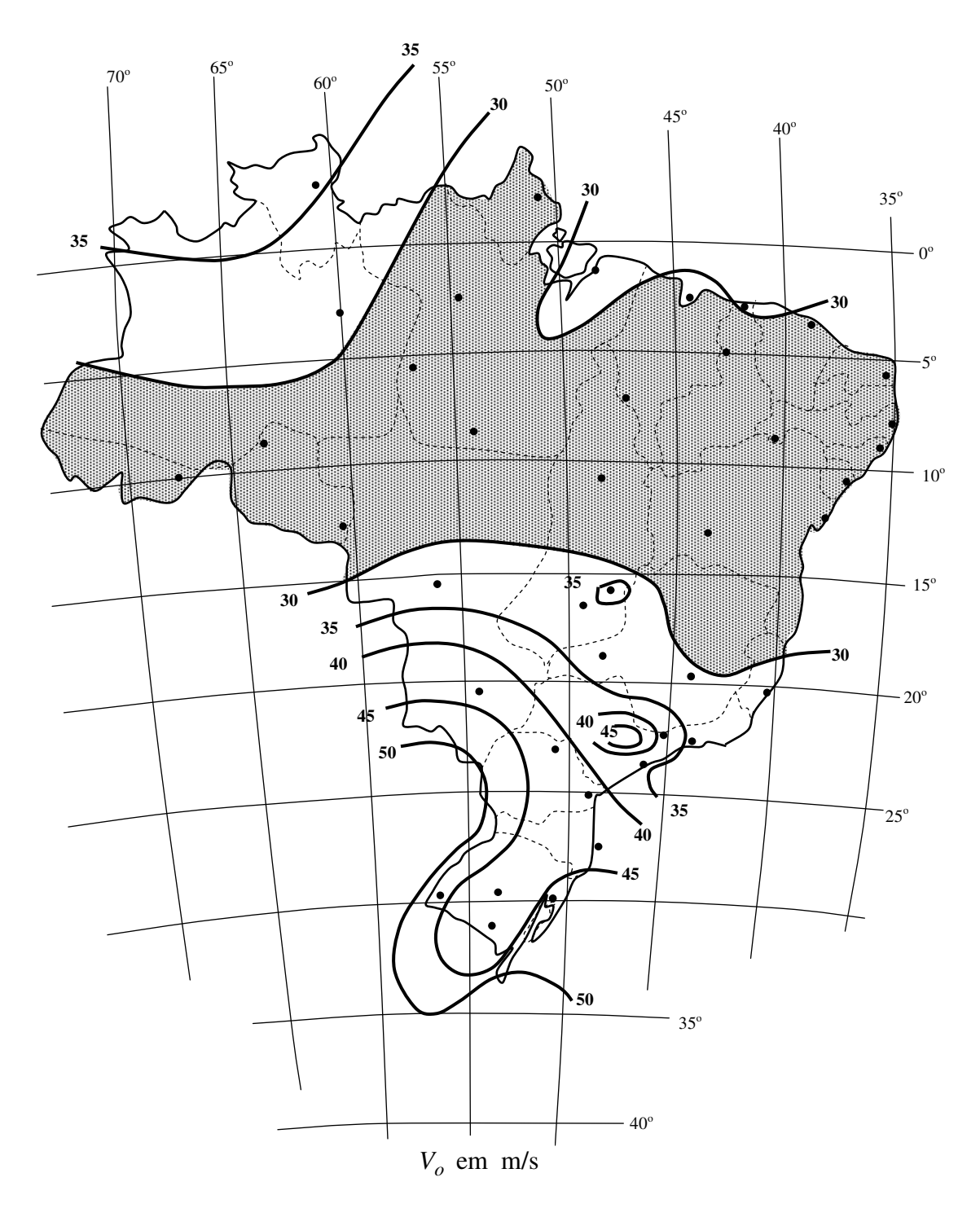

*Vo* Máxima velocidade média medida sobre três segundos, que pode ser excedida em média uma vez em 50 anos, a 10 m sobre o nível do terreno em lugar aberto e plano.

FIGURA 3.5 - Isopletas de Velocidade Básica do Vento, NBR6128:1988

A pressão dinâmica do vento determinada a partir da velocidade característica do vento é dada pela relação:

$$
q = 0.613V_k^2 \tag{3.25}
$$

sendo:

- $\bullet$  q em N/m<sup>2</sup>;
- $V_k$  em m/s

As considerações feitas para a análise dinâmica estão relacionadas à parcela flutuante do vento. Para edificações em geral com período fundamental *T* igual ou inferior a 1s, a norma brasileira considera que os efeitos das flutuações do vento são de influência pequena, já sendo considerados na determinação do fator *S*<sup>2</sup> . No caso de edificações com período fundamental superior a 1s a resposta flutuante pode representar parcela significativa para a resposta dinâmica total, sendo esta igual à superposição das respostas médias e flutuantes.

A norma brasileira apresenta duas metodologias de análise de estruturas submetidas a excitações aleatórias do vento. Neste trabalho é abordado o método descrito como simplificado.

#### **3.6.1 Método Simplificado NBR6123:1988**

O procedimento de cálculo apresentado pela NBR6123:1988, identificado como método simplificado, considera somente a contribuição do primeiro modo de vibração para o cálculo da resposta flutuante. Neste caso a freqüência fundamental do edifício, o correspondente modo de vibração e o amortecimento modal são obtidos de forma aproximada em função da altura *z* da edificação e das características do seu sistema estrutural.

A velocidade de projeto *Vp* é calculada a partir da velocidade básica *V<sup>o</sup>* pela expressão escrita a seguir:

$$
\overline{V}_p = 0.69 V_o S_1 S_3 \tag{3.26}
$$

Para a obtenção da resposta dinâmica, o método simplificado considera a variação da pressão do vento com a altura *z* , podendo ser calculada fazendo uso da seguinte equação:

$$
q(z) = \overline{q}_o b^2 \left[ \left( \frac{z}{z_r} \right)^{2p} + \left( \frac{h}{z_r} \right)^p \left( \frac{z}{h} \right)^{\gamma} \frac{1+2\gamma}{1+\gamma+p} \xi \right]
$$
(3.27)

$$
\overline{q}_o = 0.613 \overline{V}_p^2 \tag{3.28}
$$

A primeira parcela dentro do colchete corresponde à resposta média, enquanto que a segunda parcela corresponde à amplitude máxima da resposta flutuante. A expressão depende da freqüência natural *f* (através da relação adimensional *V<sup>p</sup>* / *fL* ), a razão do amortecimento estrutural ζ e do fator γ , calculados em função do tipo de material e da geometria da estrutura. O mencionado coeficiente de amplificação dinâmica  $\xi$  – função da geometria da estrutura – e dos parâmetros *f* e ζ é determinado por ábacos disponíveis para as cinco categorias do terreno. O coeficiente *b* e o expoente *p* que dependem da rugosidade do terreno, são avaliados por tabelas fornecidas pela norma.

As forças estáticas equivalentes devidas à pressão do vento são determinadas por:

$$
F = q.A.C_a \tag{3.29}
$$

onde *Ca* é o coeficiente de arrasto que depende da intensidade de turbulência e da geometria da estrutura em estudo, *A* é a área de referência e *q* é a pressão do vento.

A amplitude máxima da aceleração pode ser calculada pela expressão abaixo:

$$
a = 4\pi^2 f_j^2 u_j \tag{3.30}
$$

sendo *u<sub>j</sub>* o deslocamento devido à parcela flutuante do vento. A norma brasileira recomenda que a máxima amplitude da aceleração não ultrapasse  $0,1$ m/s<sup>2</sup>.

## **3.7 Método do Vento Sintético**

Neste método é definida uma expressão para a parcela flutuante da pressão do vento, permitindo a obtenção da solução para cada instante no histórico da resposta. A parcela flutuante é obtida comparando-se a velocidade do vento médio, medida no intervalo que varia de 10 minutos a 1 hora e a velocidade de pico, medida no intervalo de 2 a 5 segundos.

Utilizando o espectro de potência da sua velocidade, as forças do vento podem ser decompostas em um numero finito de funções harmônicas, sendo uma ressonante. É então feita uma geração de ângulos de fase de forma aleatória para dar o comportamento randômico do vento, e a correlação espacial das forças em função das freqüências das rajadas é realizada de forma aproximada. Para determinar o limitante superior da resposta, a estrutura é excitada por cada um dos harmônicos separadamente, obtendo-se o espectro de resposta dos deslocamentos.

O procedimento é concluído quando a estrutura é excitada novamente por uma função composta da soma sucessiva dos harmônicos combinados aleatoriamente, gerando um número determinado de amostras para determinar a resposta característica.

Adotando-se as recomendações da NBR6123:1988 de intervalo de tempo para a velocidade média de 600 segundos (10 minutos) e intervalo de 3 segundos para a velocidade de pico na categoria II a uma altura de 10 metros, conclui-se que a parcela flutuante da pressão corresponde a 52% da pressão total devida à velocidade de pico do vento, ou seja,  $p' = 0.52p$ .

O espectro de potência da velocidade do vento adotado para fins de análise é o proposto por Davenport e adotado pela Norma Canadense definido pela Eq. 3.20 e 3.21.

Segundo FRANCO (1993), o espectro de pressões pode ser escrito como uma função do espectro de velocidades pela seguinte relação:

$$
S_{p'}(z,f) = (\rho c U z)^{2} S(z,f)
$$
\n(3.31)

onde ρ é a densidade do ar e *c* o coeficiente aerodinâmico. De acordo com SIMIU e ESCALANTE (1996), o espectro de pressões  $(S_{p'}(z, f))$ , pode ser considerado proporcional ao espectro de velocidades.

A pressão flutuante é escrita como uma função contínua  $p(t)$ , não periódica, pela integral de Fourier:

$$
p(t) = \int_{-\infty}^{\infty} A(\omega) \cos[\omega t - \theta(\omega)] d\omega
$$
 (3.32)

onde  $A(\omega)$  representa a amplitude da função harmônica de frequência  $\omega$  e ângulo de fase  $\theta(\omega)$ . Pode-se utilizar uma aproximação através da escolha conveniente de um número finito *m* de funções harmônicas por meio das séries complexas de Fourier, ficando a expressão representada na forma:

$$
p(t) = \sum_{k=1}^{m} A_k \cos[\omega_k t - \theta_k]
$$
 (3.33)

Assumindo a distribuição de pressões flutuantes como um processo aleatório gaussiano ergódico estacionário, com média nula, tem-se o seu valor quadrado médio igual à variância, dado por:

$$
E[p'^{2}] = \sigma^{2}(p') = \int_{0}^{\infty} S(f) df
$$
 (3.34)

Considerando  $m = 11$  como o número de funções harmônicas para aproximar a parcela flutuante da pressão do vento, com freqüências variáveis que abrangem todo o intervalo de freqüência entre 600s e 0,4s do Espectro de Potência adotado, sendo uma das funções ressonante (coincidente com a freqüência fundamental da estrutura), demonstra-se que:

$$
\sum_{k=1}^{11} \frac{A_k^2}{2} = \int_0^\infty S(f) df
$$
\n(3.35)

e portanto tem-se :

$$
A_k = \sqrt{\frac{2\int_s S(f)df}{k}}\tag{3.36}
$$

sendo *k* a faixa de freqüência de cada harmônico, com *k* variando de 1 a 11. As amplitudes de *A<sup>k</sup>* assim obtidas devem ser ajustadas para representar a pressão flutuante  $p'$ . Desta forma tem-se a amplitude ajustada  $p'_k$  para cada um dos harmônicos.

$$
p'_{k} = \frac{A_{k}}{\sum_{n=1}^{11} A_{n}} p' = c_{k} p'
$$
\n(3.37)

A construção das séries de carregamentos para a geração dos históricos de carga baseiase na soma dos componentes harmônicos com ângulos de fases obtidos aleatoriamente, dando desta forma uma representação randômica ao processo:

$$
p(t) \approx \sum_{k=1}^{m} c_k p' \cos\left(\frac{2\pi}{T_k}t - \theta_k\right)
$$
 (3.38)

Os ângulos de fase <sup>θ</sup>*k* de cada um dos 11 harmônicos são obtidos de forma aleatória, na faixa  $0 \le \theta_k \le 2\pi$ , definindo-se para cada valor de  $\theta_k$  uma pressão de carregamento no tempo. A distribuição da pressão obtida é carregada na estrutura para gerar os históricos

no tempo e obter os deslocamentos e as acelerações na coordenada relevante da estrutura em análise. Para uma análise estatística dos resultados utiliza-se então a técnica de Monte Carlo, gerando-se randomicamente 20 históricos de carregamento para a estrutura.

Considerando uma distribuição gaussiana, o deslocamento (e aceleração) com probabilidade de 95% de ocorrência, o qual limita em apenas 5% a probabilidade deste valor ser superado, pode ser calculado por:

$$
u = \overline{u} + 1,65\sigma \tag{3.39}
$$

onde *u* representa o valor máximo provável do deslocamento em um ponto,  $\bar{u}$  é o valor médio e  $\sigma$  é o desvio padrão dos deslocamentos neste ponto, correspondentes aos 20 carregamentos gerados randomicamente.

#### **3.8 Desconforto Ocasionado pelo Vento**

Do ponto de vista da segurança estrutural, é necessário que a estrutura submetida a forças do vento seja suficientemente resistente para um desempenho adequado de seus componentes estruturais e também suficientemente rígida para evitar deslocamentos exagerados. Além disso, estudos mostram que, em caso de edifícios altos e esbeltos, o projetista deverá levar em consideração os requisitos exigidos pela utilização dos espaços construídos com relação à atuação do vento. Isto significa que a estrutura deve ser projetada para que o movimento induzido pelo vento não ocasione desconforto aos usuários.

#### **3.8.1 Desconforto por aceleração**

A percepção das vibrações afeta as pessoas de muitas formas, causando desconforto, problemas de saúde, desempenho insatisfatório de atividades pela falta de concentração no trabalho, enjôo e temor pela estabilidade da estrutura. Esse temor é infundado, já que os deslocamentos são geralmente pequenos demais para comprometer a integridade da estrutura.

O grau de mal-estar provocado pela vibração estrutural dos prédios depende da aceleração, da freqüência da oscilação, do tipo de atividade que a pessoa estiver realizando, da direção que a aceleração atinge o corpo humano, da quantidade de vezes que o evento acontece por dia, do tempo de exposição à vibração e da expectativa de conforto de cada pessoa. Com o conhecimento de todos esses fatores é possível fazer uma avaliação precisa da aceitabilidade das vibrações.

Na norma ISO 2631:1997 e na BS-6472:1992 há orientações sobre os níveis limites de vibrações admissíveis em prédios de diferentes tipos de ocupação, como hospitais, hotéis, laboratórios, escritórios, fábricas e edifícios residenciais, que dependem da freqüência de vibração da estrutura. Portanto, deve-se levar em conta os efeitos da flexibilidade dos elementos estruturais de sustentação na avaliação de conformidade dos ambientes.

A Norma ISO 2631-1 orienta quanto aos possíveis efeitos da vibração sobre a saúde, o conforto e limite de percepção, na faixa de 0,5 a 80 Hz e o enjôo, para freqüências de 0,1 a 0,5 Hz.

A Norma ISO 2631-2 inclui curvas ponderadas de limites de percepção de vibrações, em função da freqüência, e também traz métodos de medidas a serem utilizados, através de níveis estabelecidos em função da área de ocupação do prédio, do período de avaliação (dia ou noite) e do tipo de vibração.

# **4**

## **CÁLCULO DA RESPOSTA DINÂMICA**

## **4.1 – Introdução**

Serão estudados dois métodos de cálculo da resposta dinâmica de estruturas submetida à ação das rajadas do vento, tendo em consideração os fundamentos de análise que cada método adota e sua aplicação numérica a um edifício alto de concreto armado.

O primeiro método apresentado é o da norma brasileira NBR6123:1988, cujos fundamentos baseiam-se no estudo estatístico aproximado proposto por Davenport na década de sessenta, com algumas modificações ao calcular a resposta flutuante da estrutura; a literatura atual refere-se a este método como base do procedimento de análise estrutural adotada de igual forma pela norma Canadense NBCC:1995.

O segundo método é uma análise no domínio da freqüência, tendo como base fundamental a técnica de Monte Carlo para obter-se as pressões flutuantes do vento que atuam nas estruturas. Esta técnica está relacionada à área da matemática experimental com números aleatórios para a obtenção de amostras dos processos aleatórios que são representativas das propriedades estatísticas do fenômeno em estudo. A técnica, utilizada por FRANCO (1993) no desenvolvimento do processo "Método do Vento Sintético" – utilizado neste trabalho – é um procedimento que faz um bom aproveitamento da simulação computacional dos programas disponíveis com técnica numérica de Elementos Finitos como o SAP:2000 e ANSYS, que permitem a inclusão de séries temporais de carregamento.

Para evitar erros na introdução dos dados relativos às características geométricas da estrutura, assim como na numeração dos nós, na numeração dos elementos e na aplicação do carregamento, foram realizadas pequenas rotinas utilizando a linguagem paramétrica do Ansys (APDL/Ansys), similar ao Fortran, mostradas no Anexo.

## **4.2 – Concepção Estrutural do Projeto Analisado**

O projeto em estudo é um edifício de concreto armado localizado na cidade de Belo Horizonte para uso de escritórios comerciais. É composto por 34 andares de 3,0 metros de pé direito, com uma altura total de 102 metros acima do terreno. A FIG. 4.1 mostra um esquema estrutural dos andares do edifício analisado, onde observa-se a simetria no eixo de atuação da carga do vento, além de dois núcleos estruturais e colunas bastante rígidas que fazem parte da fachada, que em conjunto com os núcleos resistem eficientemente à força lateral do vento. Todos os elementos estruturais foram dimensionados preliminarmente por decida de cargas verticais e áreas de influência, considerando o peso próprio das lajes, das colunas, da alvenaria e das vigas e sobrecargas de acordo com as recomendações da NBR:6120.

As características do material para a análise estrutural são: resistência característica à compressão do concreto f<sub>ck</sub> de 35 *MPa*, módulo de elasticidade E<sub>cs</sub> de 2,82E+7 *kN/m*<sup>2</sup> e densidade γ de 2500 *kg/m<sup>3</sup>* .

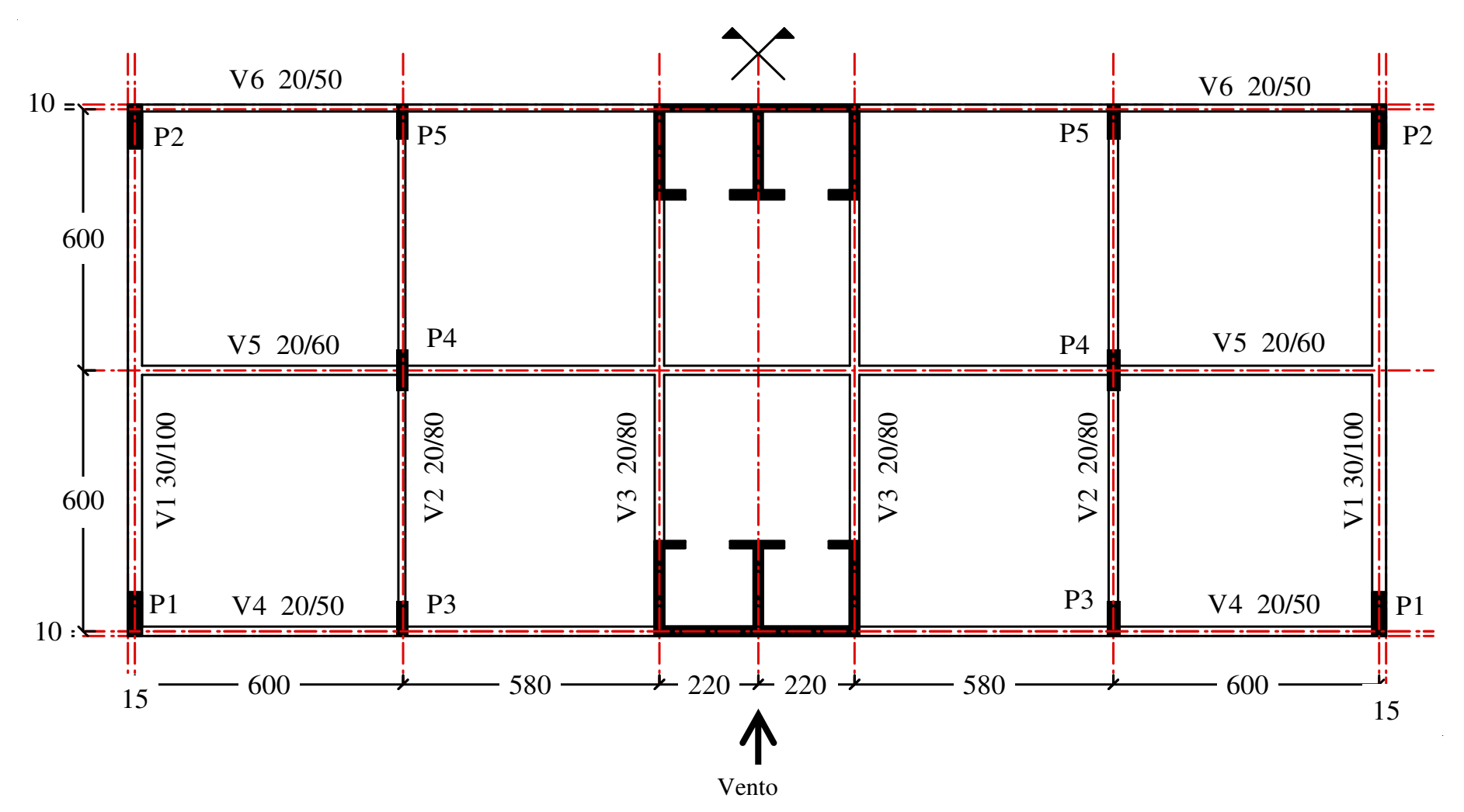

FIGURA 4.1 - Forma do Andar Tipo (dimensões em centímetro)

A FIG. 4.2 mostra o modelo para a análise numérica adotado para a representação estrutural do prédio, constituído por elementos de seção transversal constante e ligados rigidamente no encontro das componentes que representam tanto as vigas como as colunas; na mesma figura observa-se o sistema de eixos global e a representação da caixa de elevador como uma coluna de seção transversal constante localizada no centro de gravidade do núcleo.

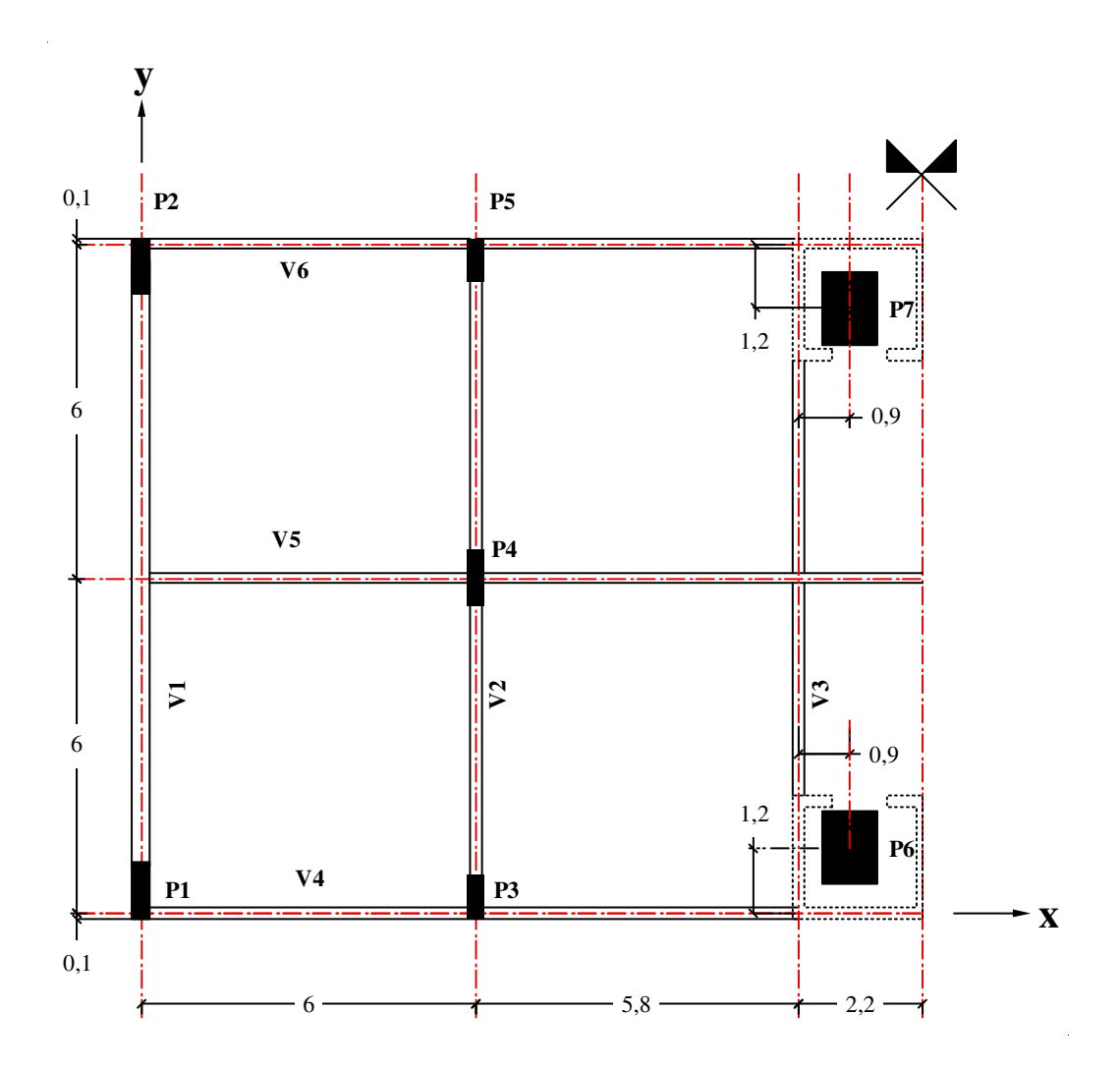

FIGURA 4.2 - Modelo de Análise de Elementos Finitos (dimensões em metro)

A TAB. 4.1 mostra as seções adotadas para o modelo numérico de elementos finitos. Observa-se na mesma tabela a inércia correspondente às caixas de elevador relativamente aos eixos locais adotados para a sua análise tridimensional.

| Andar                     | <b>Tipo</b>            | b [cm]                   | $h$ [cm] |
|---------------------------|------------------------|--------------------------|----------|
| $1^{\circ} - 34^{\circ}$  | $P1 - P2$              | 30                       | 100      |
| $1^{\circ} - 12^{\circ}$  | $P3 - P5$              | 30                       | 80       |
| $13^{\circ} - 24^{\circ}$ | $^{\prime\prime}$      | 30                       | 60       |
| $25^{\circ} - 34^{\circ}$ | $^{\prime\prime}$      | 30                       | 40       |
| $1^{\circ} - 12^{\circ}$  | $P\Box$                | 30                       | 100      |
| $13^{\circ} - 24^{\circ}$ | $^{\prime\prime}$      | 30                       | 70       |
| $25^{\circ} - 34^{\circ}$ | $^{\prime\prime}$      | 30                       | 50       |
| $1^{\circ} - 34^{\circ}$  | $P6 - P7$              | $\ast$                   | $*$      |
| $1^{\circ} - 34^{\circ}$  | V1                     | 30                       | 100      |
| $1^{\circ} - 34^{\circ}$  | $V2-V3$                | 30                       | 80       |
| $1^{\circ} - 34^{\circ}$  | V4-V6                  | 20                       | 50       |
| $1^{\circ} - 34^{\circ}$  | V5<br>12015000.00 $m4$ | 20<br>$26220000000^{-1}$ | 60       |

TABELA 4.1 - Características Geométricas das Vigas e Colunas

 $*$  **Iyy** = 13915000.00 m<sup>4</sup>, **Izz** = 26820000.00 m<sup>4</sup>

As considerações de simplificação feitas no modelo numérico estrutural estão descritas a seguir:

- Caixa de elevador: é modelada como um único elemento unidimensional de seção transversal equivalente à seção total do núcleo;
- Elemento de modelagem: cada um dos componentes estruturais está representado por um elemento finito de barra tridimensional;
- Diafragma rígido: para garantir que a estrutura tenha comportamento rígido no nível dos pavimentos, foram impostas equações de restrição relacionando os nós de cada pavimento;
- Simetria da estrutura: o projeto é simétrico no eixo de atuação do vento, possibilitando a análise da metade da estrutura, contribuindo na diminuição dos graus de liberdades e viabilizando o modelo numérico;
- Alvenaria: representadas como massas concentradas posicionadas nos nós das colunas, não considerando a sua possível contribuição no contraventamento para deslocamentos horizontais da estrutura;
- Caixa d'água: considerada como massa localizada no topo das colunas que representam o núcleo do elevador.

Na FIG. 4.3 é mostrada a representação tridimensional da estrutura lançada no programa Ansys, dando uma ampla visão de todo o conjunto estrutural analisado.

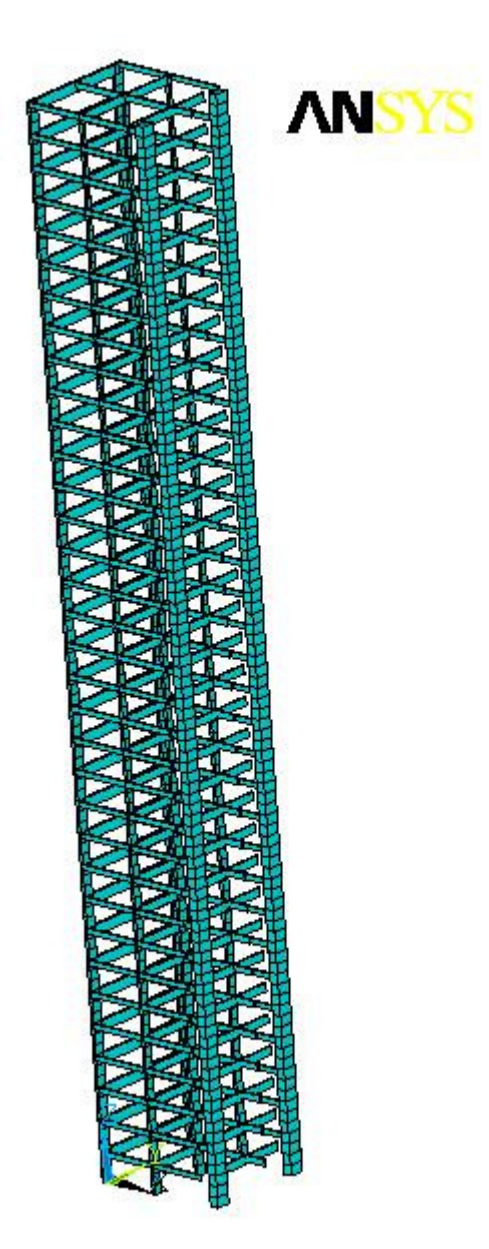

FIGURA 4.3 - Vista 3D do Modelo Numérico de Elementos Finitos

## **4.3. Cálculo do Edifício de Concreto - NBR:6123**

### **4.3.1 Cálculo Estático**

Para o edifício analisado, pela sua geometria e local geográfico, conforme a NBR6123:1988, foi adotada a velocidade básica do vento de 35 *m/s*, em área aberta, e o tipo de edificação está enquadrado como categoria IV. A sua localização corresponde a subúrbios densamente construídos de grandes cidades.

A norma recomenda determinar o intervalo de tempo necessário para cálculo da velocidade média do vento, nos casos de edificações com dimensões horizontal ou vertical da superfície frontal superior a 80m. O tempo correspondente ao edifício em análise, com altura de 102m, é  $t = 20,45s$ , considerando-se para fins de cálculo um intervalo *t* = 20*s* ; os parâmetros de rugosidade para o caso em estudo são obtidos de tabelas que a norma disponibiliza e estão listados na TAB. 4.2.

TABELA 4.2 - Parâmetros da Rugosidade do Terreno – NBR6123 TAB. 21

| Categoria | t(s | 20                                          | 30                  |
|-----------|-----|---------------------------------------------|---------------------|
|           |     |                                             |                     |
|           | D   | $\begin{array}{c} 0,83 \\ 0,15 \end{array}$ | $\frac{0,82}{0,16}$ |
|           |     |                                             |                     |

Para a obtenção do coeficiente de arrasto foram considerados ventos de baixa turbulência e com os parâmetros  $h/l_1 = 3.6$  e  $l_1/l_2 = 2.33$ , obtendo-se um coeficiente de arrasto  $C_a = 1.48$ . A FIG. 4.4 mostra a determinação gráfica desse valor; todos os dados são listados na TAB. 4.3.

TABELA 4.3 - Propriedades da Geometria e Velocidade Básica

| Dados do vento e da geometria |       |  |
|-------------------------------|-------|--|
| $V_{\alpha}$                  | 35m/s |  |
| Categoria                     | IV    |  |
| $S_1$                         |       |  |
| $S_3$                         | 1,1   |  |
| $C_a$                         | 1,48  |  |
| h                             | 102m  |  |
| $A_{\rm inf}$ -P1             | 3,0m  |  |
| $A_{\rm inf}$ -P3             | 5,9m  |  |
| $A_{inf}$ -P6                 | 2.9m  |  |

A pressão atuante no edifício é aplicada considerando-se a sua variação com a altura acima do nível do terreno. Na TAB. 4.4 são mostrados os valores de deslocamentos do pilar P6 no topo do edifício, a 96 metros de altura (C.R.), na altura média (A.M.) e no primeiro andar. O pilar P6 foi escolhido, pois se encontra no ponto de simetria do prédio, além de possuir uma rigidez maior que os demais pilares. Os resultados das demais colunas têm a mesma ordem de grandeza, devido ao efeito de diafragma rígido imposto no modelo numérico.

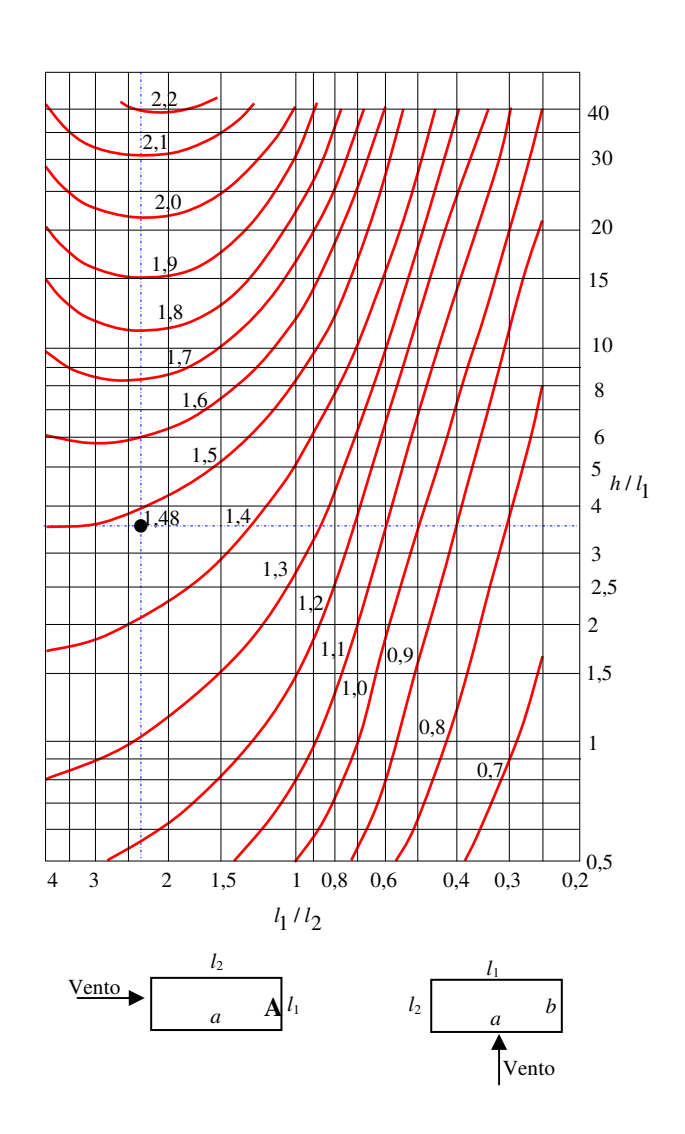

FIGURA 4.4 - Determinação do Coeficiente de Arrasto

| Р6             |     |                    |  |  |
|----------------|-----|--------------------|--|--|
| $N$ ível $(m)$ |     | $\mathbf{D}y$ (cm) |  |  |
| <b>Topo</b>    | 102 | 19,073             |  |  |
| C. R.          | 96  | 18,360             |  |  |
| <b>A. M.</b>   | 51  | 10,142             |  |  |
| $1°$ Andar     |     | 0,125              |  |  |

TABELA 4.4 - Deslocamento – Análise Estática NBR6123:1988
Na FIG. 4.5 é possível apreciar de forma gráfica a variação do deslocamento em toda a altura do edifício no pilar P6.

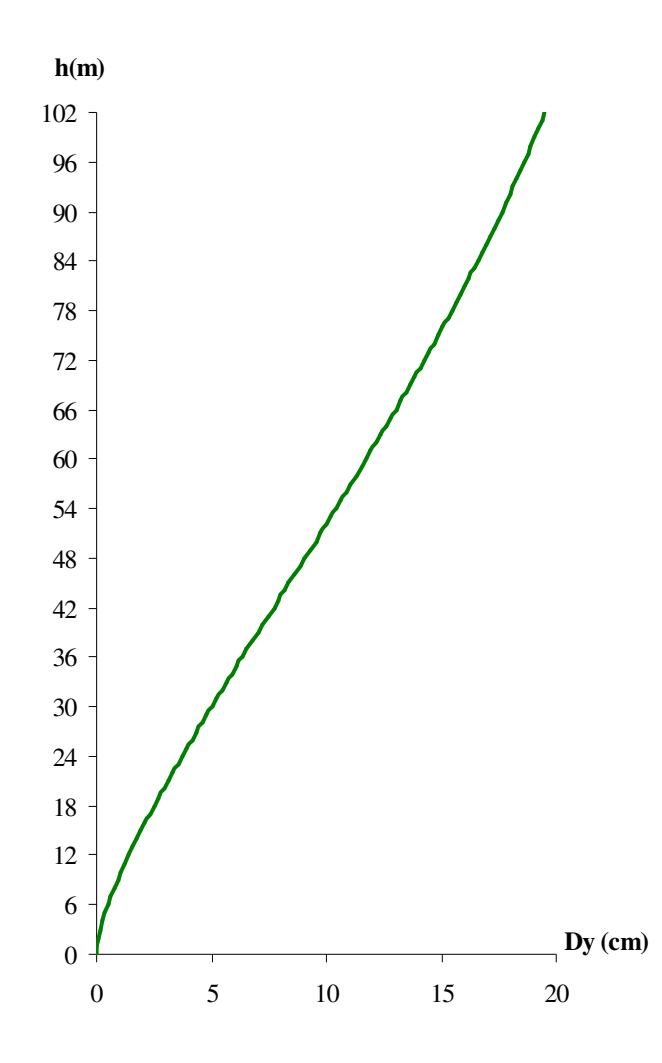

FIGURA 4.5 - Variação do Deslocamento com a Altura

Na TAB. 4.5 são apresentados os resultados dos esforços nas vigas em alguns níveis do edifício, sendo que os valores máximos do momento estão nos elementos de viga do sétimo andar, localizada a 21 metros de altura.

Como também podem ser observados na tabela, os momentos nas três vigas aumentam de valor com a altura até o sétimo andar, reduzindo a partir deste nível até os valores mínimos no topo.

| $N$ ível $(m)$ |     | <b>Vigas</b>                                                                                                   | $My \, \text{em} \, (kN.m)$                                                            |
|----------------|-----|----------------------------------------------------------------------------------------------------|----------------------------------------------------------------------------------------|
|                |     | V <sub>1</sub>                                                                                                 | 3,12                                                                                   |
| <b>Topo</b>    | 102 | V <sub>2</sub>                                                                                                 | 2,76                                                                                   |
|                |     | V <sub>3</sub>                                                                                                 | 93,94                                                                                  |
|                |     | V <sub>1</sub>                                                                                                 | 18,57                                                                                  |
| C. R.          | 96  | V <sub>2</sub>                                                                                                 | 9,95                                                                                   |
|                |     | V <sub>3</sub>                                                                                                 | 109,52<br>287,57<br>161,20<br>357,83<br>407,12<br>272,76<br>425,05<br>352,01<br>165,86 |
|                |     | V <sub>1</sub>                                                                                                 |                                                                                        |
| A. M.          | 51  | V <sub>2</sub>                                                                                                 |                                                                                        |
|                |     | V <sub>3</sub><br>V <sub>1</sub><br>V <sub>2</sub><br>V <sub>3</sub><br>V <sub>1</sub><br>V <sub>2</sub><br>V3 |                                                                                        |
|                |     |                                                                                                    |                                                                                        |
| $7o$ Andar     | 21  |                                                                                                    |                                                                                        |
|                |     |                                                                                                    |                                                                                        |
|                |     |                                                                                                    |                                                                                        |
| $1°$ Andar     | 3   |                                                                                                    |                                                                                        |
|                |     |                                                                                                    | 185,43                                                                                 |

TABELA 4.5 - Esforços nas Vigas – Análise Estática NBR6123:1988

Os resultados de momentos fletores nas colunas estão mostrados na TAB. 4.6, sendo indicados os esforços na seção de transição entre a superestrutura e as fundações (base) e para alguns níveis ao longo da altura. Na FIG. 4.6 é possível apreciar de forma gráfica o momento fletor em cada um dos pilares.

| $N$ ível $(m)$ |     | $Mz$ em $(kN.m)$ |           |            |  |  |  |
|----------------|-----|------------------|-----------|------------|--|--|--|
|                |     | P1               | P3        | <b>P6</b>  |  |  |  |
| <b>Topo</b>    | 102 | 3,49             | 3,80      | 134,65     |  |  |  |
| <b>C.R.</b>    | 96  | $-5,61$          | $-10,63$  | 143,09     |  |  |  |
| A. M.          | 51  | $-227,77$        | $-87,02$  | $-130,53$  |  |  |  |
| $1o$ Andar     |     | $-405,26$        | $-157,60$ | $-1743,10$ |  |  |  |
| <b>Base</b>    |     | $-535,50$        | $-200,82$ | $-2421,80$ |  |  |  |

TABELA 4.6 - Esforços nas Colunas – Análise Estática NBR6123:1988

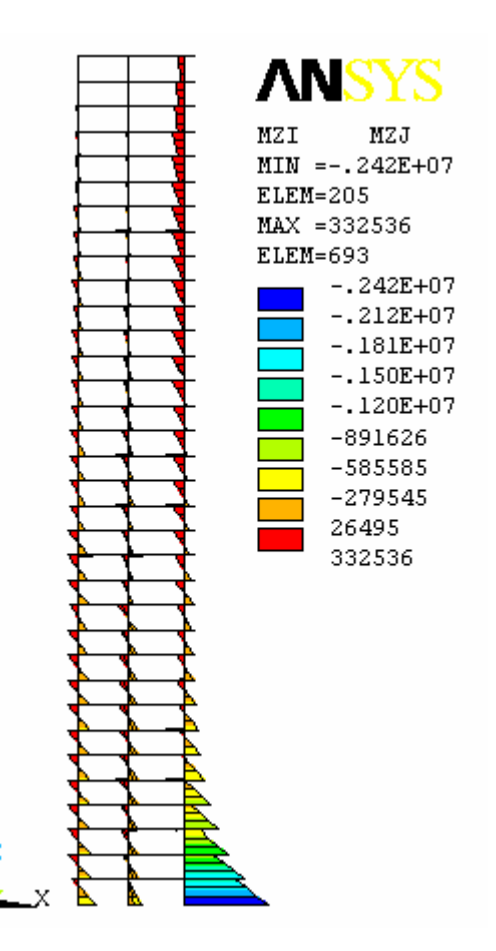

FIGURA 4.6 - Esforços nas Colunas da Face Exposta à Pressão do Vento

## **4.3.1 Cálculo Dinâmico – Método Simplificado**

A velocidade básica do vento e os fatores que dependem das características geométricas da edificação, são os mesmos usados no método estático, apresentados na TAB. 4.3. O fator de amortecimento  $\zeta$  recomendado pela norma é de 0,02 e os parâmetros *b* e *p* para a categoria IV da análise dinâmica são obtidos da TAB. 4.7.

TABELA 4.7 - Parâmetros para Determinar o Perfil da Velocidade do Vento **NBR6123** 

| 1.121101120 |       |      |       |      |      |  |  |  |  |
|-------------|-------|------|-------|------|------|--|--|--|--|
| Categoria   |       |      | Ш     |      |      |  |  |  |  |
|             | 0,095 | 0,15 | 0,185 | 0,23 | 0,31 |  |  |  |  |
| n           |       |      | 0,86  |      | 0,50 |  |  |  |  |
|             |       |      |       |      |      |  |  |  |  |

Esses parâmetros e as propriedades acima determinados permitem o cálculo dos valores aproximados da resposta da estrutura, obtendo-se uma freqüência natural de  $f = 0,6309$ *Hz*, o período fundamental  $T_1 = 1,585$ *s* e a velocidade de projeto  $\overline{V}_p$  = 26,565 *m/s*. O coeficiente de amplificação dinâmica é avaliado com os ábacos mostrado na FIG. 4.7. A FIG. 4.8 mostra o cálculo gráfico de  $\xi$ , obtendo-se um valor aproximado de 1,05. Os dados para a análise dinâmica estão mostrados na TAB. 4.8

| Dados do vento e da geometria |            |  |  |  |  |
|-------------------------------|------------|--|--|--|--|
|                               | 0,02       |  |  |  |  |
|                               | 0,6309Hz   |  |  |  |  |
| $T_1$                         | 1,585s     |  |  |  |  |
|                               | 26,565 m/s |  |  |  |  |
|                               | 1,05       |  |  |  |  |

TABELA 4.8 - Dados para o Cálculo Dinâmico

Toda a informação foi lançada em uma planilha eletrônica para determinação da pressão atuante na face exposta do edifício, como mostra a FIG. 4.9. O modo fundamental de vibração e as pressões resultantes aplicadas nos pilares estão mostrados nas FIGS. 4.10 e 4.11, obtidas no Ansys.

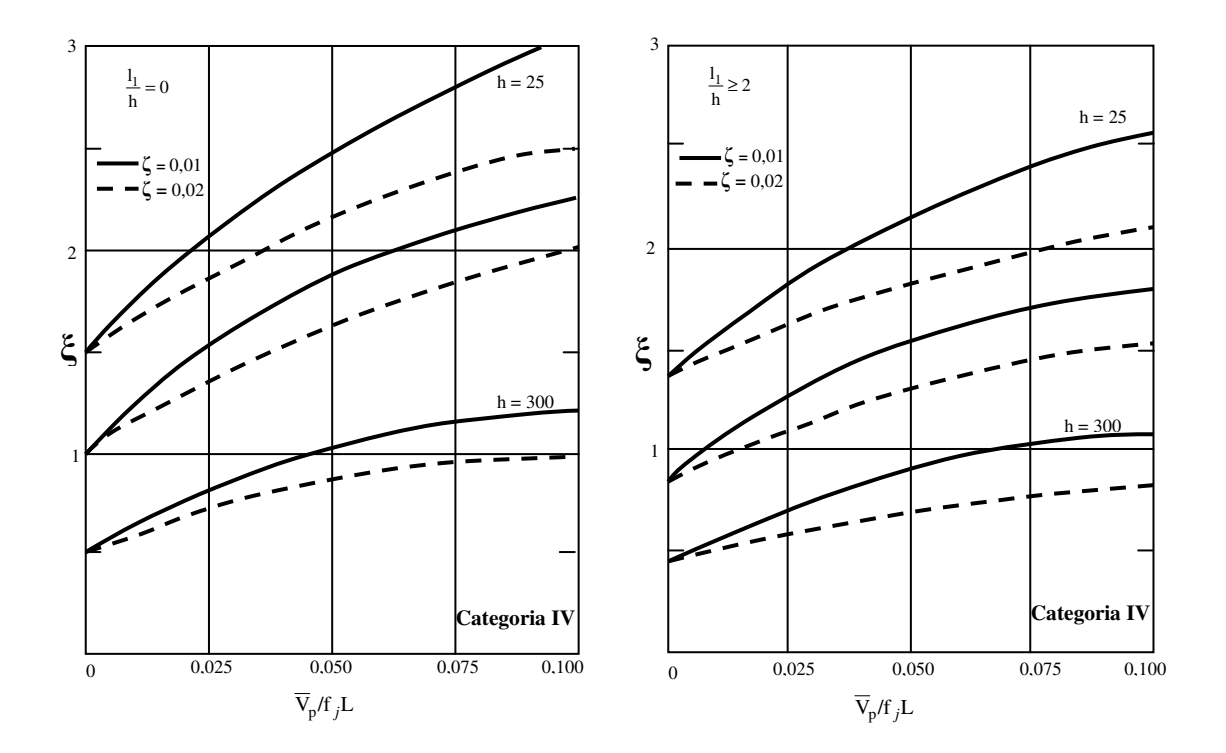

FIGURA 4.7 - Coeficiente da Amplificação Dinâmica ξ, Categoria IV - NBR6128:1988

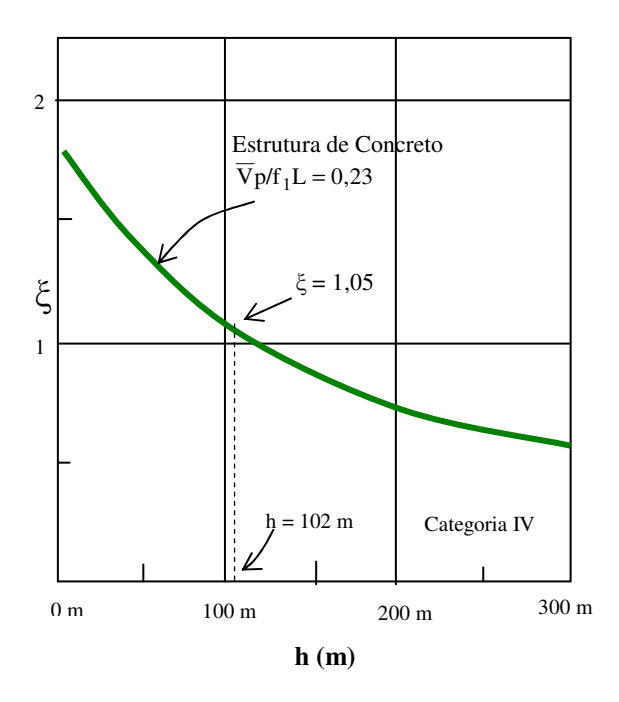

FIGURA 4.8 - Determinação Gráfica do Coeficiente de Amplificação Dinamica ξ

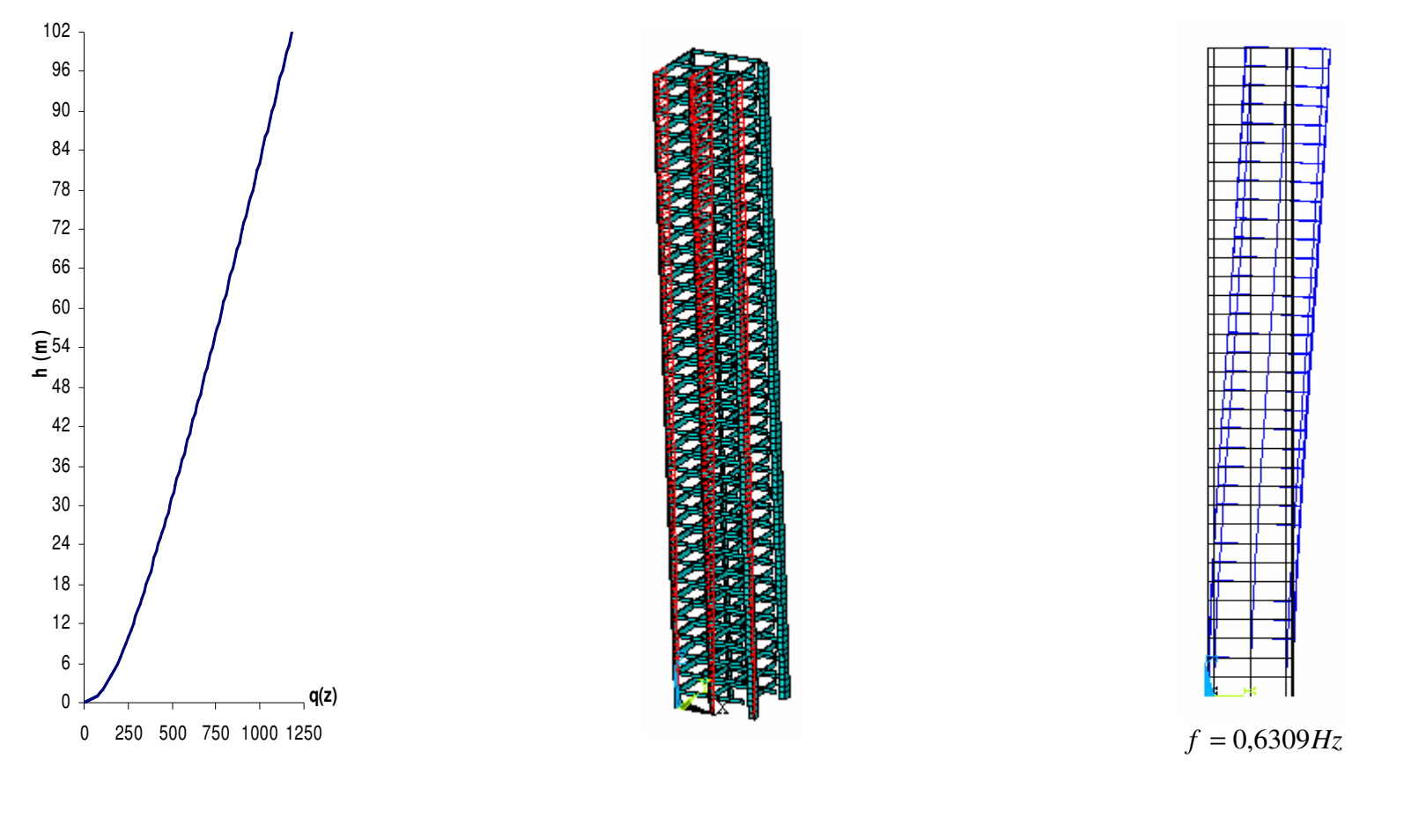

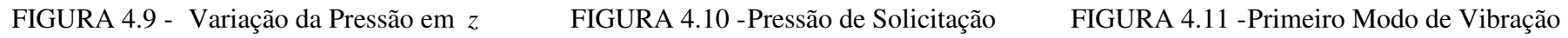

Com os dados da geometria e a solicitação das forças do vento atuante no edifício, foi utilizado o programa Ansys para determinar os deslocamentos, esforços e acelerações na estrutura.

A determinação dos deslocamentos e das acelerações é feita em diversos pontos ao longo da altura. A aceleração é calculada considerando apenas a parcela flutuante da pressão do vento com a equação (3.30). Os resultados obtidos para os deslocamentos e as acelerações em um dos pilares localizados na face exposta à pressão do vento estão apresentados na TAB. 4.9.

**Nível (m)**  $\frac{P6}{\text{Dy (cm) }|\text{Ay (cm/s}^2)}}$ **Topo** 102 18,988 121,62 **C. R.** | 96 | 18,248 116,75 **M. A.** | 51 | 9,766 60,66 **o** 3 0,113 0,63

TABELA 4.9 - Deslocamento e Aceleração – Análise Dinâmica NBR6123:1988

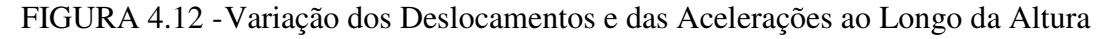

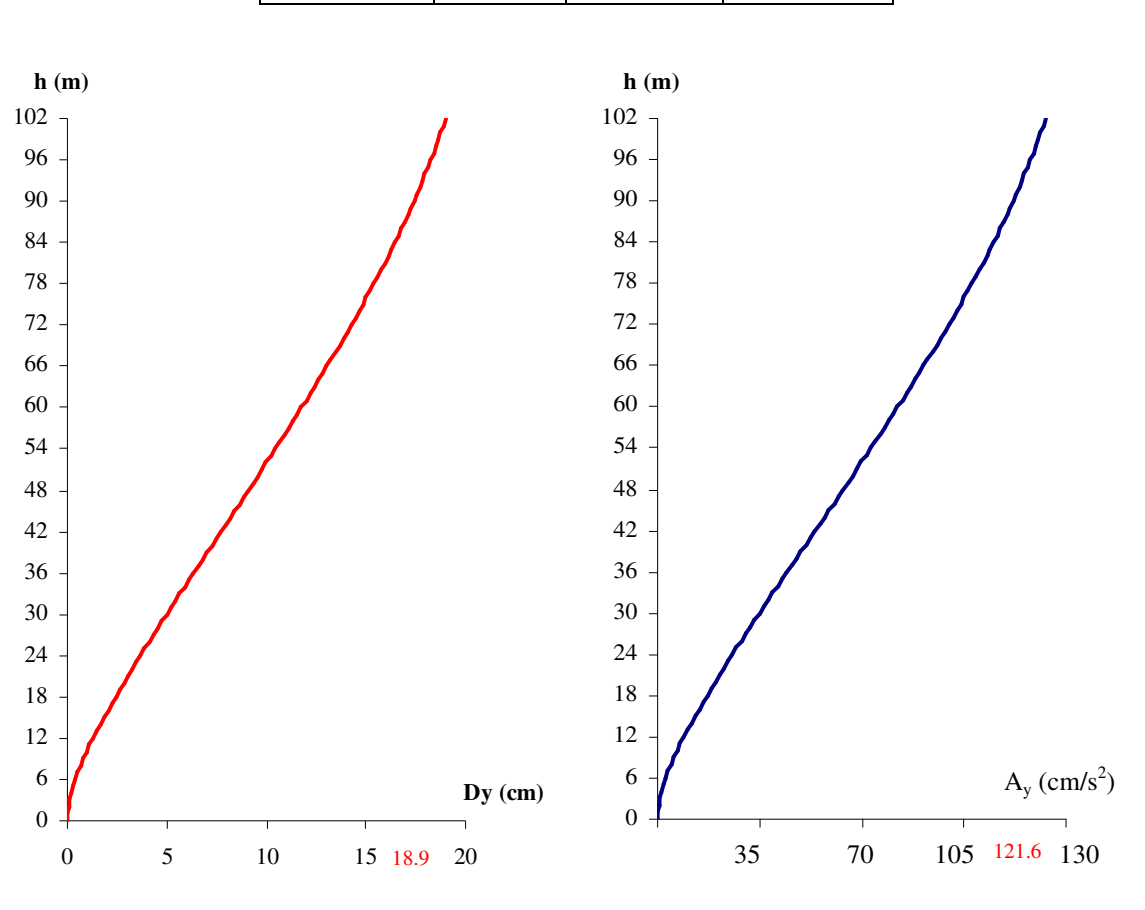

Com esses valores de deslocamentos foi traçado o gráfico da sua variação ao longo da altura e pode-se verificar um comportamento similar ao apresentado na análise estática. As acelerações ao longo da altura foram obtidas com os deslocamentos em cada ponto, mostrando valores bastantes elevados nos níveis mais altos.

| $My$ em $(kN.m)$          |     |                                                                                                    |              |  |  |
|---------------------------|-----|----------------------------------------------------------------------------------------------------|--------------|--|--|
| Nível (m)                 |     |                                                                                                    | <b>Vigas</b> |  |  |
|                           |     | V <sub>1</sub>                                                                                                    | 2,05         |  |  |
| <b>Topo</b>               | 102 | V <sub>2</sub>                                                                                                    | 2,46         |  |  |
|                           |     | V <sub>3</sub><br>100,05<br>V <sub>1</sub><br>24,94<br>V <sub>2</sub><br>12,25<br>V <sub>3</sub><br>117,49<br>V <sub>1</sub><br>289,67<br>V <sub>2</sub><br>163,32<br>V <sub>3</sub><br>361,70<br>V <sub>1</sub><br>368,40<br>V <sub>2</sub><br>251,78<br>V <sub>3</sub><br>400,52<br>V <sub>1</sub><br>307,06<br>V <sub>2</sub><br>146,37<br>V <sub>3</sub><br>166,57 |              |  |  |
| C. R.                     |     |                                                                                                    |              |  |  |
|                           | 96  |                                                                                                    |              |  |  |
|                           |     |                                                                                                    |              |  |  |
|                           |     |                                                                                                    |              |  |  |
| A. M.                     | 51  |                                                                                                    |              |  |  |
|                           |     |                                                                                                    |              |  |  |
|                           |     |                                                                                                    |              |  |  |
| 8 <sup>0</sup> Andar      | 24  |                                                                                                    |              |  |  |
|                           |     |                                                                                                    |              |  |  |
|                           |     |                                                                                                    |              |  |  |
| $1^{\underline{0}}$ Andar | 3   |                                                                                                    |              |  |  |
|                           |     |                                                                                                    |              |  |  |

TABELA 4.10 - Esforços nas Vigas – Análise Dinâmica NBR6123:1988

Na TAB. 4.10 são apresentados os valores máximos absolutos dos esforços nas vigas. Observa-se que o maior momento fletor aparece na viga V3 do oitavo andar localizada a 24 metros de altura, diferenciando-se, desta forma, do resultado da análise estática, na qual o maior esforço aparece no sétimo andar, a 21 metros de altura.

| $Mz$ em $(kN.m)$ |     |            |           |            |  |  |  |
|------------------|-----|------------|-----------|------------|--|--|--|
| $N$ ível $(m)$   |     | P3<br>Р1   |           | <b>P6</b>  |  |  |  |
| <b>Topo</b>      | 102 | 5,10       | 4,53      | 141,36     |  |  |  |
| <b>C.R.</b>      | 97  | $-8,79$    | $-12,42$  | 150,69     |  |  |  |
| A. M.            | 51  | $-232,03$  | $-88,01$  | $-161,34$  |  |  |  |
| $1o$ Andar       | 3   | $-358,04$  | $-140,27$ | $-1588,90$ |  |  |  |
| <b>Base</b>      |     | $-468, 45$ | $-176,72$ | $-2183,30$ |  |  |  |

TABELA 4.11 - Esforços nas Colunas – Análise Dinâmica NBR6123:1988

Os resultados dos esforços nas seções junto a base de cada coluna e para alguns níveis ao longo da altura estão listados na TAB. 4.11, para os três pilares da face exposta à pressão do vento. Observa-se que os valores na base dos pilares apresentam resultados inferiores em grandeza com relação aos resultados obtidos na análise estática, mostrando uma redução de 9,85%, no pilar P6.

Na FIG. 4. 12 mostra-se o gráfico dos momentos ao longo da altura do edifício nos três pilares.

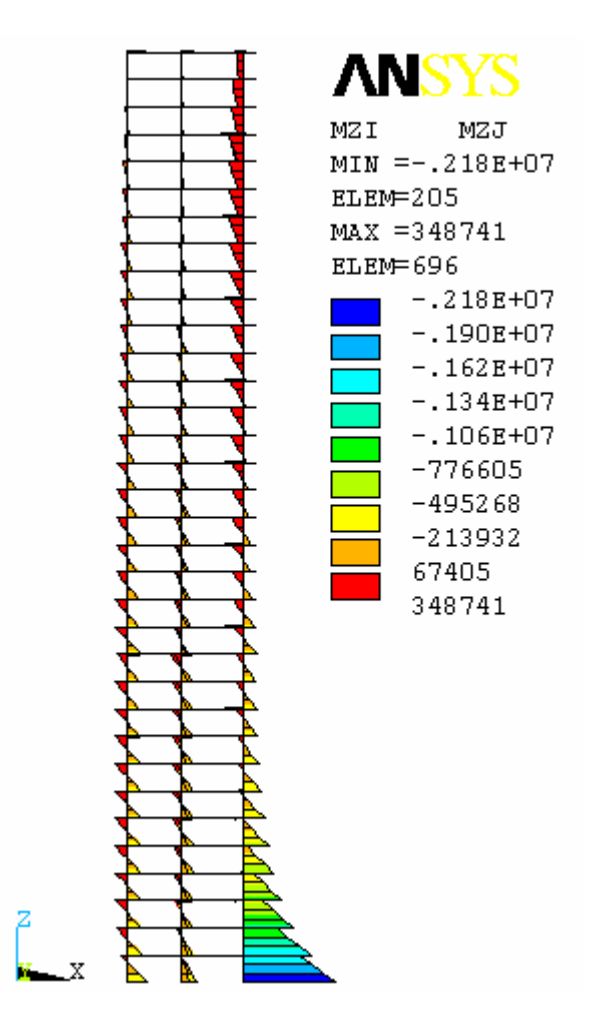

FIGURA 4.13 -Esforços nas Colunas da Face Exposta à Pressão do Vento

## **4.4. Cálculo do Edifício com o Método do Vento Sintético**

O edifício descrito no item 4.2 é analisado numericamente por este método. Os dados necessários no que se refere às características da estrutura e da velocidade básica encontram-se na TAB. 4.3 do item 4.3.1. Os fatores correspondentes à rugosidade do terreno são mostrados na TAB. 4.12 para categoria IV. A velocidade média para um período de 10 minutos é de  $V_{600} = 24,15 \, m/s$ .

| Categoria | $\mathbf{s}$ |      | 10                |
|-----------|--------------|------|-------------------|
|           | `r∐          |      | J,95              |
|           |              | 0,86 | $0,84$<br>$0,135$ |

TABELA 4.12 - Parâmetros da Rugosidade do Terreno – NBR6123 TAB. 21

Inicialmente é necessário determinar a freqüência fundamental da estrutura. A análise modal utilizando o modelo de elementos finitos nos proporciona esses valores além dos modos de vibração da estrutura, sendo os dois primeiros modos e as correspondentes freqüências mostradas nas FIG. 4.14.

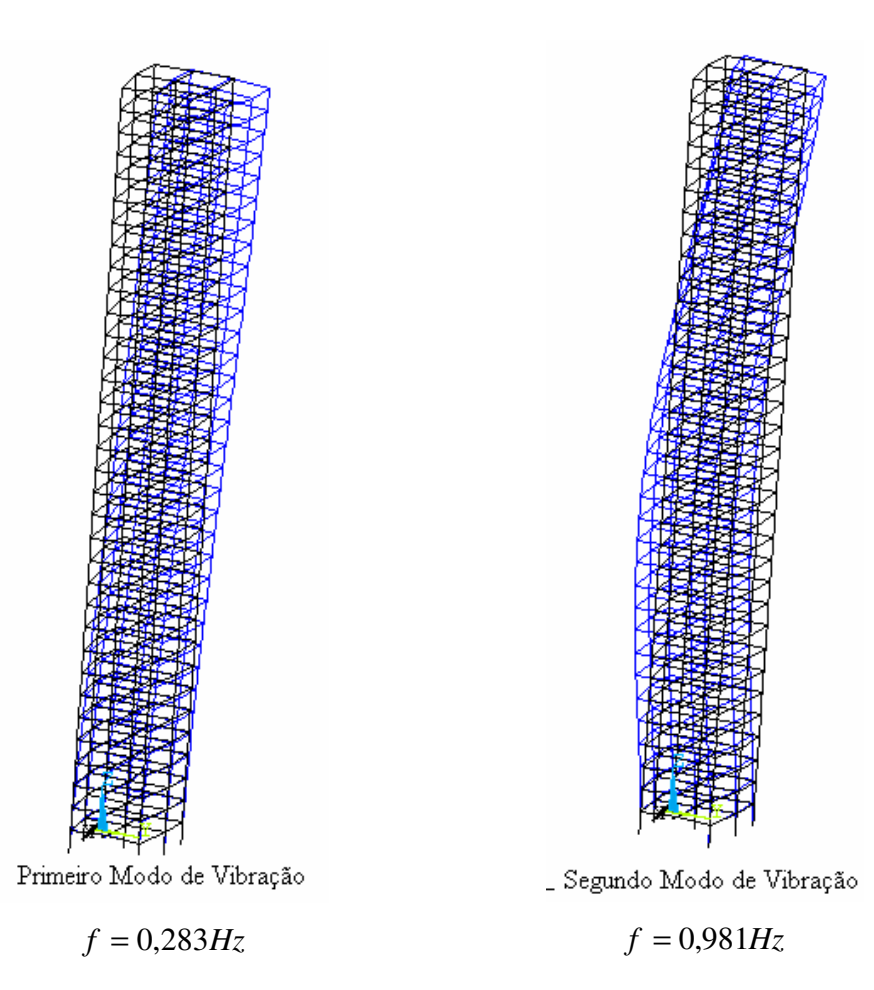

FIGURA 4.14 -Modos e Frequências de Vibração da Estrutura

Determinadas as freqüências naturais da estrutura, as 11 funções harmônicas para representação da carga flutuante do vento são convenientemente escolhidas no intervalo de 600s a 0,4s, sendo que o período natural da estrutura está contido neste intervalo. Considerando-se uma função harmônica com período *T<sup>r</sup>* , coincidente com o período fundamental da estrutura, as distribuições dos períodos das demais funções estão mostradas na FIG. 4.15.

Observar que foram utilizados múltiplos e submúltiplos do período fundamental *T<sup>r</sup>* , por um fator de 2, cobrindo o intervalo acima mencionado, com a regra de recorrência:

$$
r_k = T_k / T_r \tag{4.1}
$$

A determinação dos coeficientes  $c_k$  para a obtenção da amplitude de cada função harmônica é feia por integração numérica da densidade espectral de potência  $S(f)$  dada pelas Eqs. 3.21 e 3.22 com três pontos de Gauss. Na TAB. 4.13 é mostrado o cálculo da integração realizada. Os resultados consolidados desses coeficientes para cada harmônico são apresentados na TAB. 4.14, observando-se que o harmônico quatro é o ressonante.

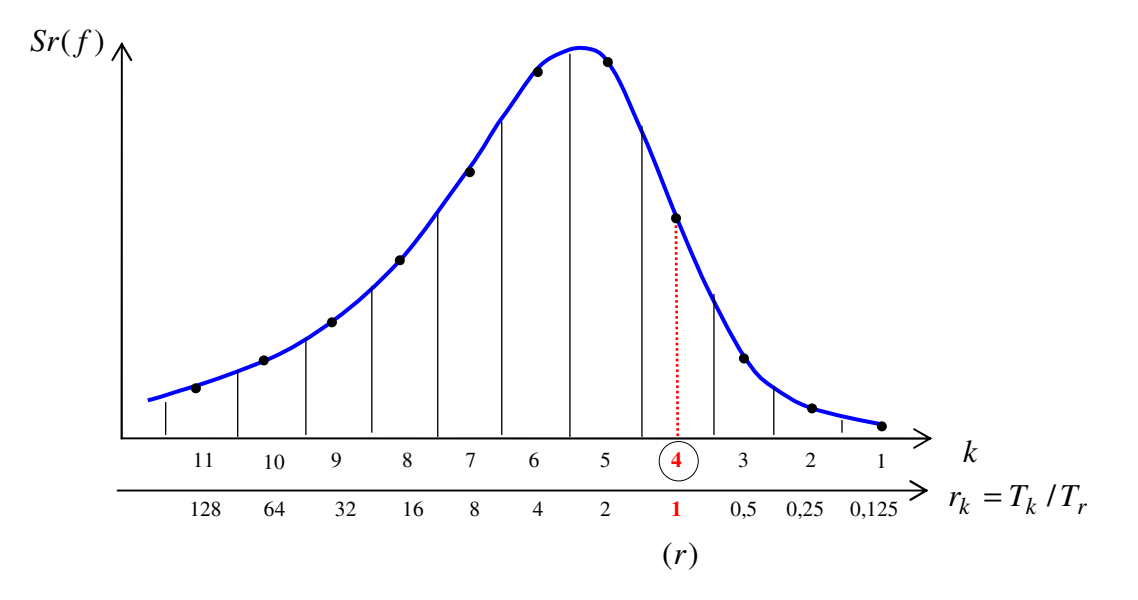

FIGURA 4.15 -Decomposição Espectral da Pressão Flutuante

| $\boldsymbol{k}$ | $\xi_i$  | $W_i$ | $\boldsymbol{f}$ | X       | S(f)  | $S(f)^*W_i$ | $\sum S(f)^*W_i$ | $\int S(f) = \frac{L}{2} * \sum S(f) * W_i$ | $Ak = \sqrt{2 * \int S(f) df}$ | $C_k(\%)$ |
|------------------|----------|-------|------------------|---------|-------|-------------|------------------|---------------------------------------------|--------------------------------|-----------|
|                  | $-0,775$ | 0,556 | 1,636            | 82,446  | 0,211 | 0,117       |                  |                                             |                                |           |
|                  | 0,000    | 0,889 | 2,140            | 107,835 | 0,177 | 0,157       | 0,356            | 0,123                                       | 0,497                          | 4,845     |
|                  | 0,775    | 0,556 | 2,799            | 141,042 | 0,148 | 0,082       |                  |                                             |                                |           |
|                  | $-0,775$ | 0,556 | 0,818            | 41,223  | 0,335 | 0,186       |                  |                                             |                                |           |
| $\overline{2}$   | 0,000    | 0,889 | 1,070            | 53,917  | 0,280 | 0,249       | 0,565            | 0,196                                       | 0,626                          | 6,103     |
|                  | 0,775    | 0,556 | 1,399            | 70,521  | 0,234 | 0,130       |                  |                                             |                                |           |
|                  | $-0,775$ | 0,556 | 0,409            | 20,612  | 0,530 | 0,295       |                  |                                             |                                |           |
| 3                | 0,000    | 0,889 | 0,535            | 26,959  | 0,444 | 0,395       | 0,896            | 0,310                                       | 0,788                          | 7,684     |
|                  | 0,775    | 0,556 | 0,700            | 35,260  | 0,372 | 0,206       |                  |                                             |                                |           |
|                  | $-0,775$ | 0,556 | 0,205            | 10,306  | 0,834 | 0,463       |                  |                                             |                                |           |
| $\overline{4}$   | 0,000    | 0,889 | 0,267            | 13,479  | 0,701 | 0,623       | 1,413            | 0,490                                       | 0,990                          | 9,651     |
|                  | 0,775    | 0,556 | 0,350            | 17,630  | 0,588 | 0,327       |                  |                                             |                                |           |
|                  | $-0,775$ | 0,556 | 0,102            | 5,153   | 1,276 | 0,709       |                  |                                             |                                |           |
| 5                | 0,000    | 0,889 | 0,134            | 6,740   | 1,089 | 0,968       | 2,189            | 0,759                                       | 1,232                          | 12,011    |
|                  | 0,775    | 0,556 | 0,175            | 8,815   | 0,922 | 0,512       |                  |                                             |                                |           |
|                  | $-0,775$ | 0,556 | 0,051            | 2,576   | 1,765 | 0,981       |                  |                                             |                                |           |
| 6                | 0,000    | 0,889 | 0,067            | 3,370   | 1,590 | 1,414       | 3,167            | 1,098                                       | 1,482                          | 14,448    |
|                  | 0,775    | 0,556 | 0,087            | 4,408   | 1,392 | 0,773       |                  |                                             |                                |           |
|                  | $-0,775$ | 0,556 | 0,026            | 1,288   | 1,802 | 1,001       |                  |                                             |                                |           |
| 7                | 0,000    | 0,889 | 0,033            | 1,685   | 1,889 | 1,679       | 3,702            | 1,283                                       | 1,602                          | 15,620    |
|                  | 0,775    | 0,556 | 0,044            | 2,204   | 1,840 | 1,022       |                  |                                             |                                |           |
|                  | $-0,775$ | 0,556 | 0,013            | 0,644   | 1,045 | 0,580       |                  |                                             |                                |           |
| 8                | 0,000    | 0,889 | 0,017            | 0,842   | 1,389 | 1,234       | 2,750            | 0,953                                       | 1,381                          | 13,462    |
|                  | 0,775    | 0,556 | 0,022            | 1,102   | 1,683 | 0,935       |                  |                                             |                                |           |

TABELA 4.13 - Integração Numérica – Cálculo de *<sup>k</sup> c*

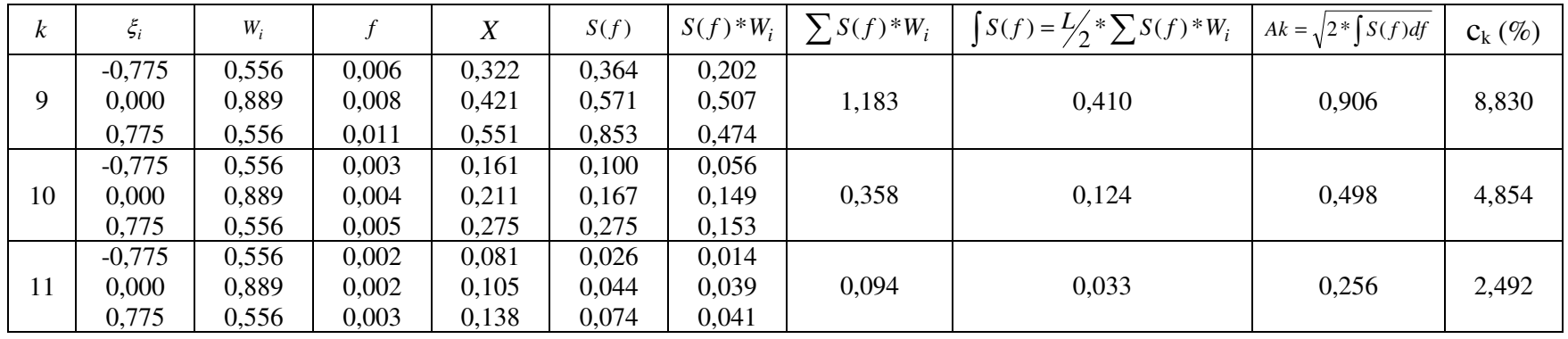

TABELA 4.14 - Amplitude das Componentes Harmônicas do Carregamento

| k       | ${\bf r}_{\bf k}$ | $T_k$ (s) | $f_{k}$ (Hz) | $c_{k}$ |
|---------|-------------------|-----------|--------------|---------|
| 1       | 0,125             | 0,441     | 2,2696       | 0,04845 |
| 2       | 0,25              | 0,881     | 1,1348       | 0,06103 |
| 3       | 0,5               | 1,762     | 0,5674       | 0,07684 |
| $r = 4$ | 1                 | 3,525     | 0,2837       | 0,09651 |
| 5       | 2                 | 7,050     | 0,1419       | 0,12011 |
| 6       | 4                 | 14,099    | 0,0709       | 0,14448 |
| 7       | 8                 | 28,199    | 0,0355       | 0,15620 |
| 8       | 16                | 56,398    | 0,0177       | 0,13462 |
| 9       | 32                | 112,795   | 0,0089       | 0,08830 |
| 10      | 64                | 225,590   | 0,0044       | 0,04854 |
| 11      | 128               | 451,181   | 0,0022       | 0,02492 |

Para encontrar a posição mais desfavorável da rajada, segundo FRANCO (1993), pode-se assumir a rajada sendo estacionária e, por praticidade, é suficiente determinar a posição mais desfavorável da componente harmônica ressonante relativamente aos deslocamentos no topo do edifício. Definido então o ponto de aplicação do carregamento que resulta no deslocamento máximo, considera-se esta posição como centro de rajada. A posição do centro de rajada *<sup>c</sup> z* , mostrada na FIG. 4.16, está a 96m de altura para um deslocamento máximo no topo do edifício de 3,52cm. Na TAB. 4.15 são apresentados os resultados do deslocamento no topo do pilar P6 para alguns pontos de aplicação do carregamento.

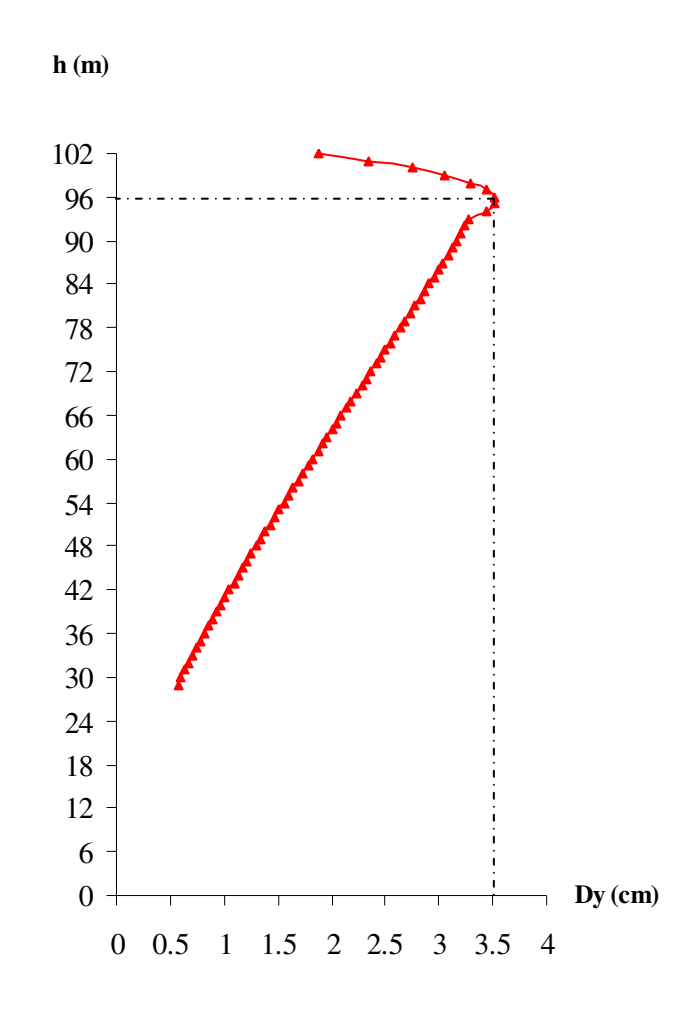

FIGURA 4.16 -Deslocamento no Topo do Edificio para Cada Ponto de Aplicaçao da Carga

|      | $Dy$ (cm) |  |  |  |
|------|-----------|--|--|--|
| h(m) | <b>P6</b> |  |  |  |
| 93   | 3,283     |  |  |  |
| 94   | 3,440     |  |  |  |
| 95   | 3,521     |  |  |  |
| 96   | 3,525     |  |  |  |
| 97   | 3,452     |  |  |  |
| 98   | 3,298     |  |  |  |
| 99   | 3,067     |  |  |  |
| 100  | 2,752     |  |  |  |
| 101  | 2,351     |  |  |  |
| 102  | 1,870     |  |  |  |

TABELA 4.15 - Determinação da Posição do Centro de Rajada

(Dy é o Deslocamento no Topo do Edifício)

A determinação da posição do centro de rajada permite aplicar o conceito de rajadas equivalentes para determinar o comprimento da rajada ( $\Delta z_k$ ) de cada harmônico, dado por:

$$
\Delta z_k = V_o / 7 f_k \tag{4.2}
$$

onde *V<sup>o</sup>* é a velocidade básica do vento, *<sup>k</sup> f* é a freqüência de cada harmônico.

Para cada freqüência é definida uma variação triangular que resulta em uma correlação vertical linear decrescente de 1 a 0, com comprimento total na altura de  $2\Delta z_k = 2V_o / 7f_k$ (FRANCO, 1993), como mostra a FIG. 4.17.

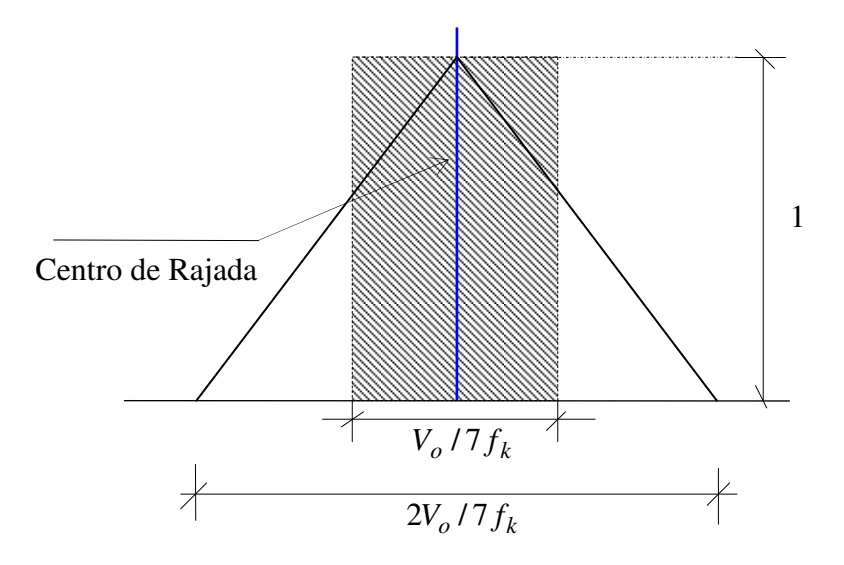

FIGURA 4.17 -Tamanho da Rajada Equivalente

Na TAB. 4.16 é mostrado o tamanho de rajada Δz<sub>k</sub> obtida para cada harmônico, tamanho este que varia com as freqüências de forma inversa, ou seja, para valores menores de freqüência a altura é maior.

| $\bf k$ | $r_{k}$ | $f_{k}$ (Hz)   | $\Delta z_{k}$ (m) |
|---------|---------|----------------|--------------------|
| 1       | 0,125   | 2,2696         | 1,52               |
| 2       | 0,25    | 1,1348         | 3,048              |
| 3       | 0,5     | 0,5674         | 6,095              |
| $r = 4$ | 1       | 0,2837         | 12,194             |
| 5       | 2       | 0,1419         | 24,387             |
| 6       | 4       | 0,0709         | 48,761             |
| 7       | 8       | 0,0355         | 97,523             |
| 8       | 16      | $0,017\square$ | 195,045            |
| 9       | 32      | 0,0089         | 390,090            |
| 10      | 64      | 0,0044         | 780,182            |
| 11      | 128     | 0,0022         | 1560,364           |

TABELA 4.16 - Determinação da Variação Linear da Pressão Flutuante

A pressão flutuante, correspondente a 52% da total, é representada pelos 11 harmônicos e deve ser multiplicada pelo coeficiente de variação linear da rajada equivalente, obtendo-se um carregamento similar ao mostrado na FIG. 4.18.

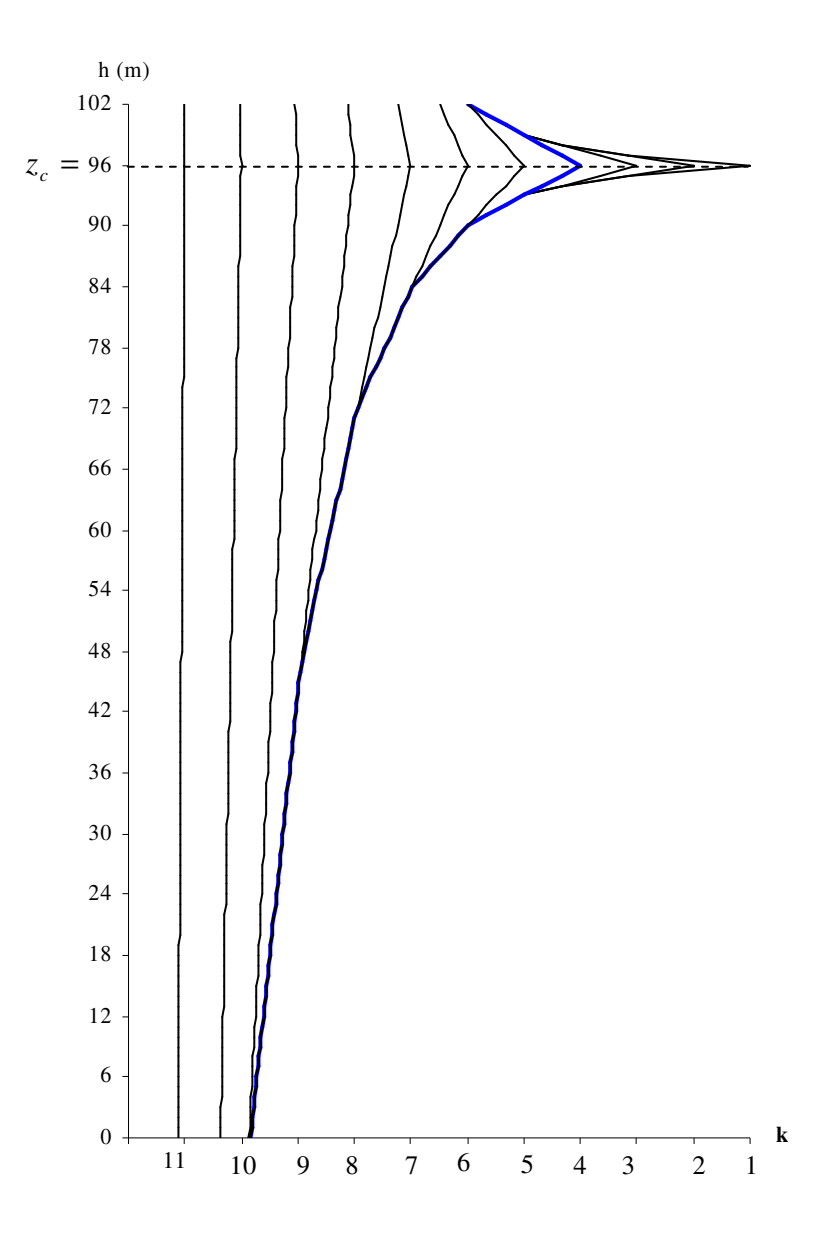

FIGURA 4.18 -Variação Linear da Pressão Flutuante de Cada Harmônico

A geração randômica dos ângulos de fase é feita pelo próprio programa ANSYS e 20 análises de carregamento foram realizadas para encontrar a resposta característica da estrutura. Os valores de  $\theta_k$  gerados para cada um dos 11 harmônicos correspondentes aos 20 históricos de carga estão apresentados na TAB. 4.17.

| Comb           | $\theta_1$ | $\theta_2$ | $\theta_3$ | $\theta_4$ | $\theta_5$ | $\theta_6$ | $\theta_7$ | $\theta_8$ | $\theta_{9}$ | $\theta_{10}$ | $\theta_{11}$ |
|----------------|------------|------------|------------|------------|------------|------------|------------|------------|--------------|---------------|---------------|
|                | 5,3230     | 2,8726     | 2,4378     | 4,3503     | 3,3776     | 3,8825     | 5,3272     | 0,0209     | 2,9474       | 2,0124        | 4,9809        |
| $\overline{2}$ | 3,6576     | 4,3677     | 0,4399     | 2,1820     | 0,7065     | 3,3285     | 6,2171     | 3,9689     | 0,9481       | 4,8509        | 3,4848        |
| $\mathfrak{Z}$ | 3,0006     | 5,0532     | 5,2555     | 0,7430     | 4,7685     | 4,4839     | 3,7121     | 0,3981     | 0,1677       | 0,1381        | 2,8472        |
| 4              | 5,2963     | 1,9985     | 3,8589     | 4,8706     | 4,4448     | 0,6079     | 3,6401     | 2,4097     | 0,3745       | 0,1412        | 2,9254        |
| 5              | 3,4412     | 0,2247     | 0,3081     | 3,9740     | 4,5068     | 2,5057     | 4,7033     | 5,4327     | 0,1412       | 3,9283        | 3,1533        |
| 6              | 0,8738     | 1,6722     | 5,6994     | 1,9622     | 3,0506     | 4,4291     | 3,1588     | 4,3553     | 5,6601       | 0,6078        | 4,3400        |
| 7              | 4,3248     | 2,9894     | 5,3711     | 0,1190     | 2,1963     | 1,4032     | 3,7186     | 1,0350     | 6,1569       | 4,6274        | 5,5361        |
| 8              | 3,7541     | 1,3513     | 4,3583     | 3,1805     | 2,6069     | 3,8626     | 3,3670     | 3,5533     | 4,4996       | 5,1367        | 0,6233        |
| 9              | 3,9764     | 3,4533     | 1,7697     | 2,9162     | 1,8561     | 0,2590     | 5,0314     | 0,8634     | 6,1538       | 5,7655        | 0,2163        |
| 10             | 5,8524     | 5,5510     | 5,3365     | 4,1735     | 2,4946     | 5,7213     | 6,1062     | 1,7557     | 1,0168       | 2,5956        | 5,3682        |
| 11             | 2,6976     | 4,3783     | 6,1611     | 0,6707     | 4,9269     | 5,4755     | 4,7899     | 2,6259     | 0,3249       | 1,4575        | 4,4084        |
| 12             | 6,1909     | 5,7736     | 3,8064     | 3,2045     | 0,2181     | 3,2045     | 0,9458     | 4,3684     | 5,5323       | 4,5633        | 1,8976        |
| 13             | 5,8877     | 0,9289     | 6,2433     | 0,4936     | 1,3826     | 1,8365     | 3,7128     | 0,6488     | 6,1980       | 4,2764        | 4,8400        |
| 14             | 2,7481     | 5,5814     | 0,6033     | 2,6496     | 2,5513     | 5,8043     | 4,7221     | 0,5113     | 4,7545       | 3,7048        | 2,6874        |
| 15             | 4,8635     | 4,9725     | 6,2402     | 3,5099     | 2,1562     | 5,6231     | 5,0061     | 0,2191     | 4,5652       | 3,5074        | 2,0085        |
| 16             | 3,7980     | 3,0308     | 2,5541     | 3,0997     | 2,4015     | 1,7723     | 0,9905     | 5,1644     | 1,6441       | 1,5158        | 2,0412        |
| 17             | 5,2012     | 2,4751     | 3,4343     | 4,8275     | 4,4537     | 0,1491     | 3,1470     | 1,4667     | 4,7628       | 3,0934        | 3,0397        |
| 18             | 4,6128     | 4,4628     | 5,8321     | 2,3414     | 0,0699     | 1,9603     | 4,3717     | 0,1188     | 0,1677       | 4,6583        | 4,9449        |
| 19             | 3,4876     | 0,5244     | 2,6737     | 0,4026     | 3,6008     | 0,3940     | 4,3975     | 2,1092     | 0,6175       | 0,8411        | 3,5679        |
| 20             | 5,0267     | 3,1526     | 5,4640     | 1,0769     | 3,4102     | 3,6680     | 1,8719     | 2,6669     | 1,9237       | 0,1794        | 4,7702        |

TABELA 4.17 - Ângulos de Fase  $\theta_k$ 

A primeira etapa da análise é executada carregando-se a estrutura com cada harmônico individualmente para determinar o limite superior da resposta estrutural; os resultados obtidos são mostrados na TAB. 4.18 para os deslocamentos no pilar P6.

| k              | f(Hz) | $\mathbf{D}y$ (cm) |
|----------------|-------|--------------------|
|                |       | <b>P6</b>          |
| 1              | 2,270 | 0,0011             |
| $\overline{2}$ | 1,135 | 0,0236             |
| 3              | 0,567 | 0,0193             |
| 4              | 0,284 | 5,5713             |
| 5              | 0,142 | 0,6744             |
| 6              | 0.071 | 1,0234             |
| 7              | 0,036 | 1,6221             |
| 8              | 0,018 | 1,8578             |
| 9              | 0,009 | 1,4383             |
| 10             | 0,004 | 0,8506             |
| 11             | 0,002 | 0,4511             |

TABELA 4.18 - Deslocamento no Topo do Pilar P6, para cada Harmônico

Na FIG. 4.19 é possível observar graficamente o espectro de resposta do cálculo harmônico para obter o limite superior do deslocamento dinâmico para o pilar P6, sendo o valor máximo obtido de *dy* = 13 53, *cm* .

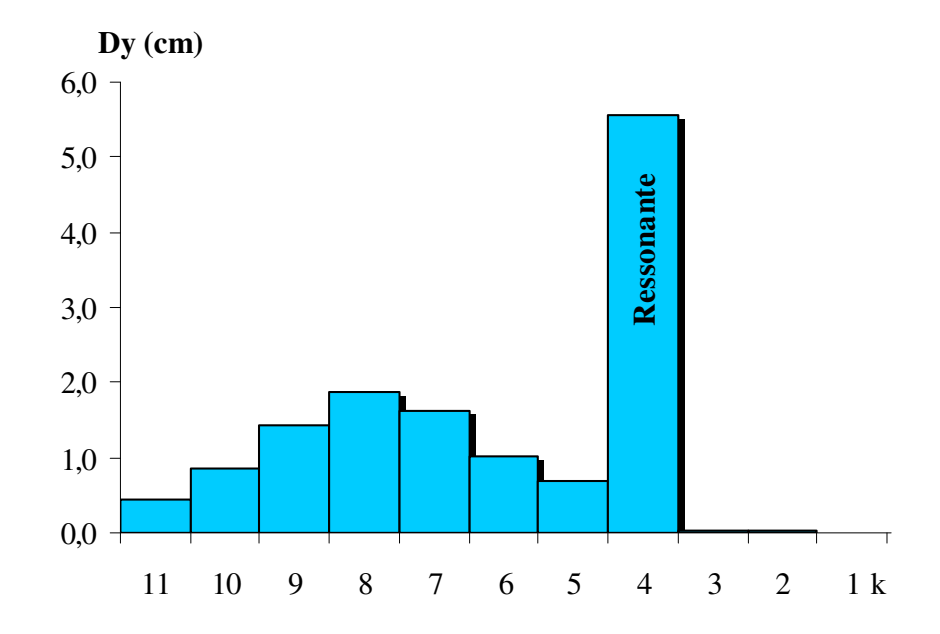

FIGURA 4.19 -Espectro de Resposta do Deslocamento no Topo do Pilar P6

A segunda etapa é uma análise no domínio do tempo com uma carga composta por um somatório de 11 funções harmônicas combinadas aleatoriamente para cada uma das 20 séries temporais de carregamento. Os resultados obtidos podem ser analisados estatisticamente considerando-se que os mesmos têm uma distribuição normal de Gauss, e para o valor característico de cada grandeza analisada considera-se uma probabilidade de 95% de ocorrência, o qual limita em apenas 5% a probabilidade deste valor ser superado. Para facilitar a análise dos resultados, FRANCO (1993) sugere que seja definida uma grandeza significativa para a análise estatística, sendo os demais valores de interesse, como os deslocamentos e as acelerações em pontos da estrutura e os esforços solicitantes nos elementos estruturais, obtidos na série temporal (entre as 20 séries analisadas) que forneça o valor da grandeza significativa que mais se aproxime do valor obtido estatisticamente, sendo esta série chamada de carregamento característico.

Para este estudo, são calculados estatisticamente também as acelerações e esforços em alguns elementos, para efeito de comparação com os valores fornecidos pelo carregamento característico.

A composição final da resposta é feita considerando o resultado da análise estática com 48% da pressão total do vento, mais o valor da resposta característica obtido com o Método do Vento Sintético. Para encontrar o valor total deve-se considerar o sinal algébrico das grandezas da análise estática e da resposta característica.

A combinação 3 da TAB. 4.19 foi adotada como carregamento característico, por apresentar resultados mais próximos dos determinados estatisticamente para o deslocamento no topo do pilar P6, adotado nesta análise como grandeza significativa.

A FIG. 4.20 mostra o gráfico do comportamento dos deslocamentos dinâmicos máximos das 20 séries de carregamento no topo do edifício.

|                | $Dy$ (cm)   |       |       |  |  |
|----------------|-------------|-------|-------|--|--|
| Comb           | <b>P6</b>   |       |       |  |  |
|                | <b>Topo</b> | $C-R$ | M. A. |  |  |
| $\mathbf{1}$   | 8,46        | 8,11  | 4,17  |  |  |
| $\overline{c}$ | 7,61        | 7,30  | 3,79  |  |  |
| $\overline{3}$ | 8,13        | 7,79  | 4,00  |  |  |
| 4              | 8,02        | 7,69  | 3,99  |  |  |
| 5              | 7,95        | 7,62  | 3,91  |  |  |
| 6              | 7,37        | 7,06  | 3,67  |  |  |
| 7              | 7,32        | 7,02  | 3,61  |  |  |
| 8              | 7,49        | 7,17  | 3,69  |  |  |
| 9              | 7,34        | 7,03  | 3,62  |  |  |
| 10             | 7,36        | 7,05  | 3,63  |  |  |
| 11             | 7,58        | 7,26  | 3,73  |  |  |
| 12             | 6,99        | 6,69  | 3,44  |  |  |
| 13             | 7,28        | 6,98  | 3,59  |  |  |
| 14             | 7,92        | 7,59  | 3,89  |  |  |
| 15             | 7,84        | 7,52  | 3,87  |  |  |
| 16             | 7,37        | 7,07  | 3,70  |  |  |
| 17             | 7,64        | 7,33  | 3,78  |  |  |
| 18             | 7,13        | 6,83  | 3,50  |  |  |
| 19             | 8,07        | 7,74  | 4,02  |  |  |
| 20             | 7,31        | 7,01  | 3,62  |  |  |
| $\overline{X}$ | 7,61        | 7,29  | 3,76  |  |  |
| $\sigma$       | 0,39        | 0,37  | 0,19  |  |  |
| Gauss          | 8,25        | 7,90  | 4,07  |  |  |

TABELA 4.19 - Deslocamentos no Pilar P6 das 20 Séries Temporais de Carregamento

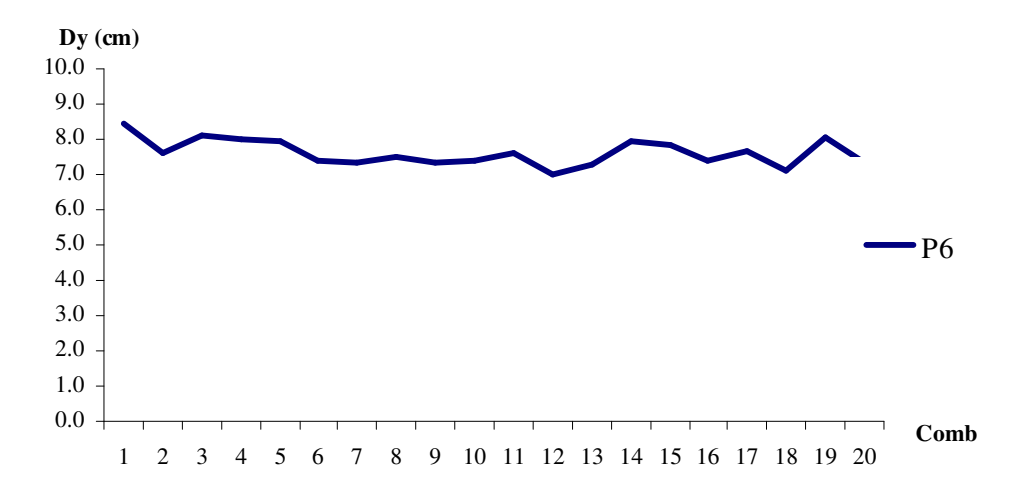

FIGURA 4.20 -Deslocamentos Máximos no Topo do Edifício

Na TAB. 4.20 estão apresentados os resultados obtidos da parcela estática da pressão para os níveis da estrutura mencionados anteriormente

| $\mathbf{D}y$ (cm) |             |             |  |
|--------------------|-------------|-------------|--|
| Р6                 |             |             |  |
| <b>Topo</b>        | <b>C.R.</b> | <b>M.A.</b> |  |
| 11,66              | 11.24       | 6.37        |  |

TABELA 4.20 - Parcela Estática dos Deslocamentos

O deslocamento total devido à pressão do vento é constituído por uma parcela estática e uma parcela dinâmica. O valor de deslocamento obtido da parcela flutuante é de 8,13cm e pode ser observado na TAB. 4.19, para a combinação 3. Já com a parcela estática encontra-se o deslocamento no topo do pilar P6 de 11,66cm, como mostrado TAB. 4.20, resultando num deslocamento total de 19,79cm.

O histórico do deslocamento no topo do pilar P6 para o carregamento característico (combinação 3) é mostrado na FIG. 4.21, podendo-se observar o pico máximo no intervalo de tempo aproximado de 280s a 330s.

Na FIG. 4.22 é mostrada uma ampliação do gráfico, permitindo uma melhor apreciação do deslocamento máximo no tempo 313s.

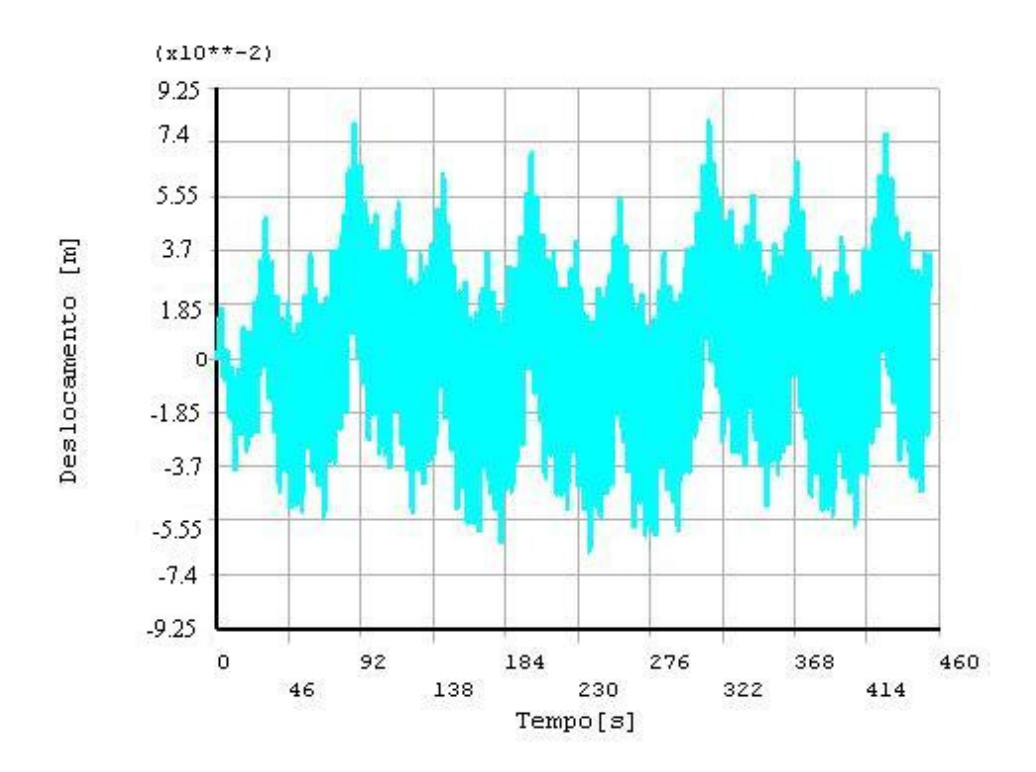

FIGURA 4.21 -Deslocamento no Topo do Pilar P6 com o Carregamento Característico

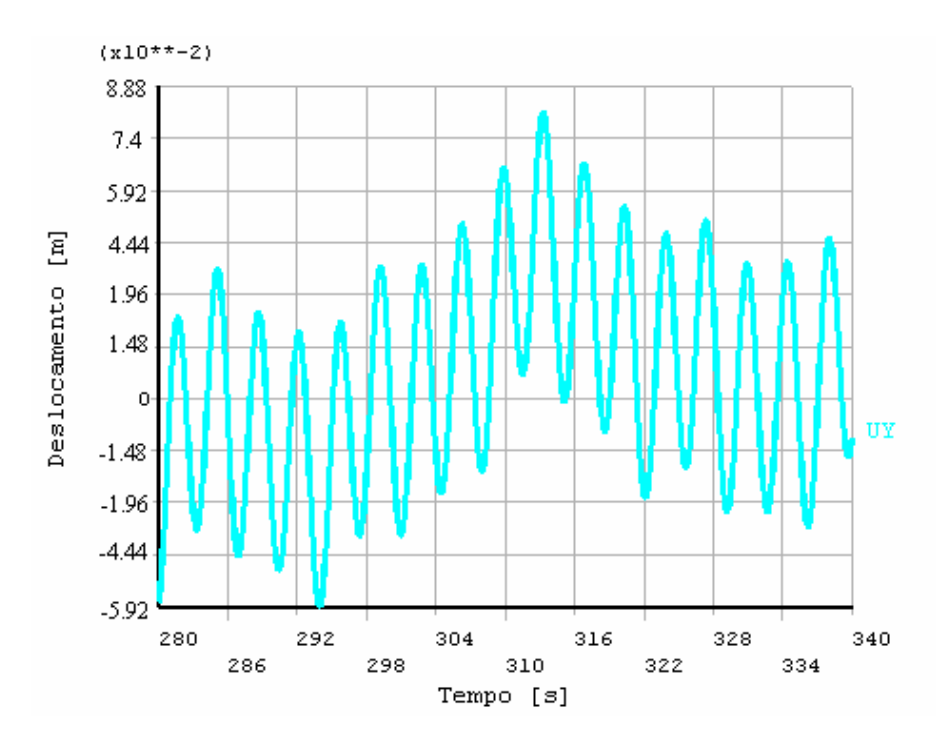

FIGURA 4.22 -Ampliação do Intervalo de Tempo Correspondente ao Deslocamento Máximo

A TAB. 4.21 mostra os resultados das acelerações do pilar P6 em 3 níveis da estrutura. A análise estatística destes valores fornece a resposta característica em cada nível, e observa-se que os resultados obtidos para o carregamento característico estão bem próximos dos estatísticos, tendo-se uma boa representação da aceleração com o carregamento escolhido como representativo da série aleatória.

| $Ay$ (cm/s <sup>2</sup> ) |             |        |        |  |
|---------------------------|-------------|--------|--------|--|
|                           | <b>P6</b>   |        |        |  |
| Comb                      | <b>Topo</b> | C.R.   | M. A.  |  |
| $\mathbf{1}$              | 12,320      | 11,799 | 10,537 |  |
| $\overline{2}$            | 11,994      | 11,485 | 10,161 |  |
| 3                         | 12,055      | 11,535 | 10,364 |  |
| $\overline{4}$            | 11,995      | 11,457 | 10,361 |  |
| 5                         | 12,043      | 11,517 | 10,274 |  |
| 6                         | 12,209      | 11,686 | 10,037 |  |
| 7                         | 12,029      | 11,344 | 9,982  |  |
| 8                         | 12,084      | 11,562 | 10,059 |  |
| 9                         | 12,160      | 11,612 | 9,987  |  |
| 10                        | 12,124      | 11,600 | 9,995  |  |
| 11                        | 12,035      | 11,463 | 10,095 |  |
| 12                        | 12,226      | 11,708 | 9,812  |  |
| 13                        | 11,957      | 11,452 | 9,958  |  |
| 14                        | 11,979      | 11,442 | 10,259 |  |
| 15                        | 12,299      | 11,775 | 10,237 |  |
| 16                        | 12,248      | 11,683 | 10,067 |  |
| 17                        | 11,995      | 11,495 | 10,143 |  |
| 18                        | 12,038      | 11,506 | 9,867  |  |
| 19                        | 12,013      | 11,506 | 10,388 |  |
| 20                        | 11,631      | 11,699 | 9,987  |  |
| $\overline{X}$            | 12,072      | 11,566 | 10,128 |  |
| $\sigma$                  | 0,152       | 0,123  | 0,191  |  |
| Gauss                     | 12,323      | 11,770 | 10,443 |  |

TABELA 4.21 - Resposta das 20 Séries Temporais de Aceleração

A FIG. 4.23 mostra o gráfico com os valores máximos da aceleração de cada um dos 20 carregamentos no topo do pilar P6.

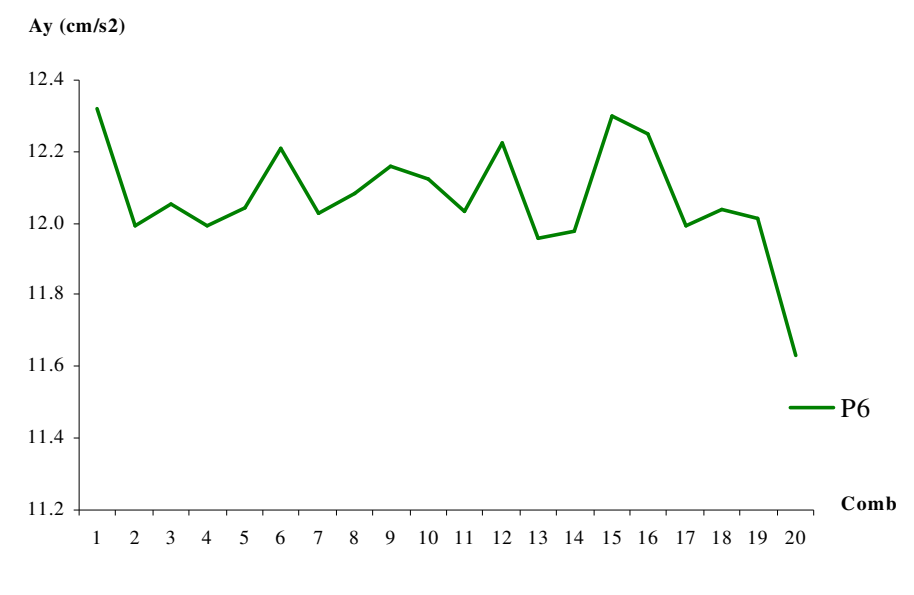

FIGURA 4.23 -Acelerações Máximas no Topo do Pilar P6

A aceleração no topo do pilar P6 para o carregamento característico é mostrada na FIG. 4.24, ampliada no intervalo de 0 a 180s, destacando-se um período inicial de transição no qual as acelerações vão aumentando gradativamente até estabilizarem-se e oscilarem de forma constante.

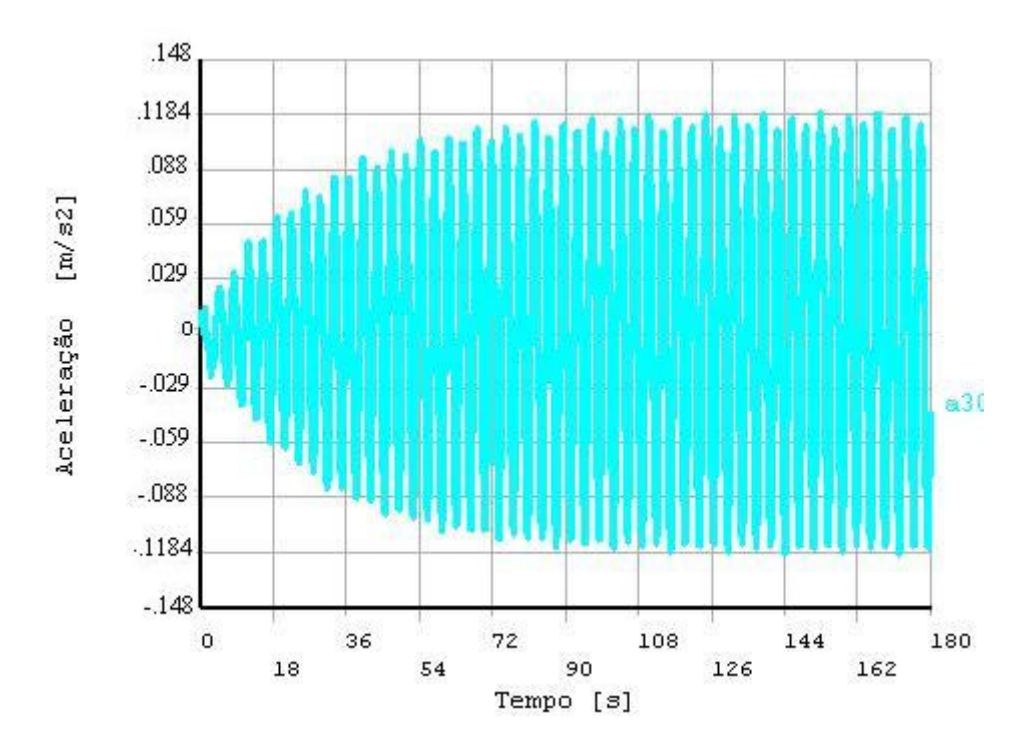

FIGURA 4.24 -Aceleração no Topo do Pilar P6 para o Carregamento Característico

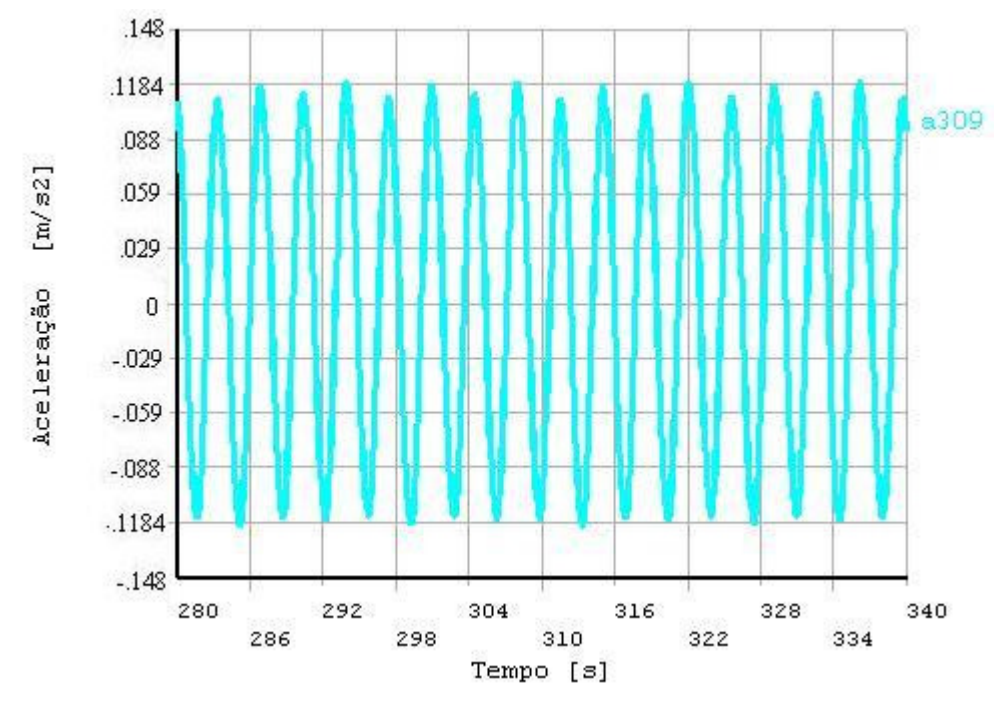

A FIG. 4.25 mostra a ampliação do intervalo de tempo onde se apresenta o valor máximo da aceleração.

FIGURA 4.25 -Ampliação do Intervalo de Tempo Correspondente à Aceleração Máxima

Os valores absolutos máximos de momentos fletores *My* na viga V3 para os 20 carregamentos aleatórios estão apresentados na TAB. 4.22. Estes valores máximos ocorreram na seção da viga junto aos pilares que lhe servem de apoio. Na análise estática com a NBR6123, os momentos máximos ocorreram na viga V3 a 21m de altura  $(7<sup>°</sup>$  andar) e na dinâmica a 24m ( $8<sup>°</sup>$  andar); já para o método do vento sintético (parcela flutuante) observa-se que o máximo acontece a 51m de altura ( $17^{\circ}$  andar).

Na mesma TAB. 4.22 é possível observar que os esforços na viga V3, do carregamento característico, são próximos dos determinados estatisticamente. Porém ao se observar a combinação 19, considerando apenas a análise dos esforços, esta apresenta valores mais próximos dos estatísticos, e poderia representar melhor em termos de esforços a combinação randômica de carregamento.

A FIG. 4.26 mostra a variação do momento fletor na seção transversal da viga V3 na elevação de 51m (17 $\degree$  andar), junto ao pilar P6, seção onde se registram os máximos valores para o carregamento característico.

| My (kN.m)      |           |        |  |  |
|----------------|-----------|--------|--|--|
| Comb           | Min       | Máx    |  |  |
| 1              | $-144,87$ | 119,07 |  |  |
| $\overline{c}$ | $-145,03$ | 124,19 |  |  |
| 3              | $-155,10$ | 125,21 |  |  |
| $\overline{4}$ | $-134,62$ | 152,88 |  |  |
| 5              | $-118,93$ | 151,70 |  |  |
| 6              | $-136,74$ | 140,81 |  |  |
| 7              | $-133,14$ | 139,79 |  |  |
| 8              | $-141,59$ | 141,74 |  |  |
| 9              | $-140,35$ | 134,46 |  |  |
| 10             | $-127,89$ | 139,80 |  |  |
| 11             | $-141,67$ | 143,94 |  |  |
| 12             | $-127,46$ | 133,39 |  |  |
| 13             | $-123,65$ | 138,72 |  |  |
| 14             | $-150,96$ | 123,39 |  |  |
| 15             | $-149,04$ | 136,91 |  |  |
| 16             | $-140,66$ | 131,88 |  |  |
| 17             | $-117,94$ | 146,19 |  |  |
| 18             | $-124,41$ | 135,86 |  |  |
| 19             | $-127,86$ | 153,92 |  |  |
| 20             | $-138,88$ | 132,18 |  |  |
| $\overline{X}$ | $-136,0$  | 137,3  |  |  |
| $\sigma$       | 10,6      | 9,8    |  |  |
| Gauss          | $-153,6$  | 153,5  |  |  |

TABELA 4.22 - Viga V3 (17<sup>o</sup> Andar) - Momento na Seção Junto aos Pilares

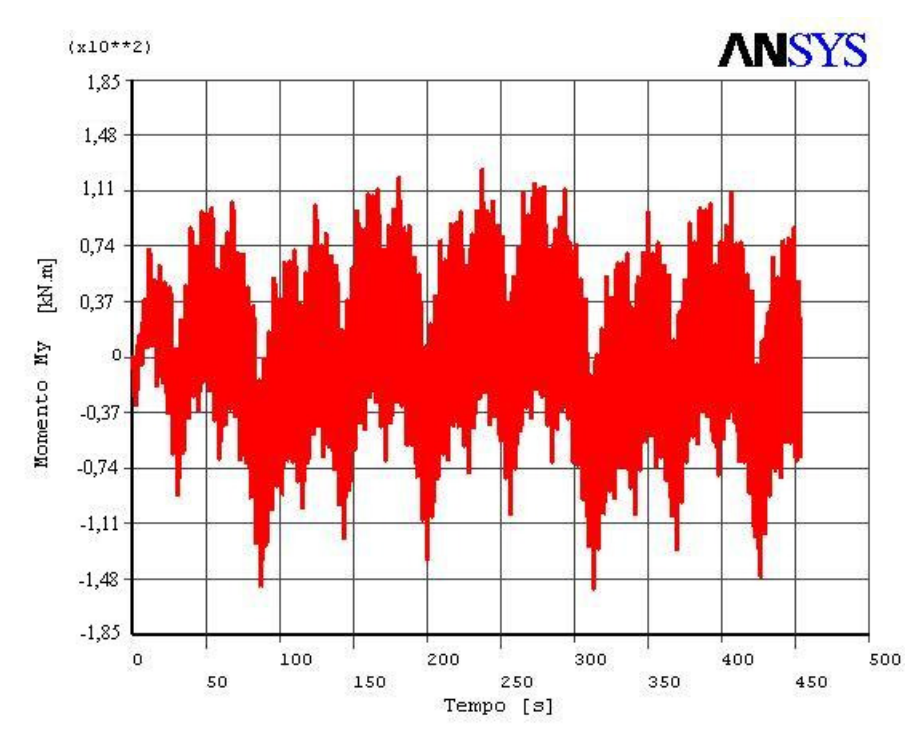

FIGURA 4.26 -Momento da Viga V3 - parcela Flutuante

A FIG. 4.27 mostra de forma ampliada o intervalo de tempo onde se observa o máximo esforço no tempo  $t = 313.3s$ .

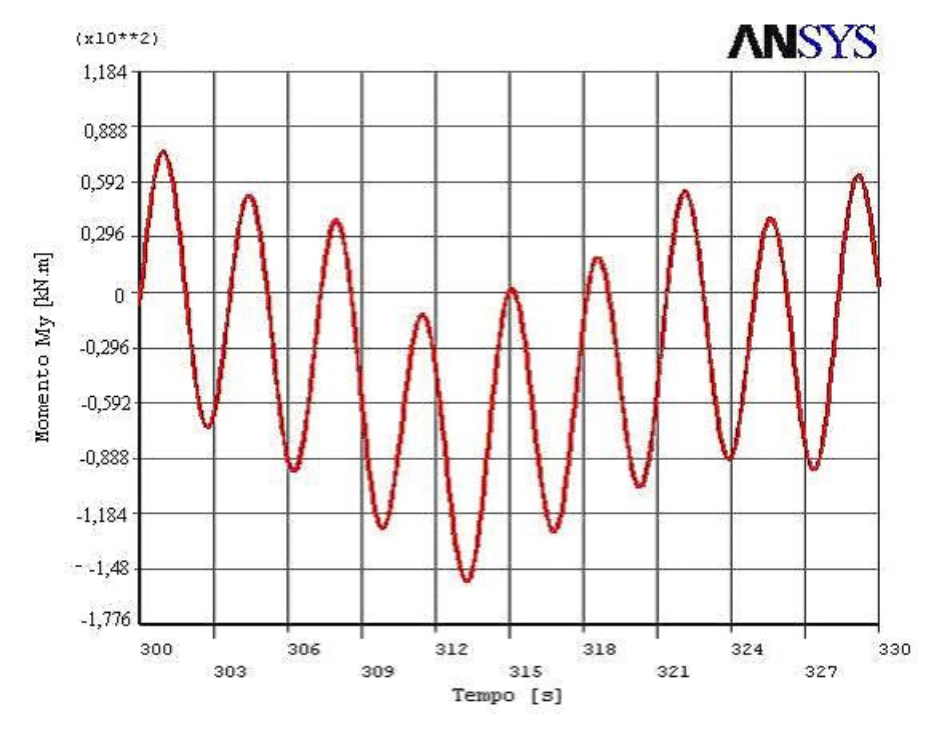

FIGURA 4.27 - Ampliação do Intervalo de Tempo onde Ocorre o Máximo Esforço na Viga

A parcela estática de momento fletor My da viga V3 a 51m (17<sup>°</sup> andar) é listada na TAB. 4.23.

TABELA 4.23 - Viga V3 (17<sup>o</sup> Andar) - Momento na Viga da Parcela Estática

| $N$ ível $(m)$     | $My$ em $(kN.m)$ |    |        |
|--------------------|------------------|----|--------|
| $17^{\circ}$ Andar | 51               | V3 | 214,64 |

O resultado, somando o valor da resposta característica de 125,21kN.*m* com a parcela estática de 214, 64kN.*m*, representa o momento fletor total na viga V3 de 339, 85kN.*m*.

Os resultados dos esforços solicitantes nas colunas estão listados na TAB. 4.24 para os três pilares, sendo que os valores apresentados mostram o momento na seção na base das colunas expostas à pressão do vento. Por simplificação não se apresentam os esforços obtidos nos outros níveis como mostrados nas análises anteriormente feitas.

| (kN.m)<br>$\mathbf{Mz}$ |            |        |                |       |           |           |
|-------------------------|------------|--------|----------------|-------|-----------|-----------|
|                         | <b>P1</b>  |        | P <sub>3</sub> |       |           | <b>P6</b> |
| Comb                    | <b>Min</b> | Máx    | Min            | Máx   | Min       | Máx       |
| 1                       | $-186,92$  | 145,59 | $-71,16$       | 55,43 | $-889,78$ | 693,38    |
| $\overline{2}$          | $-147,11$  | 173,75 | $-55,97$       | 66,02 | $-700,48$ | 820,66    |
| 3                       | $-142,55$  | 177,01 | $-54,38$       | 67,41 | $-684,20$ | 846,12    |
| $\overline{4}$          | $-181,45$  | 156,73 | $-69,07$       | 59,69 | $-861,66$ | 747,10    |
| 5                       | $-173,16$  | 140,10 | $-65,96$       | 53,32 | $-828,06$ | 664,96    |
| 6                       | $-165,61$  | 155,55 | $-62,99$       | 59,27 | $-787,66$ | 744,00    |
| 7                       | $-160,88$  | 155,84 | $-61,27$       | 59,29 | $-769,01$ | 741,48    |
| 8                       | $-166,06$  | 157,77 | $-63,26$       | 60,15 | $-791,80$ | 758,35    |
| 9                       | $-162,21$  | 159,54 | $-61,64$       | 60,83 | $-765,31$ | 765,90    |
| 10                      | $-162,50$  | 151,70 | $-61,92$       | 57,63 | $-775,52$ | 717,06    |
| 11                      | $-165,61$  | 167,83 | $-63,11$       | 63,83 | $-792,84$ | 795,20    |
| 12                      | $-152,88$  | 154,66 | $-58,24$       | 58,82 | $-730,53$ | 732,60    |
| 13                      | $-160,88$  | 143,32 | $-61,27$       | 54,51 | $-766,20$ | 682,43    |
| 14                      | $-141,96$  | 172,57 | $-54,09$       | 65,73 | $-679,62$ | 824,66    |
| 15                      | $-155,40$  | 173,60 | $-59,26$       | 66,10 | $-744,44$ | 827,17    |
| 16                      | $-149,04$  | 170,05 | $-56,88$       | 64,65 | $-714,54$ | 804,08    |
| 17                      | $-167,54$  | 139,64 | $-63,83$       | 53,07 | $-801,72$ | 659,93    |
| 18                      | $-154,07$  | 143,22 | $-58,77$       | 54,51 | $-739,85$ | 681,84    |
| 19                      | $-183,37$  | 146,31 | $-69,74$       | 55,83 | $-867,72$ | 700,19    |
| 20                      | $-155,99$  | 166,20 | $-59,38$       | 63,15 | $-740,44$ | 785,29    |
| $\overline{X}$          | $-161,76$  | 157,55 | $-61,61$       | 59,96 | $-771,57$ | 749,62    |
| $\sigma$                | 12,67      | 12,18  | 4,80           | 4,63  | 58,68     | 58,06     |
| Gauss                   | $-182,67$  | 177,64 | $-69,52$       | 67,60 | $-868,40$ | 845,41    |

TABELA 4.24 - Esforços na Base dos Pilares das 20 Séries Temporais

Ao se analisar os resultados do carregamento característico (combinação 3), nota-se que esses não representariam adequadamente a estrutura em termos de esforços mínimos, situação similar apresentada nas vigas para os valores máximos.

Na FIG. 4.28 é mostrado o esforço variando com o tempo na base do pilar P6 para o carregamento característico, onde o pico de máximo é claramente observado. A FIG. 4.29 é uma ampliação do intervalo de tempo onde ocorre o esforço máximo.

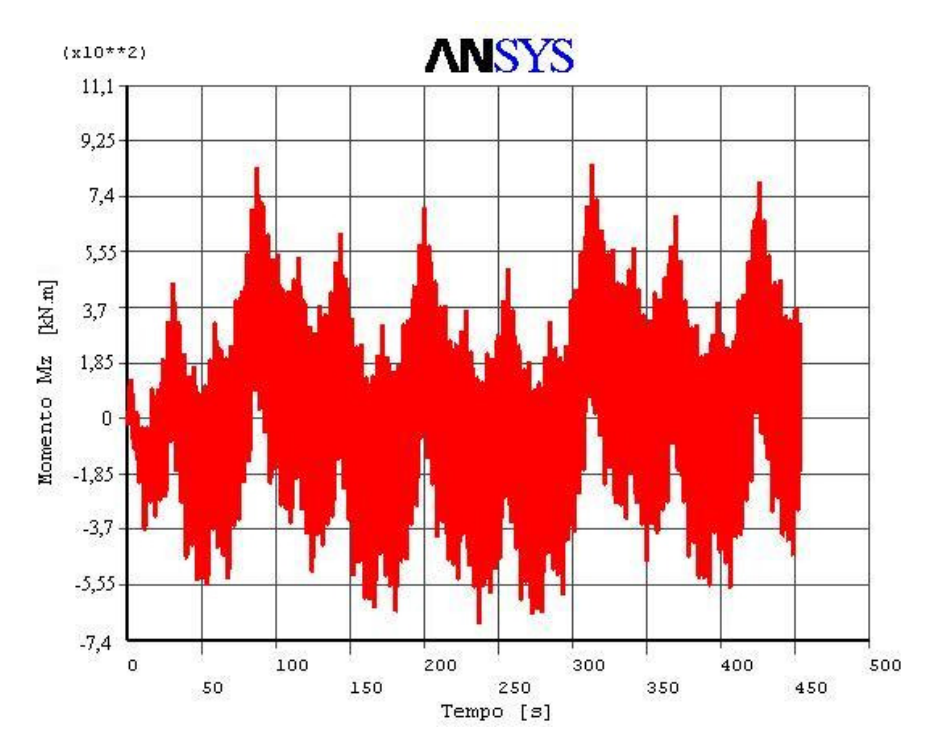

FIGURA 4.28 -Esforços na Base do Pilar P6 para o Carregamento Caracteristico

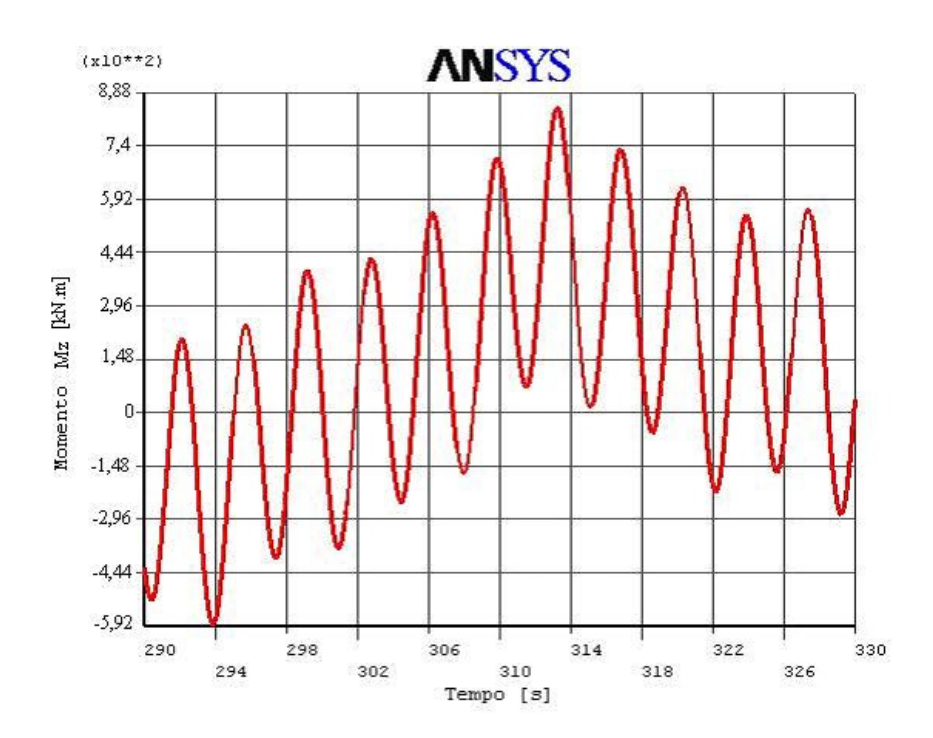

FIGURA 4.29 -Ampliação do Intervalo de Tempo onde Ocorre o Esforço Máximo no Pilar P6

Na FIG. 4.30 é apresentada uma comparação dos valores dos momentos máximos obtidos com o carregamento característico (combinação 3) e com a análise estatística, mostrando a diferença entre esses valores.

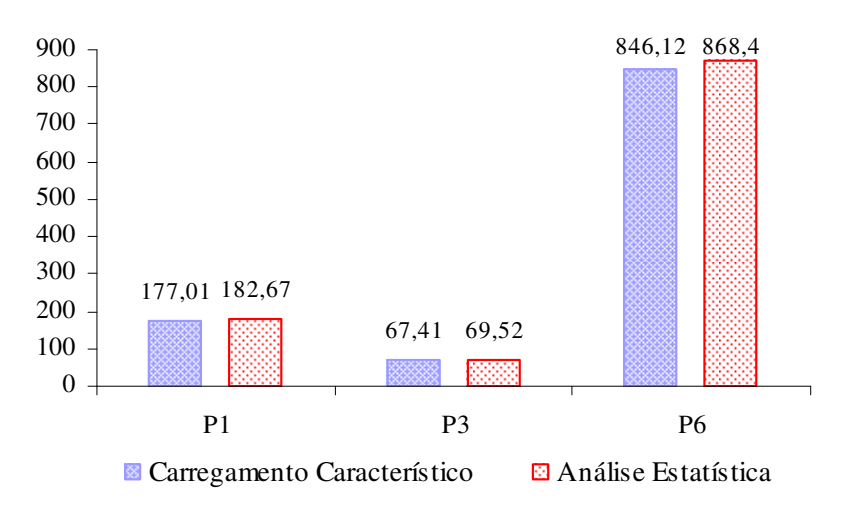

FIGURA 4.30 - Momentos Máximos nas Bases dos Pilares – Carregamento Característico

Na FIG. 4.31 a comparação dos valores máximos é feita com a combinação 19, notando-se que esta combinação representaria melhor em termos de esforços a série temporal de carregamento.

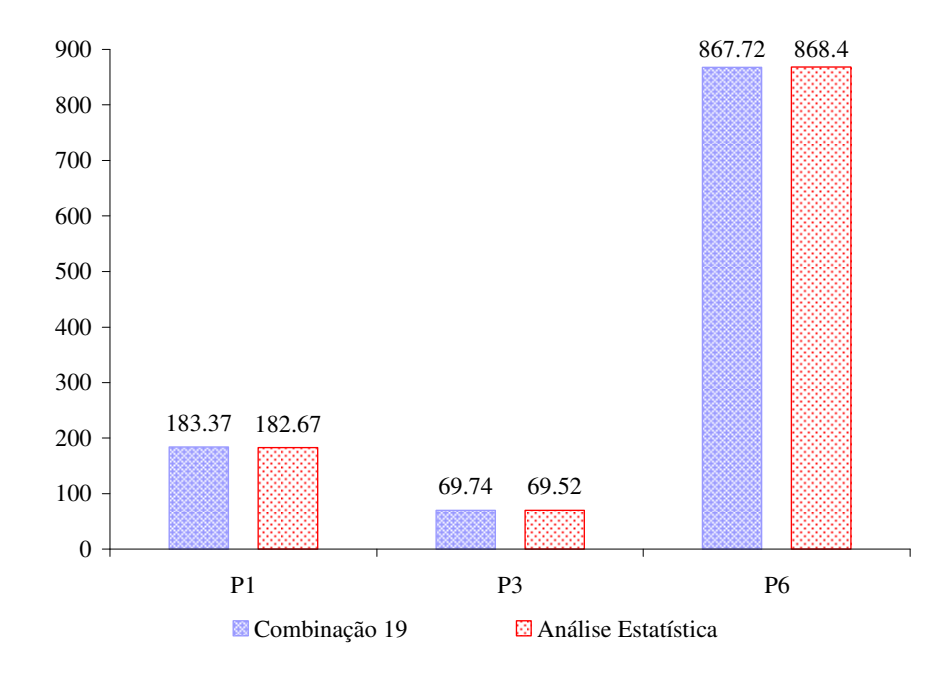

FIGURA 4.31 - Momento Máximos nas Bases dos Pilares - Carregamento 19

Os resultados de momentos fletores na base dos pilares, obtidos com a parcela estática, estão mostrados na TAB. 4.25. A soma do esforço característico correspondente (parcela flutuante) com a parcela estática é *Mz* = −2319 2, *kN*.*m* para o pilar P6; observar que este valor é próximo aos obtidos nas análises dinâmica simplificada e estática com a norma brasileira.

| $Mz$ (kN.m) |           |            |  |
|-------------|-----------|------------|--|
| Р1          | P3<br>Р6  |            |  |
| $-376,40$   | $-141,60$ | $-1635,00$ |  |

TABELA 4.25 - Esforços Solicitantes nas Bases dos Pilares - Parcela Estática

Ressalta-se que o esforço da parcela estática no pilar P6 é maior em 28,9% se comparado com o valor correspondente à proporção de 48% do esforço encontrado na análise estática com a NBR6128:1988, que é  $Mz = 1162, 5kN \cdot m$ . Um dos fatores para esta diferença é a utilização de parâmetros *b* e *p* diferentes na determinação do perfil da velocidade média na análise estática com a norma brasileira e no Método do Vento Sintético.

# **ANÁLISE DE RESULTADOS E CONCLUSÕES**

## **5.1 Introdução**

O objetivo deste trabalho de dissertação foi analisar numericamente a resposta estrutural de um edifício alto de concreto armado, submetido ao efeito dinâmico do vento, contribuindo para o estudo de edificações elevadas, cada vez mais usuais nos grandes polos de desenvolvimento.

Na análise numérica foi desenvolvido o procedimento de cálculo das forças do vento em edifícios altos de freqüência inferior a 1Hz. Para avaliar o efeito dinâmico provocado pelas rajadas do vento foram apresentadas duas metodologias de análise:

- método simplificado apresentado pela norma brasileira NBR6123:1988;
- método do Vento Sintético apresentado por FRANCO (1993).

Adicionalmente o edifício foi analisado com as cargas estáticas do vento sem considerar o efeito de rajadas para comparação de resultados de deslocamentos e esforços.

Para as três metodologias foram desenvolvidas pequenas rotinas feitas com a ferramenta de linguagem paramétrica do Ansys, equivalente à linguagem Fortran, encontradas no Anexo, e a obtenção dos resultados foi feita com o programa Ansys.

#### **5.2 Análise de Resultados e Conclusões**

Na TAB.5.1 apresentam-se os resultados obtidos do deslocamento em um ponto no topo do edifício com os três procedimentos utilizados.

| <b>ANÁLISE</b>                          | $\mathbf{D}y$ (cm) |
|-----------------------------------------|--------------------|
| NBR6123 – Estática                      | 19,073             |
| Método do Vento Sintético               | 19,790             |
| NBR6123 – Análise Dinâmica Simplificada | 18,988             |

TABELA 5.1 Deslocamento no Topo da Estrutura

O resultado obtido com o Método do Vento Sintético apresenta uma diferença pequena em relação aos obtido com a norma brasileira NBR6123:1988, sendo de apenas 4,05% para análise dinâmica simplificada, e de 3,62% para a análise estática, considerando-se a variação do deslocamento.

A TAB.5.2 mostra os resultados das acelerações no topo do edifício no mesmo ponto de análise dos deslocamentos, para os procedimentos de análise dinâmica.

| <b>ANALISE</b>                          | $Ay$ (cm/s <sup>2</sup> ) |
|-----------------------------------------|---------------------------|
| Método do Vento Sintético               | 12,323                    |
| NBR6123 – Análise Dinâmica Simplificada | 121,62                    |

TABELA 5.2 Aceleração no Topo da Estrutura

A aceleração mostra uma diferença significativa nos resultados obtidos com os dois métodos. A aceleração obtida com o Método do Vento Sintético de 0,12m/s<sup>2</sup> satisfaz aos critérios de limite de aceitabilidade recomendado na ISO 2631-2 para edifícios de escritórios submetidos a excitação de vibrações transientes, que varia de 0,22 m/s<sup>2</sup> a

0,46 m/s<sup>2</sup>. Se o edifício for residencial, a faixa de variação é de 0,01 m/s<sup>2</sup> a 0,07 m/s<sup>2</sup> no período noturno, e seriam necessários reforços estruturais para garantia de conforto dos usuários durante a noite.

A NBR6123:1988 só especifica uma referência de 0,1 m/s<sup>2</sup> como valor aceitável para estruturas destinadas à ocupação humana, sem caracterizar o tipo de ocupação da edificação. Neste caso a aceleração de  $0,12 \text{ m/s}^2$  está ligeiramente superior ao limite recomendado e poderá ser considerada como aceitável. Entretanto, o valor da aceleração obtida na forma simplificada da norma brasileira foi de 1,21 m/s<sup>2</sup>, indicando a necessidade de reforços substanciais na estrutura. Um dos principais motivos para a diferença observada reside na expressão aproximada da freqüência natural do edifício utilizada na norma brasileira, que fornece valor bastante diferente do obtido com o modelo numérico de elementos finitos utilizado no Método do Vento Sintético.

Os resultados dos obtidos para os esforços nas vigas estão listado na TAB.5.3. Observase que o momento fletor apresenta valores de máximos em níveis diferentes de cada método estudado.

| <b>ANALISE</b>                                 | $N$ ível $(m)$          |      | $My$ em $(kN.m)$ |        |
|------------------------------------------------|-------------------------|------|------------------|--------|
| <b>NBR6123 - Estática</b>                      | $7^{\circ}$ andar       | 21 I | V3               | 425,05 |
| Método do Vento Sintético                      | $17^{\circ}$ Andar   51 |      | V3               | 339,85 |
| <b>NBR6123 – Análise Dinâmica Simplificada</b> | $8^{\circ}$ and are     | 24   | V3               | 400,52 |

TABELA 5.3 Esforços na Viga V3 da Estrutura

O Método do Vento Sintético apresenta uma diferença grande em relação ao método de análise dinâmica simplificada da norma (17,85%). Observar que o resultado do esforço no Método do Vento Sintético foi obtido somando a parcela estática com a parcela flutuante da pressão do vento, considerando o mesmo sinal nas duas parcelas para a soma.

Os resultados comparativos dos esforços solicitantes na base da coluna do pilar P6, para os métodos estudados estão mostrados na TAB.5.4.

| $Mz$ (kN.m)                                    |            |  |
|------------------------------------------------|------------|--|
| <b>ANÁLISE</b>                                 | P6         |  |
| <b>NBR6123 - Estática</b>                      | $-2421,80$ |  |
| <b>Método do Vento Sintético</b>               | $-2319,20$ |  |
| <b>NBR6123 – Análise Dinâmica Simplificada</b> | $-2183,30$ |  |

TABELA 5.4 Esforços na Base do pilar P6 da Estrutura

A comparação dos resultados mostra que a utilização do Método do Vento Sintético resulta em valores diferentes dos outros dois métodos que a norma apresenta para análise, tendo uma variação de 5,86% com relação a análise dinâmica simplificada, apresentando um resultado mais conservador que o da norma, e de 4,42% com base na análise estática da norma brasileira, mostrando um resultado menos conservador. Isto pode ser explicado devido à avaliação estática majorar os esforços para garantir a integridade do edifício, já que a mesma não considera a ação flutuante do vento.

Comparando os resultados obtidos com o carregamento característico com os resultados determinados estatisticamente, observou-se o seguinte:

- As acelerações, de forma semelhante aos deslocamentos, têm valores aceitáveis e muito próximos aos da resposta característica.
- Para os esforços nas vigas, o carregamento característico está representando os valores de momentos em termos de valores mínimos, sendo que os máximos não são atendidos adequadamente.
- Os esforços nas colunas são bem representados para valores máximos pela resposta do carregamento característico, mas os valores mínimos não estariam sendo atendidos.

Portanto, apesar de simplificar a análise estrutural, o carregamento característico não representará uma avaliação adequada dos esforços devido a uma excitação randômica, como é o caso da pressão do vento flutuante.
Dentre os métodos estudados, o mais prático para o dimensionamento de um edifício é o método estático da norma, porém este método é limitado para situações onde o efeito de flutuação do vento não cause vibrações, assim como não ofereça risco da estrutura entrar em ressonância, como em pontes de grandes vãos e edifícios com freqüência inferiores a 1 Hz, ou seja, estrutura altas e esbeltas. O método dinâmico simplificado apresentou valores muito conservadores e elevados, com relação ao Método do Vento Sintético, para as acelerações. Este último método mostra-se mais viável, apesar de exigir maior trabalho computacional, ao considerar o aspecto de conforto dos usuários e economia da construção, pois peças mais esbeltas poderiam ser utilizadas.

# **REFERÊNCIAS BIBLIOGRÁFICAS**

ASSOCIAÇÃO BRASILEIRA DE NORMAS TÉCNICAS, ABNT. NBR:6123. *Forças devidas ao vento em edificações*. Rio de Janeiro, 80p, 1988.

AZEVEDO, J.J. R. T., *Vibrações Aleatórias - Dinâmica Estocástica*. Lisboa: IST Instituto Superior Técnico. Dinâmica e Engenharia Sísmica . Material didático disponível em www.civil.ist.utl.pt/~luisg/textos/random.pdf aceso a Internet em 12/9/2004.

BATHE, K. J., *Finite Element Procedures*. U.S.A.: Prentice-Hall. 1996.1037p.

BLESSMANN, J., *Do Problema do Vento em Edifícios*. 1<sup>º</sup> ed. Editora da Universidade/UFRGS. Porto Alegre. 1964. 215p.

BLESSMANN, J., Ação do Vento em Edifícios. 2<sup>º</sup> ed., Porto Alegre: Editora da Universidade/UFRGS. 1989. 81p.

BLESSMANN, J., *Introdução ao Estudo das Ações Dinâmicas do Vento*. 1<sup>º</sup> ed., Porto Alegre: Editora da Universidade/UFRGS.1998. 284p

BLESSMANN, J., *Aerodinâmica das Construções*. 2<sup>º</sup> ed., Porto Alegre: Editora da Universidade/UFRGS, 1990. 255p.

BLESSMANN, J., O Vento na Engenharia Estrutural. 1<sup>º</sup> ed., Porto Alegre: Editora da Universidade/UFRGS.1995. 168p.

BUCHHOLDT, H. A., *Structural Dynamics for Engineers*. 1<sup>º</sup> ed. London: Thomas Telford., 1997. 305p.

CRAIG, R. R. JR., *Structural Dynamics* 2 ed., New York: John Wiley&Sons. 1981. 526p.

CLOUGH, R. W. PENZIEN, J., *Dynamics of Structures*. 2. ed. Tokyo:McGraw – Hill Inc. 1993. 634p.

CHOPRA, A. K., *Dynamics* of *Structures:* Theory and Applications to Earthquake Engineering. 2 ed. New York: John. Wiley&Sons. 1995. 844p

CARRIL, C. F. JR., *Análise Numérica e Experimental do Efeito Dinâmico do Vento em Torres Metálicas Treliçadas para Telecomunicações*. 2000. 143pg. Dissertação de mestrado. Departamento de Engenharia de estruturas e Fundações.Escola Politécnica. Universidade de São Paulo, São Paulo

FRANCO, M., *Direct Along – Wind Dynamic Analysis of Tall Structures*. Boletim Técnico da Escola Politécnica da USP. Depto. de Engenharia de Estruturas e Fundações. São Paulo: EPUSP. 1993. 22p.

FRANCO, M.; ISYUMOV, N. *Overview of Procedures for Evaluating the Effect of Wind on Tall Buildings*. Boletim Técnico da Escola Politécnica da USP. Depto. de Engenharia de Estruturas e Fundações. São Paulo:EPUSP. 1997. 10p

FRANCO, M.; ISYUMOV, N. *Overview of Procedures for Evaluating the Effect of Wind on Tall Buildings*. São Paulo. 2nd International conference on High Technology Buildings. Outubro. 1997. 24p

GRAY, R. M.; DAVISSON, L. D. *Random Processes*. Englewood Cliffs. Prentice - Hall. 1986. 285p.

INTERNATIONAL STANDARD ISO2631:1997. *Mechanical Vibration and Shock-Evaluation of Human Exposure to Whole – Body Vibration*. July, 1997.

INTERNATIONAL STANDARD BS6472:1992. *Evaluation of Human Exposure to Vibration in Buildings (1 Hz to 80 Hz)*. February, 1997.

JESUS, S. M. M. *Sistemas e Sinais*. Portugal: Universidade do Algarve. Campus de Gambelas, Faro. (versão 4.0b - Set 2002). Publicado em 1995. Disponível em http://w3.ualg.pt/~mmadeira. Acesso em 10/10/2004

JESUS, S. M. M. *Estimação Espectral e Aplicações*. Portugal: Universidade do Algarve, Campus de Gambelas, Faro. (versão Set 2000). Publicado em 1997. Disponível em http://w3.ualg.pt/~mmadeira. Acesso em 10/9/2004

JESUS, S. M. M. *Processamento Estatístico do Sinal*. Portugal: Universidade do Algarve. Campus de Gambelas, Faro. (versão Set 1999). Publicado 1996. Disponível em http://w3.ualg.pt/~mmadeira

LIN N.et al., *Characteristics of Wind Forces Acting on Tall building*. Journal of Wind Engineering and Industrial Aerodynamics. 93, (2005), 217-242p.

LASANHA, E. C., *Análise Dinâmicos Elastoplástica de Estruturas Metálicas sob Excitação Aleatória do Vento*. 2003. 142pg. Dissertação de Mestrado em Engenharia de estruturas e Fundações - Escola Politécnica. Universidade de São Paulo, São Paulo.

MENDONÇA, P. V. P. *Efeitos Dinâmicos nas Estruturas Devido á Turbulência Atmosférica*. 1991. 78p. Dissertação Mestrado em Engenharia de Estruturas – Escola de Engenharia, Universidade Federal de Minas Gerais, Belo Horizonte.

MENIN, R. C. G. *Análise Estática e Dinâmica de Torres Metálicas Estaiadas*. 2002. 118pg. Dissertação de Mestrado em Estruturas e Construção Civil. Departamento de Engenharia Civil e Ambiental - Faculdade de Tecnologia. Universidade de Brasília, Distrito Federal.

MERCE, R. N. et al., *Análise Dinâmica de Torres Metálicas Autoportantes sob a Ação do Vento*. Cilamce. Ouro Preto-MG. 2003. 15pg.

REYOLANDO M. L. R. F. et al., *Efeito do Vento Sobre uma Torre para Telecomunicações em Concreto Pré-Moldado*. V Simpósio - Epusp Sobre Estruturas de Concreto. São Paulo – SP, Brasil. 2000. 16p

SIMIU, E. et al., *Wind Effect on Structures: Introduction to Wind Engineering*. 2. ed. John Wiley& Sons Publications, 1986. 589p.

SOMMER, R. M. R., *Análise de Vibrações em Pisos Mistos Aço/Concreto*. 2002. 140p. Tese Mestrado em Engenharia de Estruturas-Escola de Engenharia, Universidade Federal de Minas Gerais, Belo Horizonte.

YANG, C.Y., *Random Vibration of Structures*. John Wiley & Sons, 1986.

# **ANEXO A**

# **ROTINAS NA LINGUAGEM PARAMÉTRICA DO ANSYS**

### **ANEXO**

A seguir apresentam-se as rotinas utilizadas no desenvolvimento deste trabalho na linguagem paramétrica do Ansys, similar ao Fortran. Estas rotinas foram realizadas nesta linguagem com a finalidade de ter-se um total controle nos dados a serem utilizados na análise, uma vez que, ao se utilizar a tela gráfica do Ansys não seria viável se fazer o carregamento aleatório da estrutura.

A FIG.1, mostra a numeração dos elementos e dos nós da estrutura utilizada na rotina, e na FIG.2, mostra-se a localização dos eixos locais para os elementos de colunas e de vigas.

A TAB. 1 mostra as características geométricas das viga, coluna e massas da alvenaria. Na FIG.3, é mostrado a localização das massas nos nós das colunas da face exposta a pressão do vento e posteriores do edifício.

A localização dos pilares de acordo a sua variação geométrica, assim como as vigas, é mostrado na FIG.4.

As seguintes rotinas serão encontradas neste Anexo:

- 1 Geometria da Estrutura
- 2 Cálculo do Centro de Rajada
- 3 Cálculo da Resposta Harmônica
- 4 Método do Vento Sintético
	- a). Carregamento da Parcela Flutuante da Pressão do Vento correspondente a 52% da Pressão Total;
- b). Carregamento da Parcela Estática da Pressão do Vento correspondente a 48% da Pressão Total.
- 5 Norma Brasileira NBR6123:1988
	- a) Carregamento da Pressão do Vento Análise Dinâmica Simplificada;
	- b) Carregamento da Pressão do Vento Análise Estática.

#### **1 – Geometria da Estrutura**

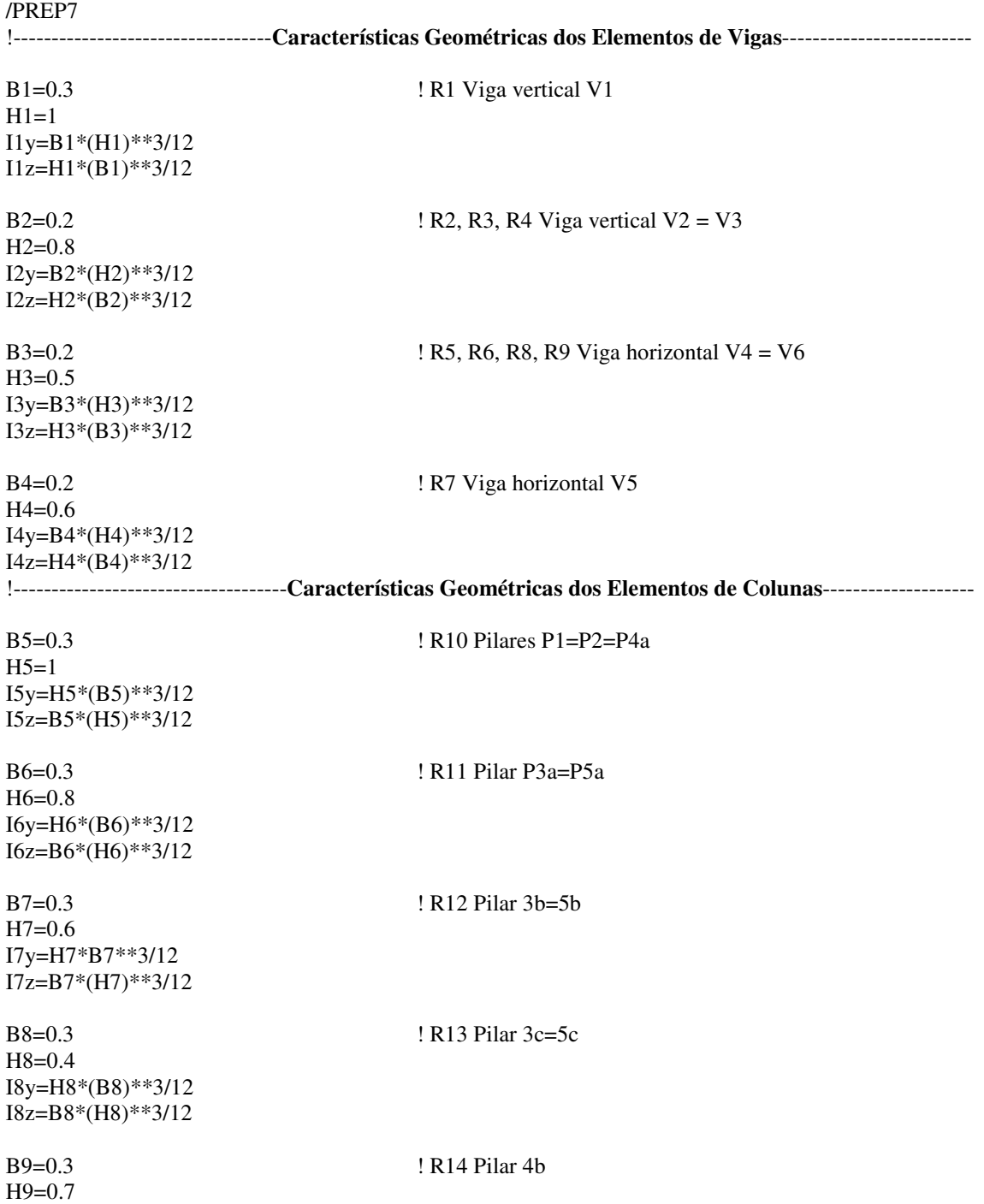

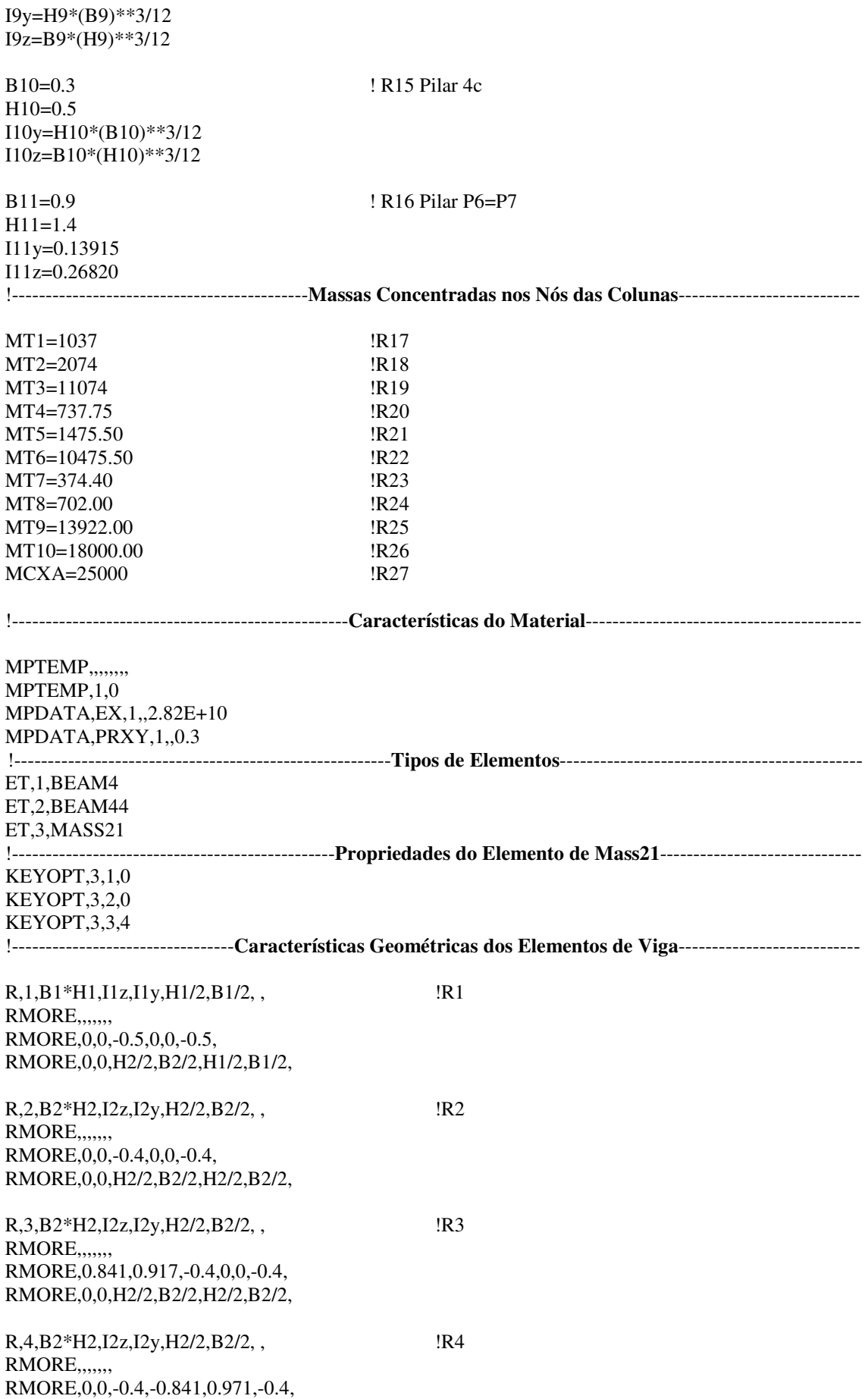

RMORE,0,0,H2/2,B2/2,H2/2,B2/2,

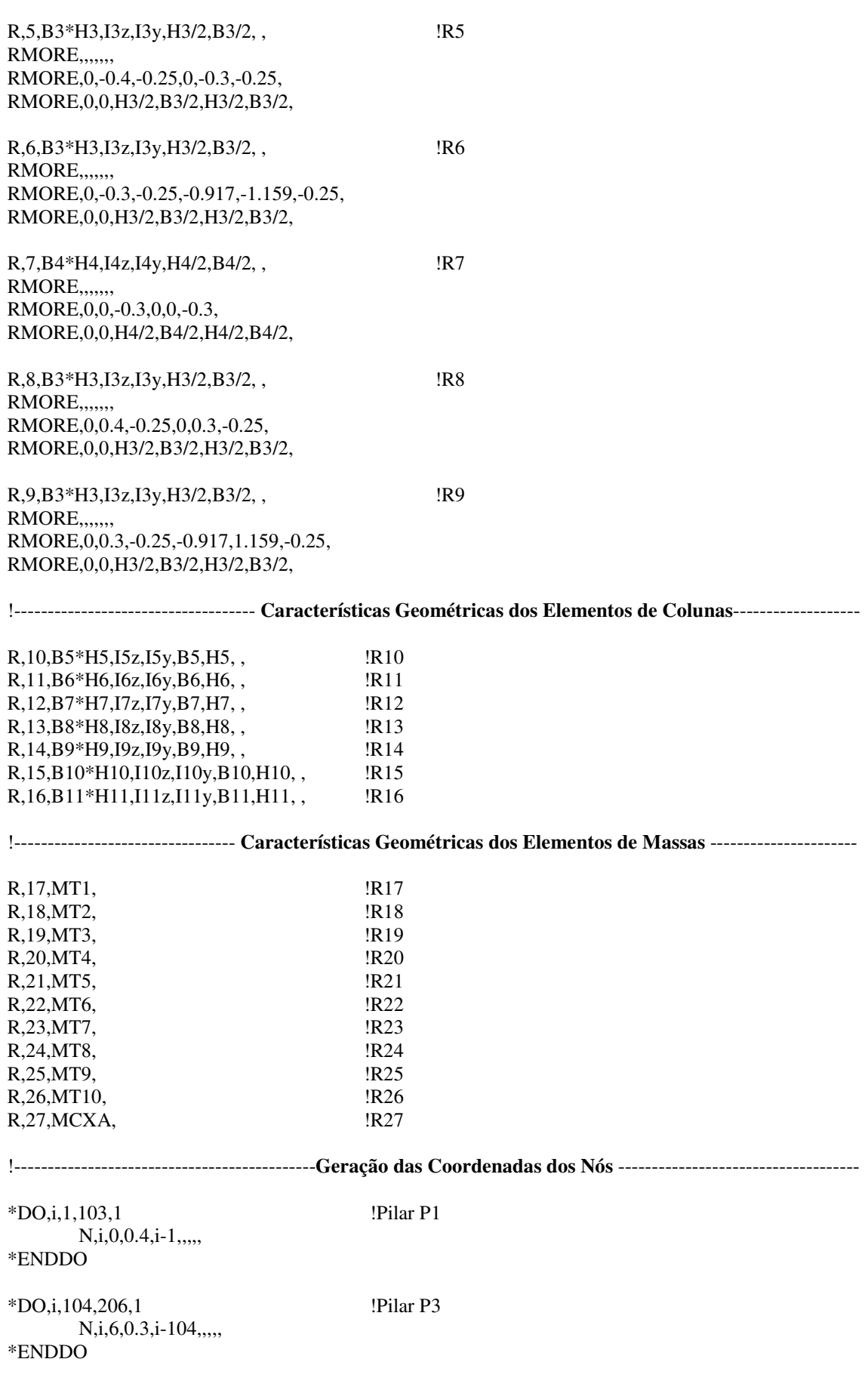

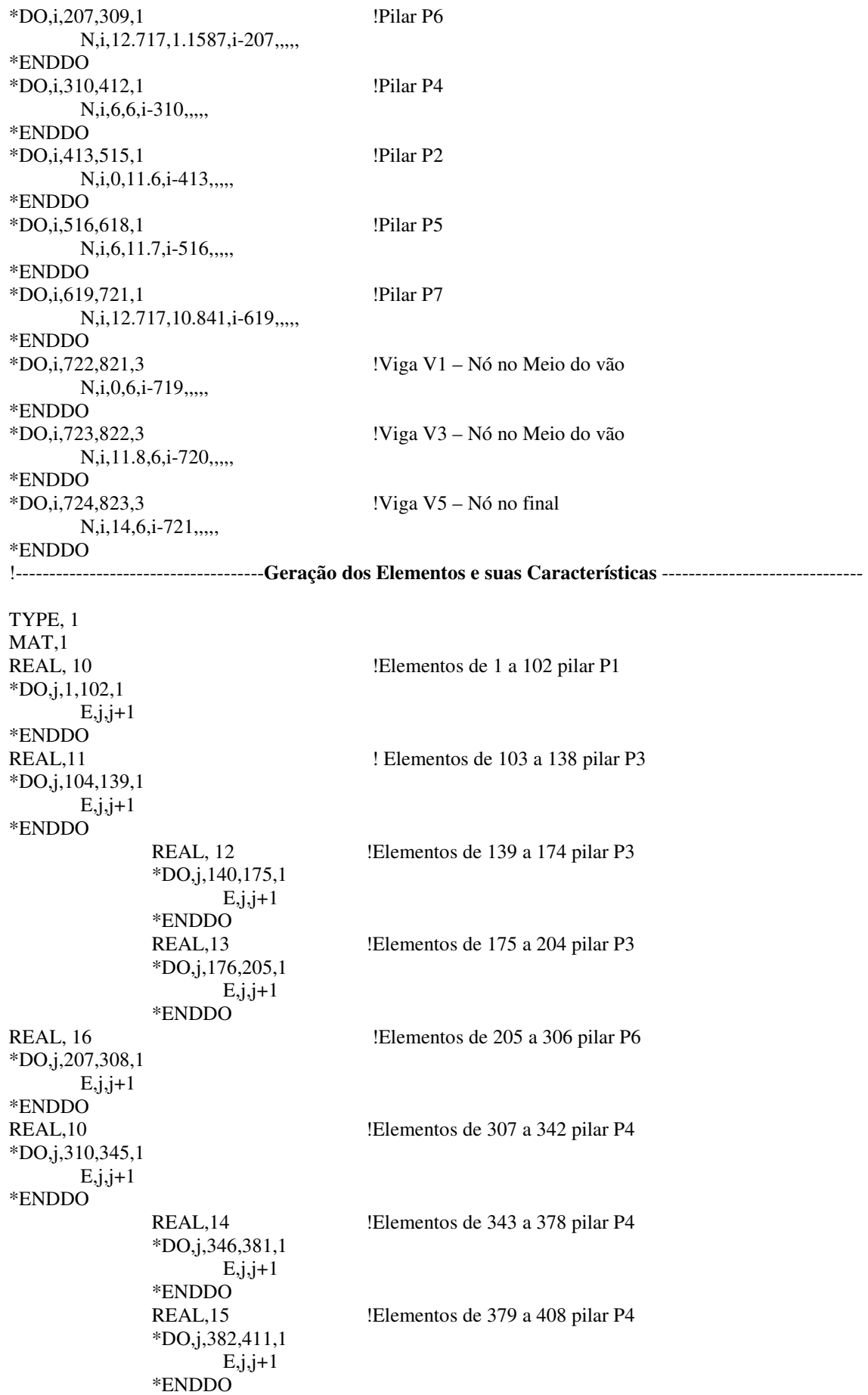

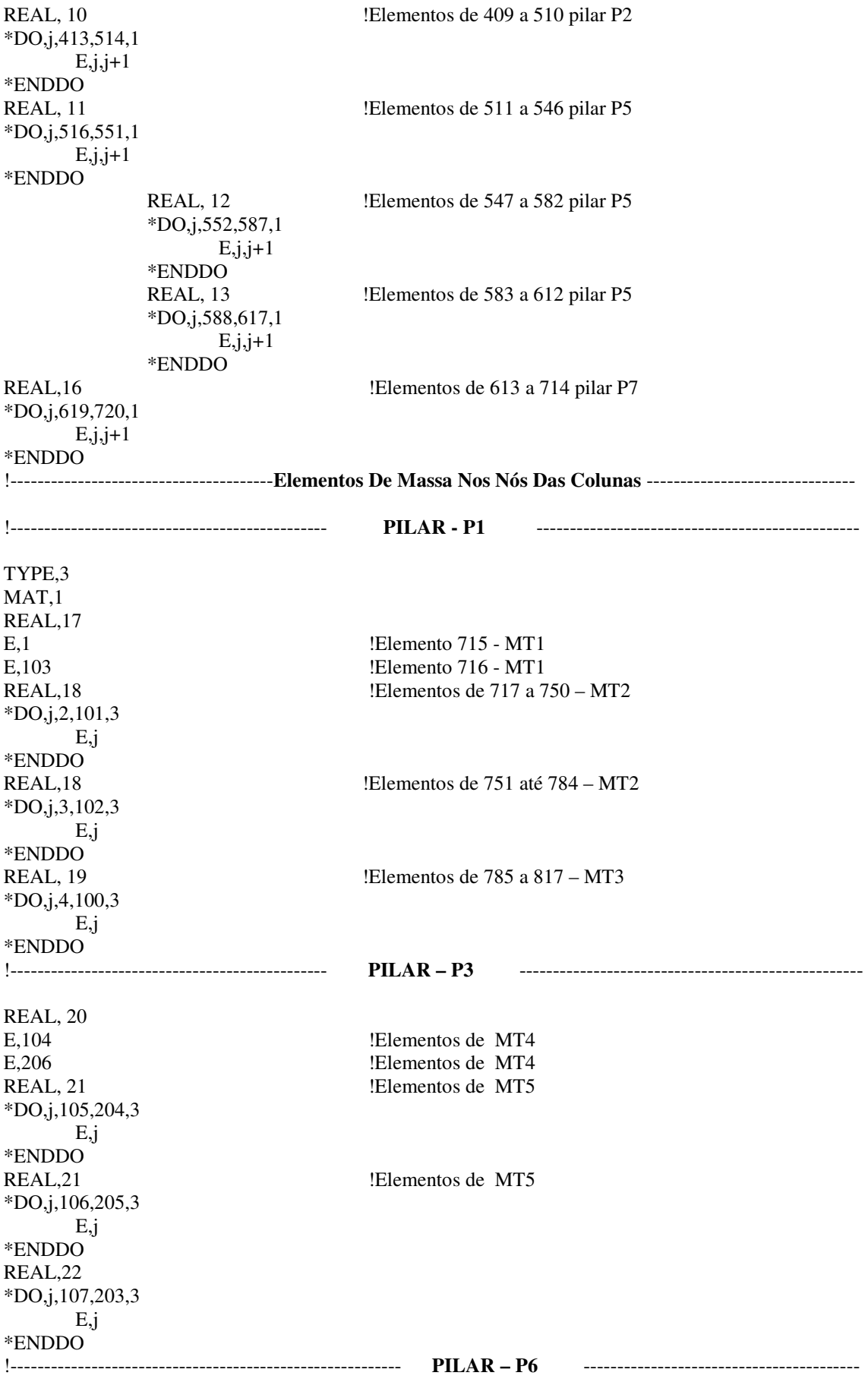

TYPE, 3 MAT,1 REAL, 23 E,207 Elemento de Massa MT7 E,309 Elemento de Massa MT7 REAL, 24 \*DO,j,208,307,3 E,j \*ENDDO REAL, 24 \*DO,j,209,308,3 E,j \*ENDDO REAL, 25 \*DO,j,210,306,3 E,j \*ENDDO !------------------------------------------------------- **PILAR – P3** -------------------------------------------- REAL,26 \*DO,j,313,412,3 E,j \*ENDDO !-------------------------------------------------------- **PILAR – P2** -------------------------------------------- REAL,17 E,413 E,51 REAL,18 \*DO,j,414,513,3  $E, j$ \*ENDDO REAL, 18 \*DO,j,415,514,3 E,j \*ENDDO REAL, 19 \*DO,j,416,512,3 E,j \*ENDDO !------------------------------------------------------ **PILAR – P5** --------------------------------------------- REAL, 20 E,516 E,618 REAL,21 \*DO,j,517,616,3 E,j \*ENDDO REAL,21 \*DO,j,518,617,3 E,j \*ENDDO REAL, 22 \*DO,j,519,615,3 E,j \*ENDDO

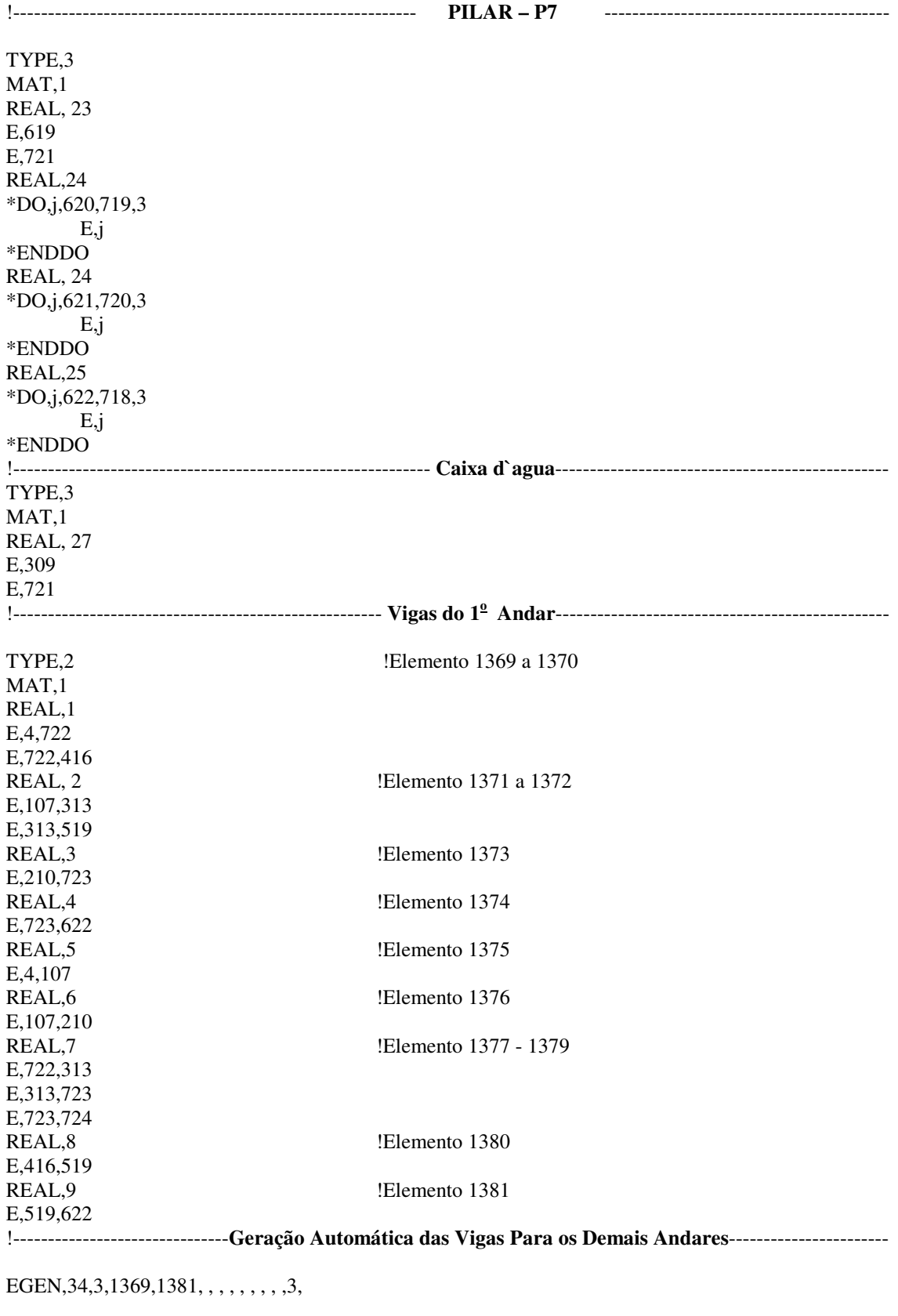

!-------------------------------------------------**Restrição dos Nós**------------------------------------------------------

 $D,1, \ldots, ALL, \ldots,$  $D, 104, , , , , ALL, , ,$   $D,207, , , , , , ALL, , , ,$  $D,310, , , , , ALL, , , ,$  $D,413, , , , , ,ALL, , , ,$  $D,516, , , , , ALL, , , ,$  $D,619, , , , , , ALL, , , ,$ \*DO,i,210,309,3 D,i, , , , , ,UX,ROTY, , , , \*ENDDO \*DO,i,724,823,3  $D,i, , ,$ ,,,, $UX,ROTY,$ ,,,, \*ENDDO \*DO,i,622,721,3  $D,i, , , , , , UX,$ ROTY,  $, , ,$ \*ENDDO !--------------------------------------**Definição das Restrições do Diafragma Rígido**----------------------------- \*DO,J,3,103,3 NSEL,S,LOC,Z,J CERIG,J+104,ALL,UY \*ENDDO ALLSEL,ALL

!--------------------------------------------**Componentes a Serem Guardadas**--------------------------------------

ESEL,S,ELEM,,1369,1376 ESEL,A,ELEM,,1577,1584 ESEL,A,ELEM,,1772,1779 ESEL,A,ELEM,,1798,1805 ESEL,A,ELEM,,1,306 CM,G1,ELEM NSEL,S,NODE,,1,309 CM,G2,NODE ALLSEL,ALL FINISH

# **2 – Cálculo do Centro de Rajada** *z<sup>c</sup>*

/sol

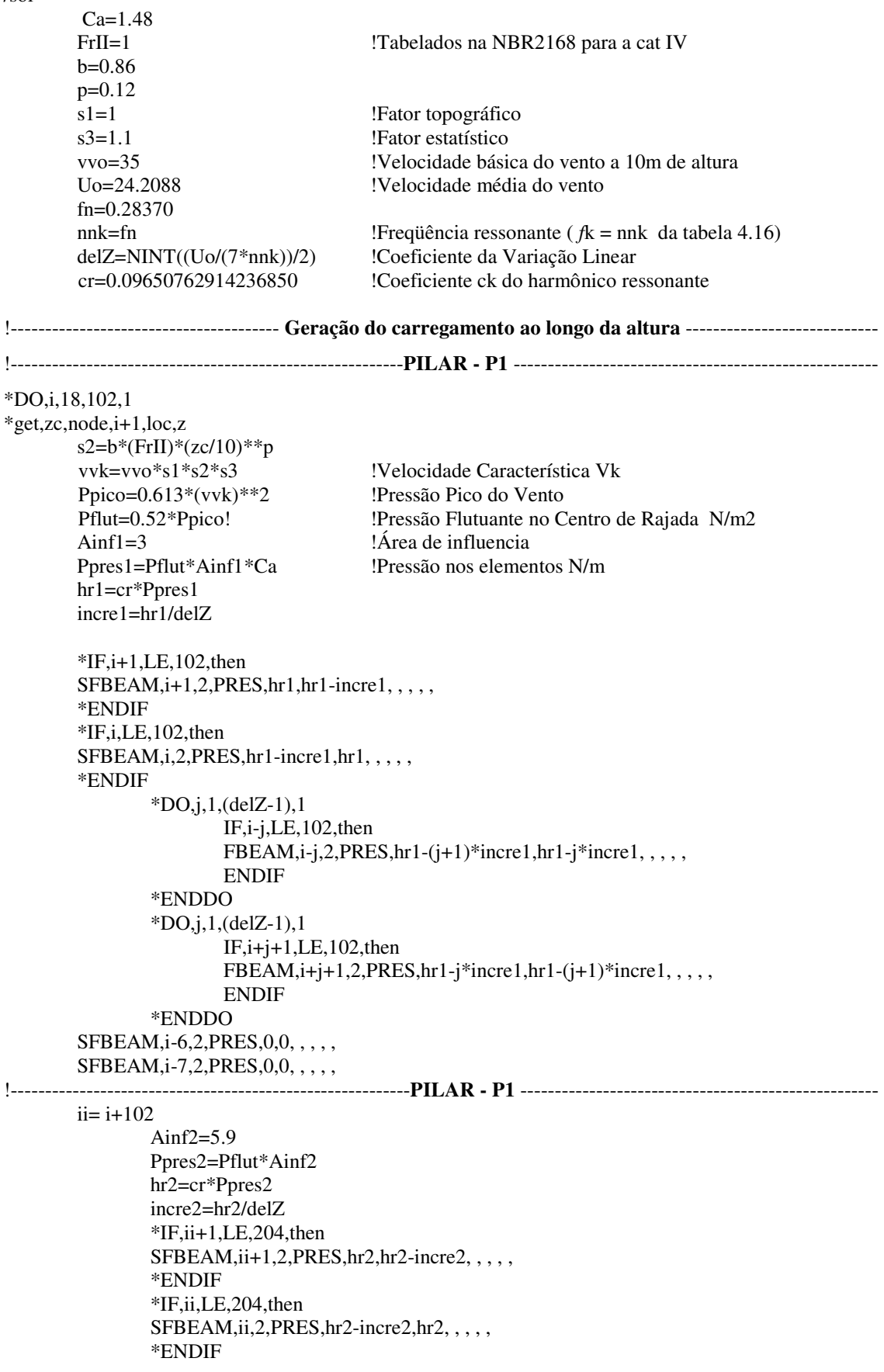

```
 *DO,j,1,(delZ-1),1 
                                    IF,ii-j,LE,204,then 
                                    SFBEAM,ii-j,2,PRES,hr2-(j+1)*incre2,hr2-j*incre2, , , , , 
                                    ENDIF 
                           *ENDDO 
                          *DO, j, 1, (delZ-1), 1*IF, ii+j+1, LE, 204, then FBEAM,ii+j+1,2,PRES,hr2-j*incre2,hr2-(j+1)*incre2,,,,, 
                                    ENDIF 
                           *ENDDO 
        SFBEAM, ii-6, 2, PRES, 0, 0, , , , ,
        SFBEAM, ii-7, 2, PRES, 0, 0, , , , ,
!------------------------------------------------------------PILAR - P1 ------------------------------------------------- 
        iii = i + 204 Ainf3=2.9 
                  Ppres3=Pflut*Ainf3 
                  hr3=cr*Ppres3 
                  incre3=hr3/delZ 
                 *IF,iii+1,LE,306,then
                 SFBEAM,iii+1,2,PRES,hr3,hr3-incre3,,,,,
                  *ENDIF 
                  *IF,iii,LE,306,then 
                 SFBEAM,iii,2,PRES,hr3-incre3,hr3,,,,,
                  *ENDIF 
                           *DO,j,1,(delZ-1),1 
                                    IF,iii-j,LE,306,then 
                                   FBEAM,iii-j,2,PRES,hr3-(j+1)*incre3,hr3-j*incre3,,,,,
                                    ENDIF 
                           *ENDDO 
                          *DO, j, 1, (delZ-1), 1 IF,iii+j+1,LE,306,then 
                                   FBEAM,iii+j+1,2,PRES,hr3-j*incre3,hr3-(j+1)*incre3,,,,,
                                    ENDIF 
                           *ENDDO 
         SFBEAM,iii-6,2,PRES,0,0, , , , , 
         SFBEAM,iii-7,2,PRES,0,0, , , , , 
                  ANTYPE,3 
                  HROPT,FULL 
                  HROUT,OFF 
                  LUMPM,0 
                  EQSLV,FRONT,1e-008, 
                  HARFRQ,0,fn , 
                  NSUBST,1, 
                  ALPHAD,0, 
                  BETAD,0, 
                  DMPRAT,0.02, 
                  KBC,1 
                 SOLVE
          *ENDDO
```
FINISH

#### **3 – Cálculo da Resposta Harmônica**

/sol

```
FrII=1 !Tabelados na NBR2168 para a cat IV 
     b=0.86p=0.12 
     s<sup>1</sup> = 1 Proposition : Fator Topográfico
     s3=1.1 !Fator Estatístico
     zc=96 !Altura do Centro de Rajada Zc 
     vvo=35 !Velocidade básica do vento a 10m de altura 
     Uo=24.2088 !Velocidade média do vento 
     s2=b*(FrII)*(zc/10)**p !Fator de Rugosidade
     vvk=vvo*s1*s2*s3 !Velocidade característica Vk 
     Ppico=0.613*(vvk)**2 !Pressão pico do vento 
     Pflut=0.52*Ppico !Pressão flutuante no centro de rajada N/m2 
Ainf1=3 !Área de influencia do Pilar P1 
Ppres1=Pflut*Ainf1 !Pressão no elemento N/m 
Ainf2=5.9 !Área de influencia do Pilar P3<br>Pressão no elemento N/m
                                  !Pressão no elemento N/m
Ainf3=2.9 !Área de influencia do Pilar P4 
Ppres3=Pflut*Ainf3 !Pressão no elemento N/m 
pi = a cos(-1)fn=0.2837 !Freqüência natural da estrutura (ressonante) fn 
tr=1/fn !Período ressonante
rrs=4 !Número do harmônico ressonante 
zeta=0.02 
*DIM,C,ARRAY,11,1,1,,,
       ^{\ast}\mathsf{SET},\mathsf{C}(1,1,1) , 0.0484517855320
        *SET,C(2,1,1) ,0.0610334772290 
        *SET,C(3,1,1) ,0.0768372406341 
        *SET,C(4,1,1) , 0.0965076291424 
        *SET,C(5,1,1) , 0.1201085261170 
       *SET, C(6,1,1), 0.1444759703591
        *SET,C(7,1,1) , 0.1562047257860 
        *SET,C(8,1,1) , 0.1346153091879 
        *SET,C(9,1,1) , 0.0883035299723 
        *SET,C(10,1,1) , 0.0485391003784 
        *SET,C(11,1,1) , 0.0249227056619 
*DO,K,11,11,1 	 !K varia de 1 até 11 (ex: para o primeiro harmônico – k,1,1,1)
             rrk=2**(k-rrs)
              ttk=rrk*tr 
              nnk=1/ttk 
             delZ=NINT((Uo/(7*nnk))/2)amplh1=(C(k)*Ppres1) incre1=amplh1/delZ 
             amplh2=(C(k)*Ppres2) incre2=amplh2/delZ 
              amplh3=(C(k)*Ppres3) 
              incre3=amplh3/delZ 
             SFBEAM,zc+1,2,PRES,amplh1,amplh1-incre1,,,,,
             SFBEAM, zc+103, 2, PRES, amplh2, amplh2-incre2, , , , ,SFBEAM,zc+205,2,PRES,amplh3,amplh3-incre3,,,,,
             SFBEAM,zc,2,PRES,amplh1-incre1,amplh1,,,,,
             SFBEAM,zc+102,2,PRES,amplh2-incre2,amplh2,,,,,
              SFBEAM,zc+204,2,PRES,amplh3-incre3,amplh3, , , , ,
```

```
 *DO,j,1,delZ,1 
                  *IF,zc+j+1,LE,102,THEN, 
                 SFBEAM,zc+j+1,2,PRES,amplh1-j*incre1,amplh1-(j+1)*incre1 
                 SFBEAM,zc+102+j+1,2,PRES,amplh2-j*incre2,amplh2-(j+1)*incre2, , , 
                 SFBEAM,zc+204+j+1,2,PRES,amplh3-j*incre3,amplh3-(j+1)*incre3, , , 
                  *ENDIF 
         *ENDDO 
        *DO, j, 1, delZ, 1 *IF,zc-j,LT,zc,AND,zc-j,GE,1,THEN 
                SFBEAM,zc-j,2,PRES,amplh1-(j+1)*incre1,amplh1-j*incre1, , , , , 
                SFBEAM, zc+102-j, 2, PRES, amplh2-(j+1)*increase2, amplh2-j*increase2, ...,SFBEAM, zc+204-j, 2, PRES, amplh3-(j+1)*increase3, amplh3-j*increase3, ..., *ENDIF 
         *ENDDO 
                  *IF,zc+j+1,GT,zc+j,THEN 
                SFBEAM, zc+j+1, 2, PRES, 0, 0, ..., SFBEAM,102+zc+j+1,2,PRES,0,0, , , , , 
                 SFBEAM,204+zc+j+1,2,PRES,0,0, , , , , 
                  *ENDIF 
                  *IF,zc-j,LT,zc,AND,zc-j,GE,1,THEN 
                 SFBEAM,zc-j,2,PRES,0,0, , , , , 
                SFBEAM, 102+zc-j, 2, PRES, 0, 0, , , , ,
                 SFBEAM,204+zc-j,2,PRES,0,0, , , , , 
                  *ENDIF 
*ENDDO 
         ANTYPE,3 
         HROPT,FULL 
         HROUT,OFF 
         LUMPM,0 
         EQSLV,FRONT,1e-008, 
         PSTRES,0 
         HARFRQ,0,nnk, 
         NSUBST,1 
         ALPHAD,0, 
         BETAD,0, 
         DMPRAT,0.02, 
         KBC,1 
SOLVE
FINISH 
!----------------------------------------------------------- Deslocamento ----------------------------------------------- 
/POST26 
NUMVAR,200 
NSOL,2,309,U,Y,UY 
NSOL,3,303,U,Y,UY 
NSOL,4,258,U,Y,UY 
NSOL,5,210,U,Y,UY 
NSOL,6,206,U,Y,UY 
NSOL,7,200,U,Y,UY 
NSOL,8,155,U,Y,UY 
NSOL,9,107,U,Y,UY 
NSOL,10,103,U,Y,UY
```
NSOL,12,52,U,Y,UY

NSOL,11,97,U,Y,UY

#### **4 – Método do Vento Sintético**

#### **a) Carregamento da Parcela Flutuante da Pressão do Vento correspondente a 52% da Pressão Total**

/sol !-------------------------------**Para guardar só o resultado de interesse** -------------------------------------- OUTRES,ALL,NONE OUTRES,MISC,,G1 OUTRES,NSOL,,G2 Ca=1.48 FrII=1 **!**Tabelados na NBR2168 para a cat IV b=0.86 p=0.12 s1=1 **!Fator topográfico** s3=1.1 **!Fator estatístico** zc=96 !Altura do centro de rajada Zc vvo=35 !Velocidade básica do vento a 10m de altura Uo=24.2088 !Velocidade média do vento  $s2=b*(FrII)*(zc/10)**p$ vvk=vvo\*s1\*s2\*s3 !Velocidade característica Vk Ppico=0.613\*(vvk)\*\*2 !Pressão pico do vento Pflut=0.52\*Ppico !Pressão flutuante no centro de rajada N/m2 Ainf1=3 !Área de influencia Ppres1=Pflut\*Ainf1\*Ca !Pressão no elemento N/m Ainf2=5.9 Área de influencia Ppres2=Pflut\*Ainf2\*Ca !Pressão no elemento N/m Ainf3=2.9 Área de influencia Ppres3=Pflut\*Ainf3\*Ca !Pressão no elemento N/m  $pi = a cos(-1)$ fn=0.28370 !Freqüência natural da estrutura (ressonante) fn tr=1/fn !Período ressonante rrs=4 !Numero do harmônico ressonante zeta=0.02 !Amortecimento !-----------------------------------------------**Vetor com os valores dos** *<sup>k</sup> c* ------------------------------------------  $*$ DIM,C,ARRAY,11,1,1,,, \*SET,C(1,1,1) , 0.0484517855320 \*SET,C(2,1,1) ,0.0610334772290 \*SET,C(3,1,1) ,0.0768372406341 \*SET,C(4,1,1) , 0.0965076291424 \*SET,C(5,1,1) , 0.1201085261170 \*SET,C(6,1,1) , 0.1444759703591 \*SET,C(7,1,1) , 0.1562047257860 \*SET,C(8,1,1) , 0.1346153091879 \*SET,C(9,1,1) , 0.0883035299723 \*SET,C(10,1,1) , 0.0485391003784 \*SET,C(11,1,1) , 0.0249227056619 !---------------------------------------------------**-Vetor com os valores dos** θ*<sup>k</sup>* -------------------------------------  $*$ DIM,TRAND,ARRAY,11,1,1,,, \*SET,TRAND(1,1,1) , RAND(0,2\*pi)  $*SET, TRANS(2,1,1)$ ,  $RAND(0,2*pi)$  $*SET, TRANS(3,1,1)$ ,  $RAND(0,2*pi)$  $*SET, TRAND(4,1,1)$ ,  $RAND(0,2*pi)$ 

 \*SET,TRAND(5,1,1) , RAND(0,2\*pi)  $*SET, TRAND(6,1,1)$ ,  $RAND(0,2*pi)$  \*SET,TRAND(7,1,1) , RAND(0,2\*pi) \*SET,TRAND(8,1,1) , RAND(0,2\*pi)  $*SET, TRANS(9,1,1)$ ,  $RAND(0,2*pi)$  \*SET,TRAND(10,1,1) , RAND(0,2\*pi)  $*SET, TRAND(11,1,1)$ ,  $RAND(0,2*pi)$ 

ANTYPE,4 !Análise no domínio do tempo – (análise transiente) TRNOPT.FULL !Método cheio LUMPM,0 NSUBST,0,0,0 KBC,1 AUTOTS,OFF ALPHAD,0 BETAD,(2\*zeta)/(2\*pi\*fn) TIME,0.00000001 SFBEAM,96,1,PRES,0,0,,,, SOLVE

# $T=0$  ! Tempo

\*DO,KK,1,5150,1  $T=T+DT$ \*DO,K,1,11,1

```
*DIM,forca1,ARRAY,103,,,,,
*DIM,forca2,ARRAY,103,,, , , 
*DIM,forca3,ARRAY,103,,, , , 
         *DO,i,1,103,1 
                forca1(i)=0forca2(i)=0forca3(i)=0 *ENDDO
```
NPASSOS=40 !Número de passos do período fundamental DT=tr/NPASSOS !Intervalo de tempo de carregamento ∆t

> $amplh1=C(k)*Ppres1$  h1=amplh1\*cos(omega\*T-teta)  $forca1(97)=forca1(97)+h1$

delZ=NINT((Uo/(7\*nnk))/2)

 $rrk=2**k-rrs$  ttk=rrk\*tr nnk=1/ttk

 omega=(2\*pi)\*nnk  $teta = TRAND(k)$ 

amplh2=C(k)\*Ppres2 h2=amplh2\*cos(omega\*T-teta)  $forca2(97)=forca2(97)+h2$ 

 amplh3=C(k)\*Ppres3 h3=amplh3\*cos(omega\*T-teta) forca $3(97)$ =forca $3(97)$ +h3

 $*DO, j, 1, 6, 1$  \*IF,h1,GE,0,THEN  $*IF,(h1-i*(h1/delZ)),GE,0,THEN$  $forca1(97+j)=$  $forca1(97+j)+h1-i*(h1/delZ)$  $forca2(97+j)=$  $forca2(97+j)+h2-i*(h2/delZ)$ 

```
 forca3(97+j)=forca3(97+j)+h3-j*(h3/delZ) 
                                   *ENDIF 
                          *ENDIF 
                          *IF,h1,LT,0,THEN 
                                    *IF,(h1-j*(h1/delZ)),LE,0,THEN 
                                          forca1(97+j)=forca1(97+j)+h1-j*(h1/delZ) forca2(97+j)=forca2(97+j)+h2-j*(h2/delZ) 
                                           forca3(97+j)=forca3(97+j)+h3-j*(h3/delZ) 
                                   *ENDIF 
                          *ENDIF 
                  *ENDDO 
                  *DO,j,1,96,1 
                          *IF,h1,GE,0,THEN 
                                  *IF, (h1-i*(h1/delZ)), GE, 0, THENforca1(97-j)=forca1(97-j)+h1-i*(h1/delZ)forca2(97-j)=forca2(97-j)+h2-j*(h2/delZ)
                                          forca3(97-j)=forca3(97-j)+h3-j*(h3/delZ) 
                                   *ENDIF 
                          *ENDIF 
                          *IF,h1,LT,0,THEN 
                                   *IF,(97-j),GE,1,AND,(h1-j*(h1/delZ)),LE,0,THEN 
                                          forca1(97-j)=forca1(97-j)+h1-j*(h1/delZ)
                                           forca2(97-j)=forca2(97-j)+h2-j*(h2/delZ) 
                                          forca3(97-j)=forca3(97-j)+h3-j*(h3/delZ) *ENDIF 
                          *ENDIF 
                  *ENDDO 
         *ENDDO 
                  *DO,j,1,102,1 
                          SFBEAM,j,2,PRES,forca1(j),forca1(j+1),,,, 
                         SFBEAM,j+102,2, PRES, for ca2(j), for ca2(j+1),SFBEAM,j+204,2, PRES, for ca3(j), for ca3(j+1), *ENDDO 
                  *DO,i,1,103,1 
                         forca1(i)=0.
                         forca2(i)=0.
                         forca3(i)=0.
                  *ENDDO 
         TIME,T 
         SOLVE 
*ENDDO 
FINISH
```
# **b) Carregamento da Parcela Estática da Pressão do Vento correspondente a 48% da Pressão Total**

/sol

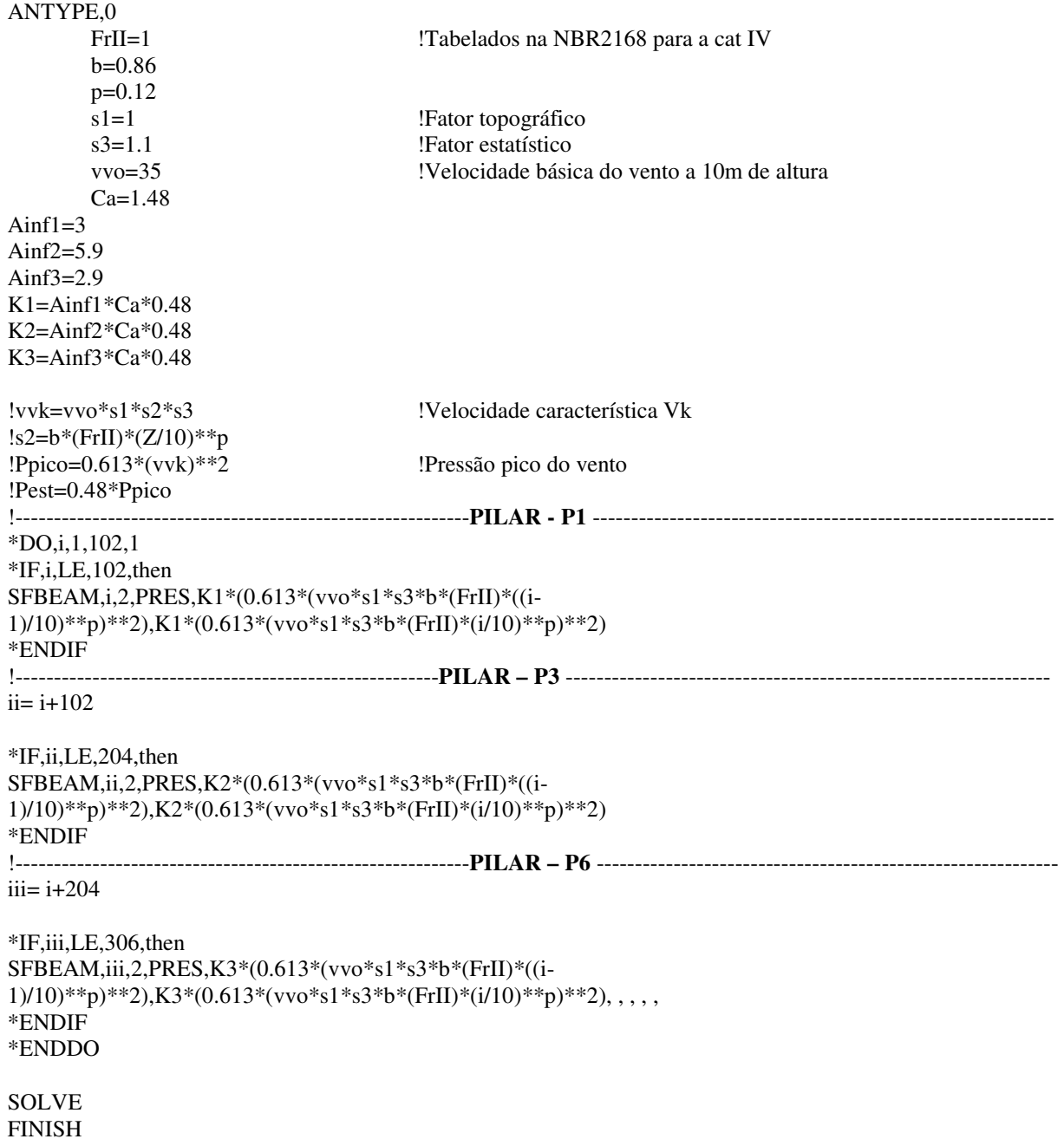

#### **5 – Norma Brasileira NBR6123:1988**

#### **a) Carregamento da Pressão do Vento da Análise Dinâmica Simplificada**

```
/sol 
ANTYPE,0 
          b=0.71 
         p=0.23s1=1 !fator topográfico
         s3=1.1 !fator estatístico
          vvo=35 !Velocidade básica do vento a 10m de altura 
         Ca = 1.48h=102T1=0.05+0.015*h 
f1 = 1/T1zr=10ni=1.05 
g=1.2 !Corresponde ao fator γ = 2.1
vp=0.69*vvo*s1*s3 
qo=0.613*Vp**2 
m=(1+(2*g))/(1+g+p)!-------------------------------------------------------- PILAR P1 --------------------------------------------------------------- 
*DO,i,1,102,1 
         Ainf1=3k1=Ca*Ainf1 
*IF,i,LE,102,then 
SFBEAM, i, 2, PRES, k1*(qo*b**2)*(((i-1)/zr)**(2*p)) + ((h/zr)**p)*(((i-1)/zr)**(k-1)/zr)*((h/zr)**p)*(((i-1)/zr)**(k-1)/zr)*((k-1)/zr)**(k-1)/zr)*((k-1)/zr)**(k-1)/zr)*((k-1)/zr)**(k-1)/zr)*((k-1)/zr)**(k-1)/zr)*((k-1)/zr)**(k-1)/zr)*((k-1)/zr)**(k-1)/zr)*((k-1)/zr)**(k-1)/zr)*((k-1)/zr)**(k-1)/zr)*((k-1)/zr)**(1)/h)**g)*m*ni),k1*(qo*b**2)*(((i/zr)**(2*p))+((h/zr)**p)*((i/h)**g)*m*ni),,,,
*ENDIF 
!-------------------------------------------------------- PILAR - P3 -------------------------------------------------------------- 
ii = i + 102Ainf2=5.9 
k2=Ca*Ainf2 
*IF,ii,LE,204,then 
SFBEAM, ii, 2, PRES, k2*(qo*b**2)*(((i-1)/zr)**(2*p))+(h/zr)**p)*(((i-1)/zr)**(kz*pi*)1)/h)**g)*m*ni),k2*(qo*b**2)*(((i/zr)**(2*p))+((h/zr)**p)*((i/h)**g)*m*ni),,,,,
*ENDIF 
!----------------------------------------------------------- PILAR P6 ------------------------------------------------------------ 
iii = i + 204Ainf3=2.9 
k3=Ca*Ainf3 
*IF,iii,LE,306,then 
SFBEAM,iii,2, PRES,k3*(qo*b**2)*((((i-1)/zr)**(2*pi))+( (h/zr)**p)*(((i-1)/zr)**(p))1)/h)**g)*m*ni),k3*(qo*b**2)*(((i/zr)**(2*p))+((h/zr)**p)*((i/h)**g)*m*ni),,,,,
*ENDIF 
*ENDDO 
SOLVE 
FINISH
```
#### **b) Carregamento da Pressão do Vento da Análise Estática**

/sol ANTYPE,0 FrII=0.9 **!Tabelados na NBR2168** para a cat IV  $b=0.83$ p=0.15 s1=1 **!**fator topográfico s3=1.1 **!**fator estatístico vvo=35 !Velocidade básica do vento a 10m de altura Ca=1.48 Ainf $1=3$ Ainf2=5.9 Ainf3=2.9 K1=Ainf1\*Ca K2=Ainf2\*Ca K3=Ainf3\*Ca  $!s2=b*(FrII)*(Z/10)**p$ !vp=vvo\*b\*(FrII)\*(z/10)\*\*p !vvk=vp\*s1\*s3 !Velocidade característica Vk  $\lg(z) = 0.613*(\text{vvk})^{**}2$  !Pressão pico do vento !------------------------------------------------------------- **PILAR P1** --------------------------------------------------------  $*DO, i, 1, 102, 1$  \*IF,i,LE,102,then SFBEAM,i,2,PRES,K1\*(0.613\*(vvo\*s1\*s3\*b\*(FrII)\*((i- $1)/10$ )\*\*p)\*\*2),K1\*(0.613\*(vvo\*s1\*s3\*b\*(FrII)\*(i/10)\*\*p)\*\*2),,,,, \*ENDIF !---------------------------------------------------------------**PILAR P3** ------------------------------------------------------  $ii = i + 102$ \*IF,ii,LE,204,then SFBEAM,ii,2,PRES,K2\*(0.613\*(vvo\*s1\*s3\*b\*(FrII)\*((i- $1)/10$ )\*\*p)\*\*2),K2\*(0.613\*(vvo\*s1\*s3\*b\*(FrII)\*(i/10)\*\*p)\*\*2),,,,, \*ENDIF !----------------------------------------------------------------**PILAR P6** -----------------------------------------------------  $iii = i + 204$ \*IF,iii,LE,306,then SFBEAM,iii,2,PRES,K3\*(0.613\*(vvo\*s1\*s3\*b\*(FrII)\*((i- $1)$ /10)\*\*p)\*\*2),K3\*(0.613\*(vvo\*s1\*s3\*b\*(FrII)\*(i/10)\*\*p)\*\*2),,,,, \*ENDIF \*ENDDO

SOLVE FINISH

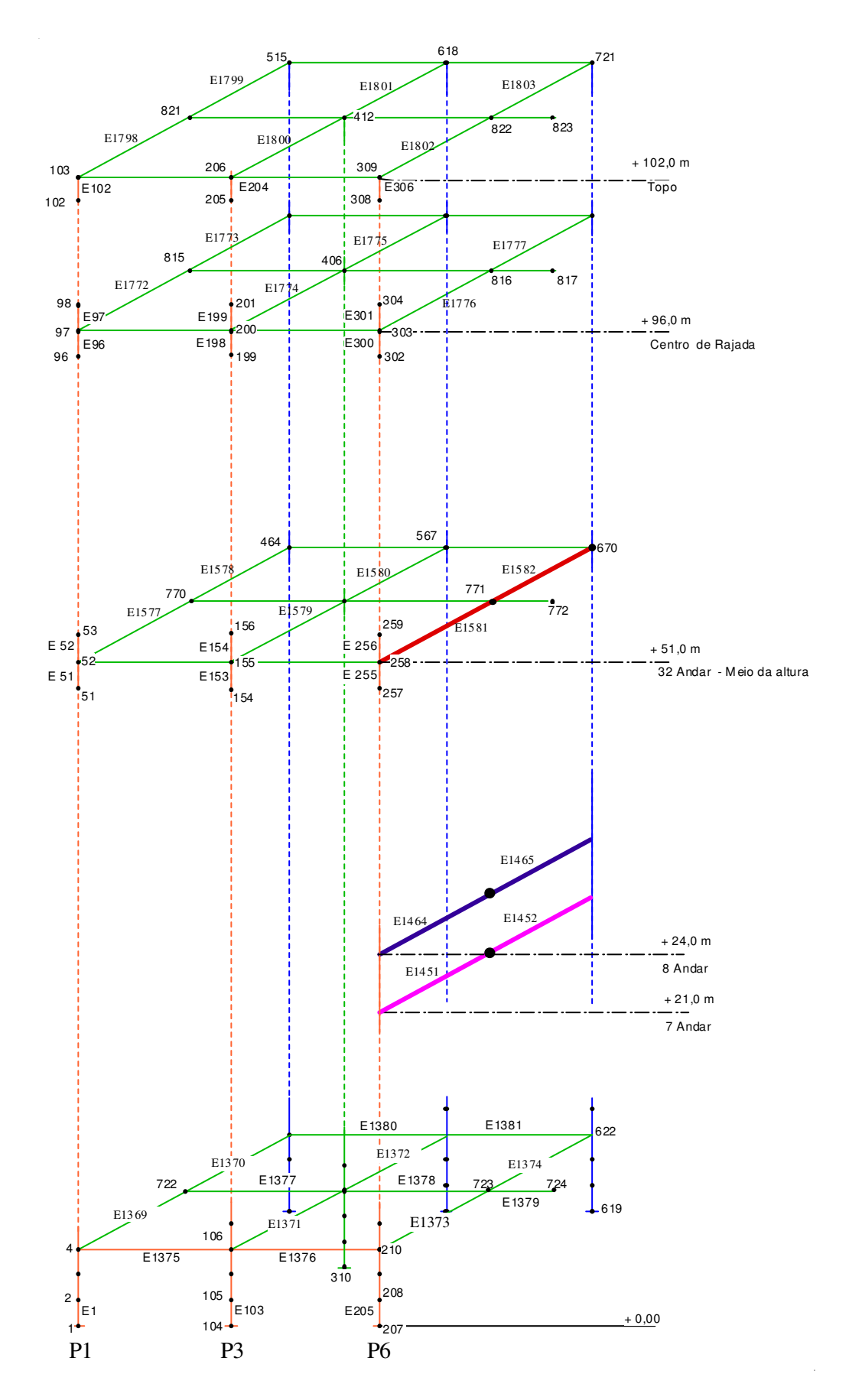

FIGURA A.1 Numeração dos Nós e dos Elementos

TABELA A.1 Características Geométricas das Vigas, Colunas e Massas

| <b>VIGA</b>     | $\mathbf{b}(\mathbf{m})$ | h(m) | Iyy(m4) | $\mathbf{I}zz \text{ (m4)}$ | <b>Real Const</b> | Seção          | <b>Tipo</b>             |
|-----------------|--------------------------|------|---------|-----------------------------|-------------------|----------------|-------------------------|
| 1               | 0.30                     | 1.00 | 0.0250  | 0.0023                      | 1                 | 1              | 1                       |
| $2 - 3$         | 0.20                     | 0.80 | 0.0085  | 0.0005                      | 2 3 4             | $\sqrt{2}$     | $\mathfrak 2$           |
| $4 - 6$         | 0.20                     | 0.50 | 0.0021  | 0.0003                      | 5 6 8 9           | 3              | $\sqrt{2}$              |
| 5               | 0.20                     | 0.60 | 0.0036  | 0.0004                      | $\tau$            | $\overline{4}$ | $\overline{2}$          |
| <b>PILAR</b>    | $\mathbf{b}(\mathbf{m})$ | h(m) | Iyy(m4) | $\mathbf{I}zz \text{ (m4)}$ | <b>Real Const</b> | Seção          | <b>Tipo</b>             |
| $1 - 2$         | 0.30                     | 1.00 | 0.0023  | 0.0250                      | 10                | 5              | $\mathbf{1}$            |
| $3a - 5a$       | 0.30                     | 0.80 | 0.0018  | 0.0128                      | 11                | 6              | 1                       |
| $3b - 5b$       | 0.30                     | 0.60 | 0.0014  | 0.0054                      | 12                | $\tau$         | 1                       |
| $3c - 5c$       | 0.30                     | 0.40 | 0.0009  | 0.0016                      | 13                | $\,$ 8 $\,$    | 1                       |
| 4a              | 0.30                     | 1.00 | 0.0023  | 0.0250                      | 10                | 9              | 1                       |
| 4b              | 0.30                     | 0.70 | 0.0016  | 0.0086                      | 14                | 10             | 1                       |
| 4c              | 0.30                     | 0.50 | 0.0011  | 0.0031                      | 15                | 11             | 1                       |
| $6 - 7$         | 0.90                     | 1.40 | 0.1392  | 0.2682                      | 16                | 12             | 1                       |
| <b>MASSAS</b>   | $\mathbf{W}$             |      |         |                             | <b>Real Const</b> | Seção          | <b>Tipo</b>             |
| MT1             | 1037.40                  |      |         |                             | 17                |                | 3                       |
| MT <sub>2</sub> | 2074.80                  |      |         |                             | 18                |                | $\overline{\mathbf{3}}$ |
| MT <sub>3</sub> | 11074.80                 |      |         |                             | 19                |                | $\mathfrak{Z}$          |
| MT4             | 737.75                   |      |         |                             | 20                |                | $\overline{\mathbf{3}}$ |
| MT <sub>5</sub> | 1475.50                  |      |         |                             | 21                |                | $\overline{\mathbf{3}}$ |
| MT <sub>6</sub> | 10475.50                 |      |         |                             | 22                |                | $\overline{3}$          |
| MT7             | 374.40                   |      |         |                             | 23                |                | $\mathfrak{Z}$          |
| MT <sub>8</sub> | 702.00                   |      |         |                             | 24                |                | $\overline{\mathbf{3}}$ |
| MT9             | 13922.00                 |      |         |                             | 25                |                | $\overline{\mathbf{3}}$ |
| <b>MT10</b>     | 18000.00                 |      |         |                             | 26                |                | 3                       |
| <b>MCXA</b>     | 25000.00                 |      |         |                             | 27                |                | 3                       |

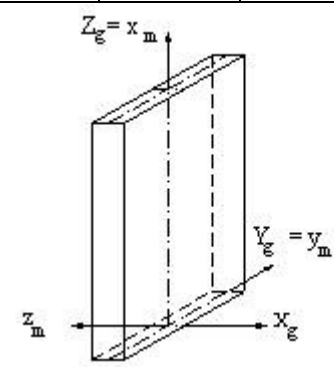

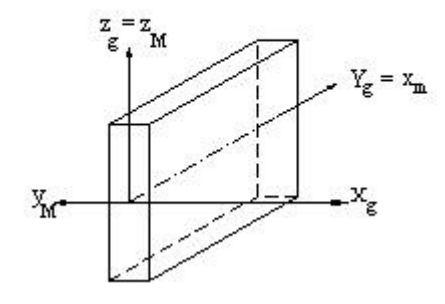

**Colunas Vigas**

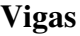

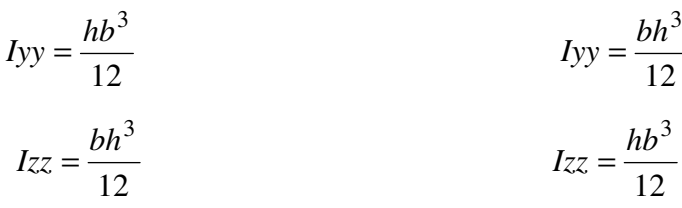

FIGURA A.2 Eixos Global e Local das Seções

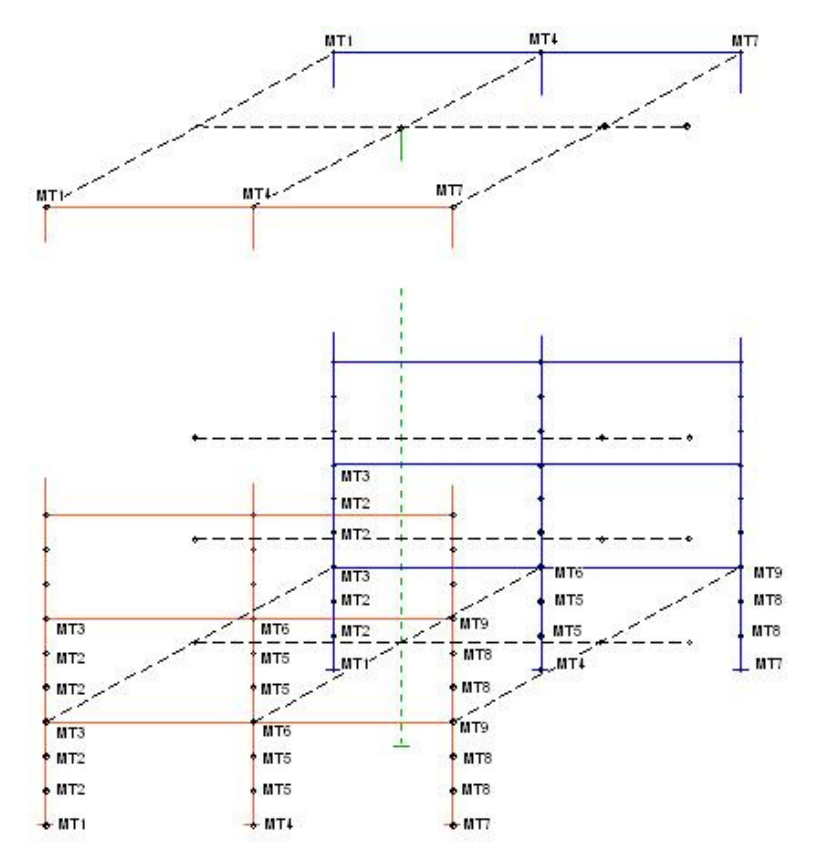

FIGURA A.3 Localização das Massas nos Nós

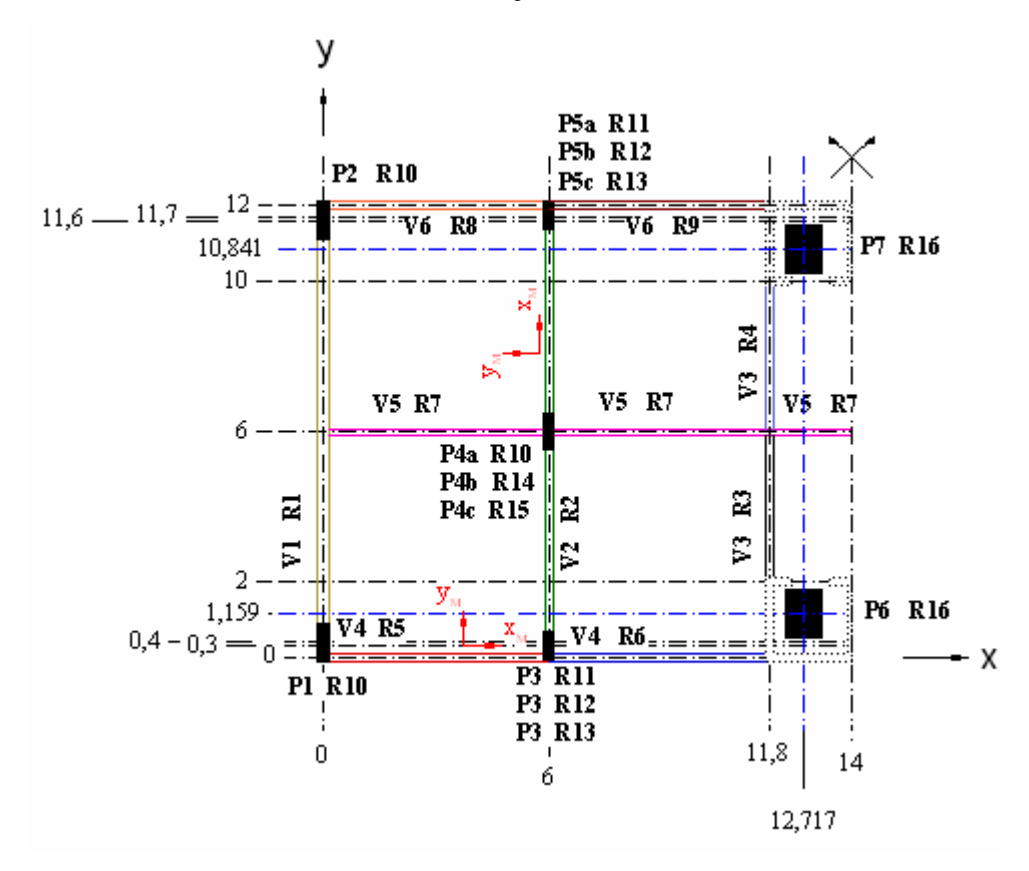

FIGURA A.4 Localização das Vigas e dos Pilares com a sua Variação Geométrica